$71625.7/R939$ 

# UNIVERSIDAD NACIONAL DE CAJAMARCA

FACULTAD DE INGENIERÍA CIVIL

ESCUELA ACADÉMICO PROFESIONAL DE INGENIERÍA CIVIL

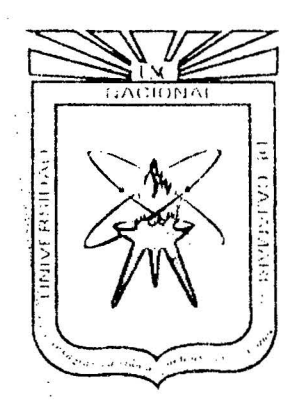

TESIS

"IMPACTO AMBIENTAL GENERADO POR LA CONSTRUCCIÓN )DEL CAMINO VECINAL CULLANMAYO- NUDILLO"

# PARA OPTAR EL TITULO DE: INGENIERO CIVIL

# AUTOR:

**BACHILLER: Elmer Nilton Ruiz Llamoctanta** 

ASESOR: Mcs. ING° María Salomé De La Torre Ramírez

CAJAMARCA - PERU

2013

#### **DEDICATORIAS**

#### **A DIOS**

Por mostrarme cada día que tan bella puede ser la vida y que siempre hay una luz para creer en nuestra existencia.

#### **A MIS PADRES**

Quienes sabiamente me supieron guiar en la vida, siendo parte de mis planes, alegrías y tristezas.

#### **AMI ESPOSA**

Por darme la fuerza y voluntad para seguir y concluir mi carrera profesional

#### **A MI HIJO**

Quien es el motivo de inspiración de seguir progresando y ser un buen, profesional.

#### **A MIS ABUELITOS Y TIOS**

Quienes me brindaron su apoyo en cada instante de mi vida.

#### **A MI FAMILIA**

Por el apoyo constante en todo momento y ser parte siempre de mis alegrías y tristezas, y de mis logros y fracasos.

#### **AGRADECIMIENTOS**

A la Universidad Nacional de Cajamarca

A todos los catedráticos que me formaron

A mi familia y a todos aquellos que me han permitido el desarrollo de esta tesis.

 $\frac{1}{2}$ 

# **INDICE**

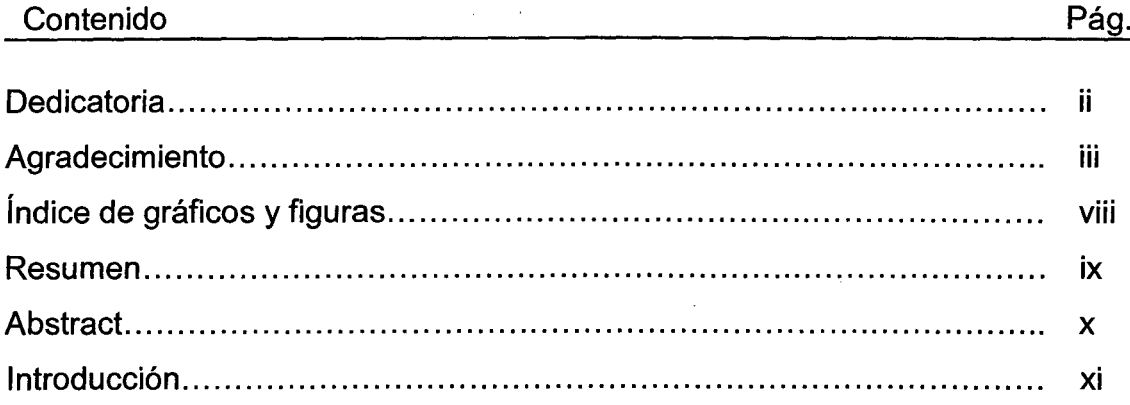

# **CAPITULO I. MARCO TEÓRICO**

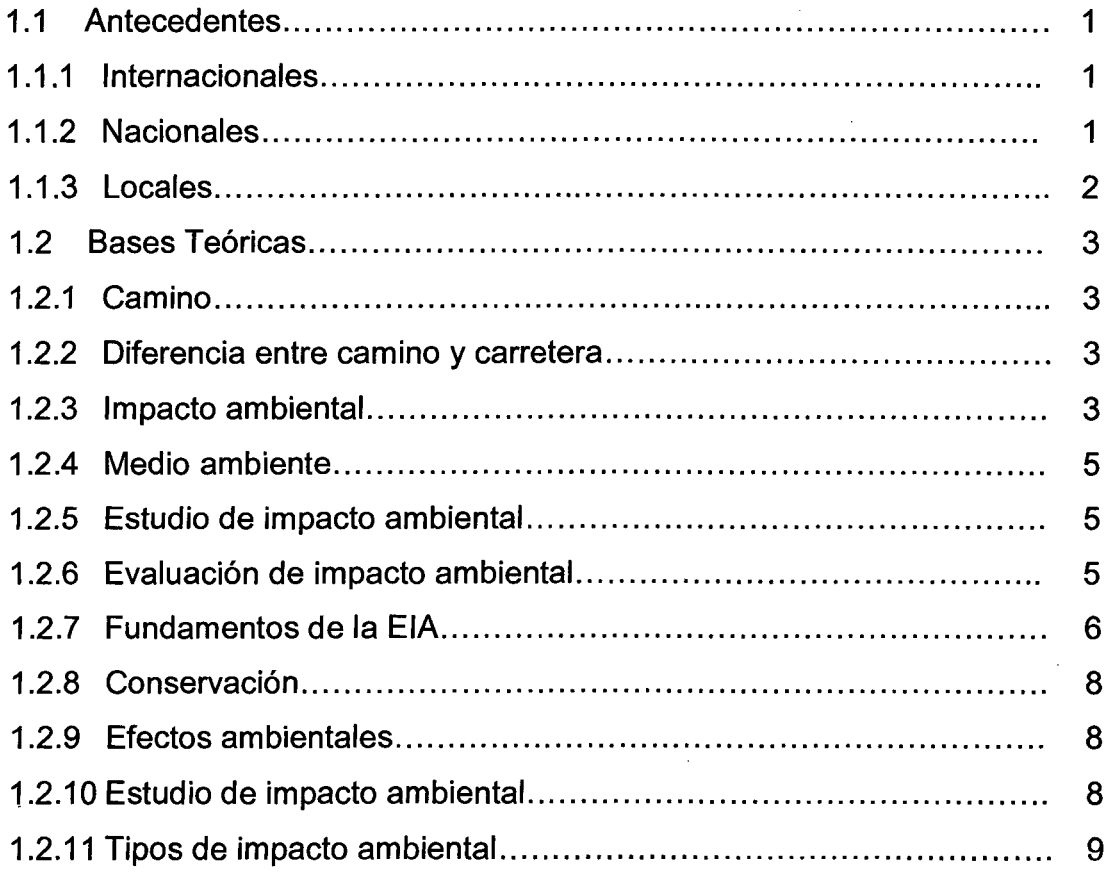

 $\frac{1}{3}$ 

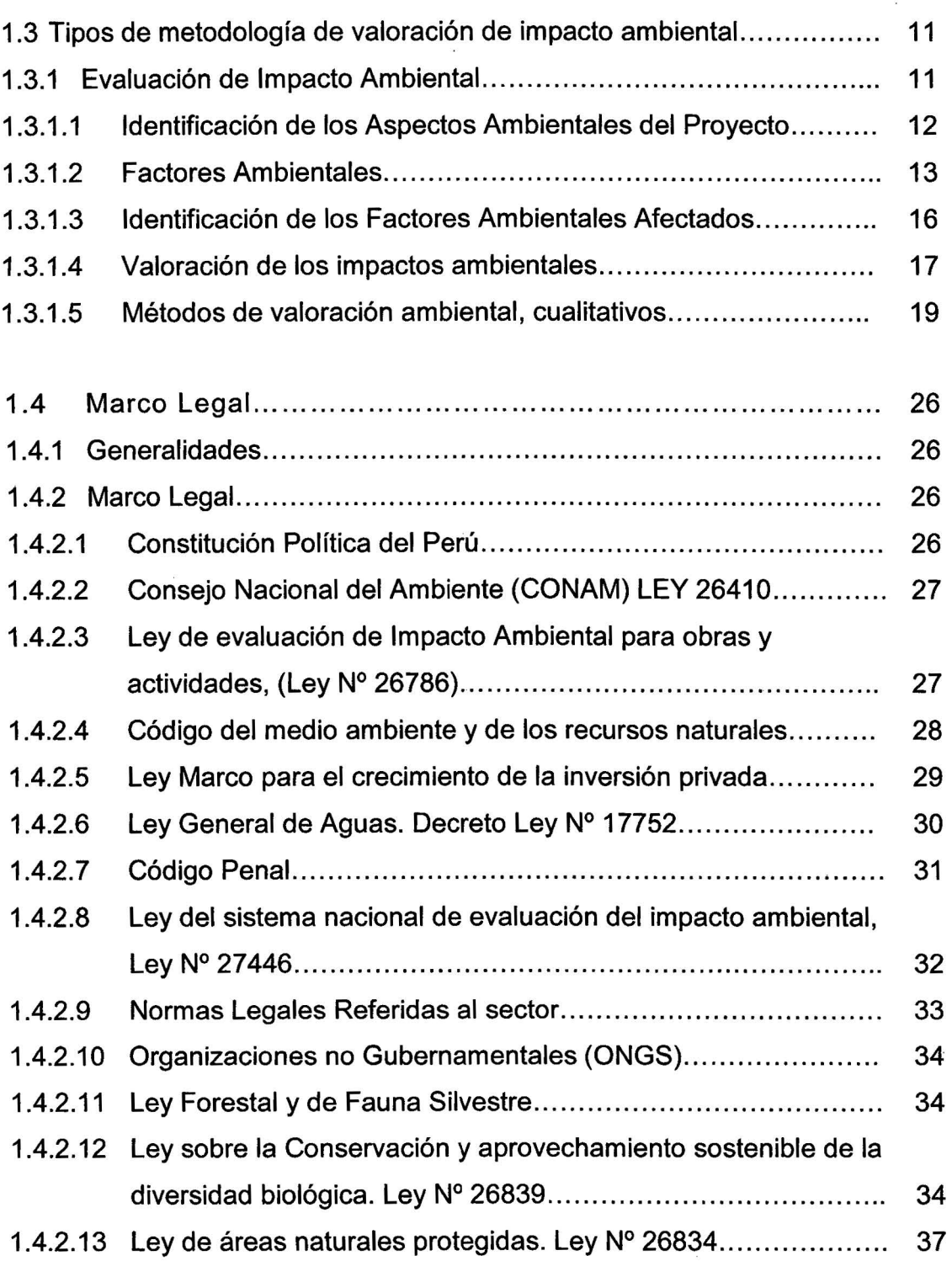

 $\hat{\mathbf{x}}$ 

 $\hat{A}$ 

# **CAPITULO 11. PLANTEAMIENTO METODOLÓGICO**

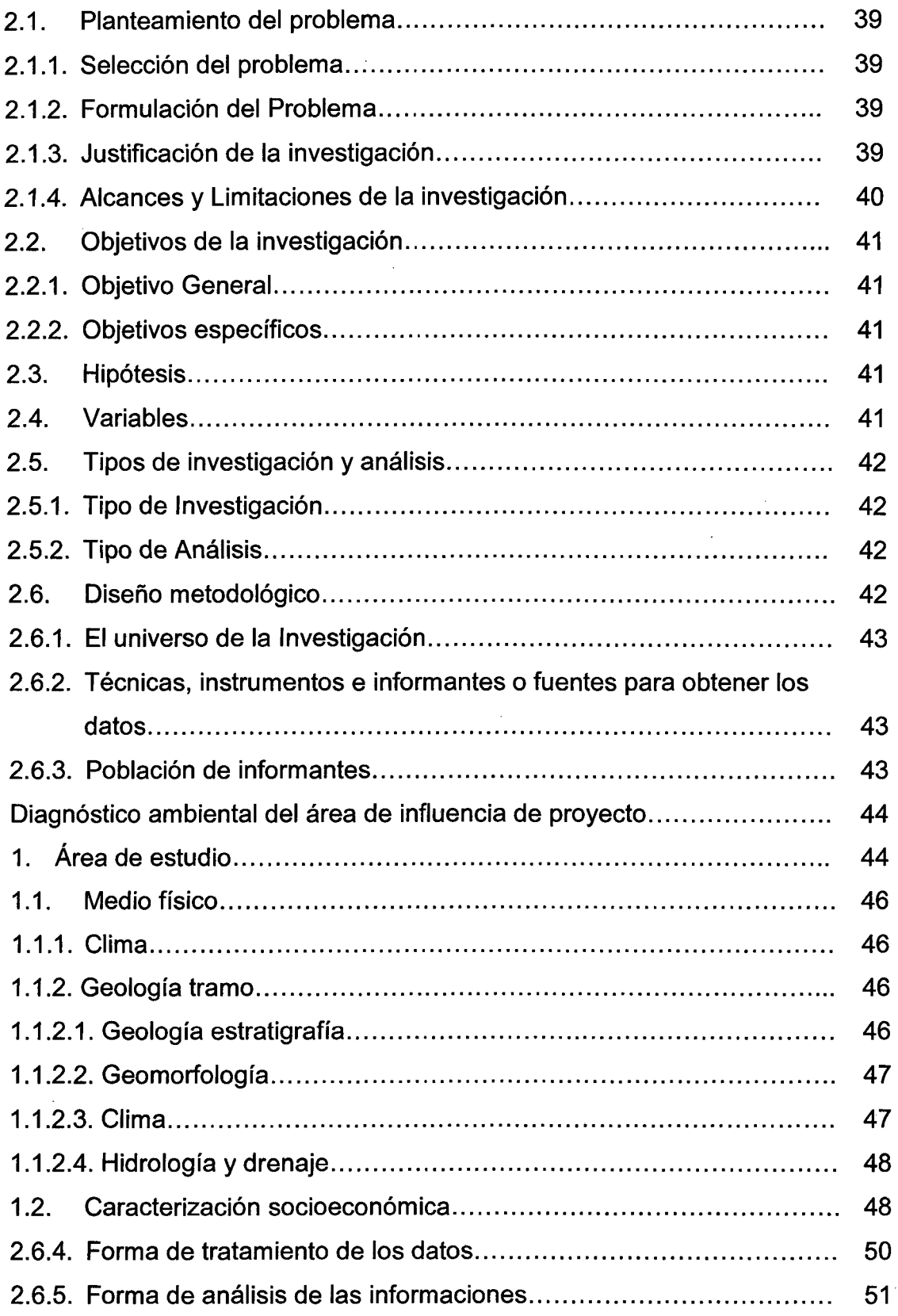

l

 $\ddot{\phantom{0}}$ 

# **CAPITULO 111. ANÁLISIS Y DISCUSIÓN DE RESULTADOS**

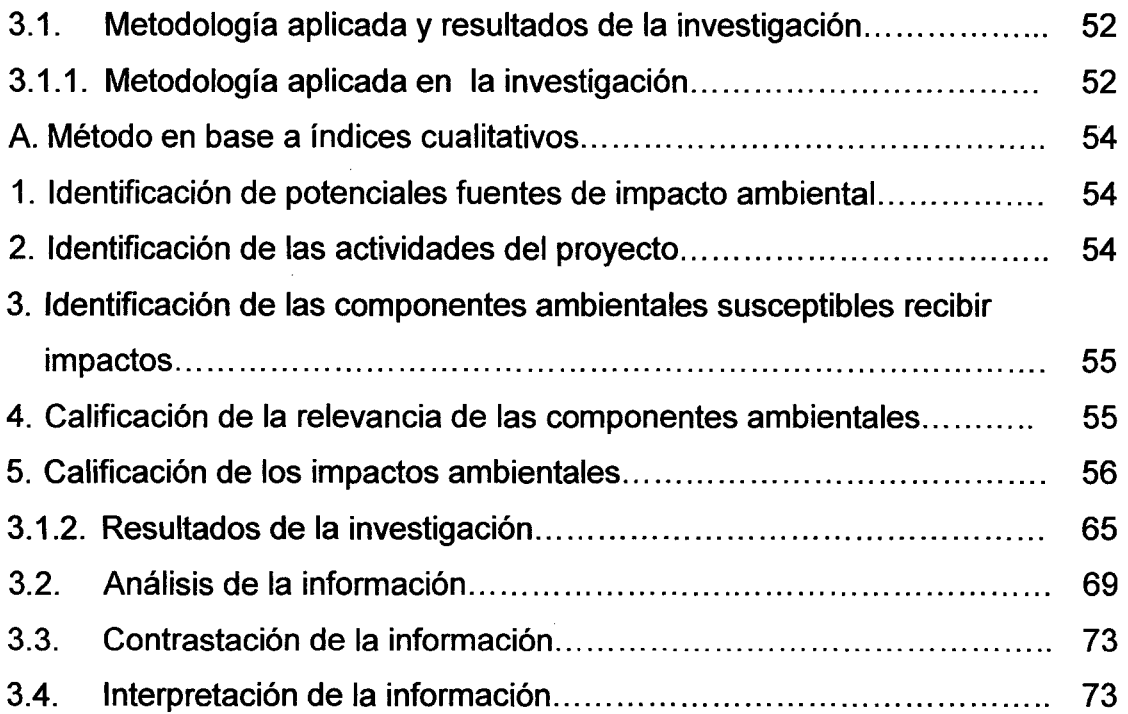

# **CAPITULO** IV. **CONCLUSIONES Y RECOMENDACIONES**

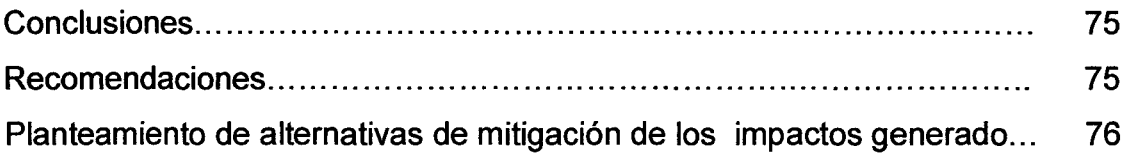

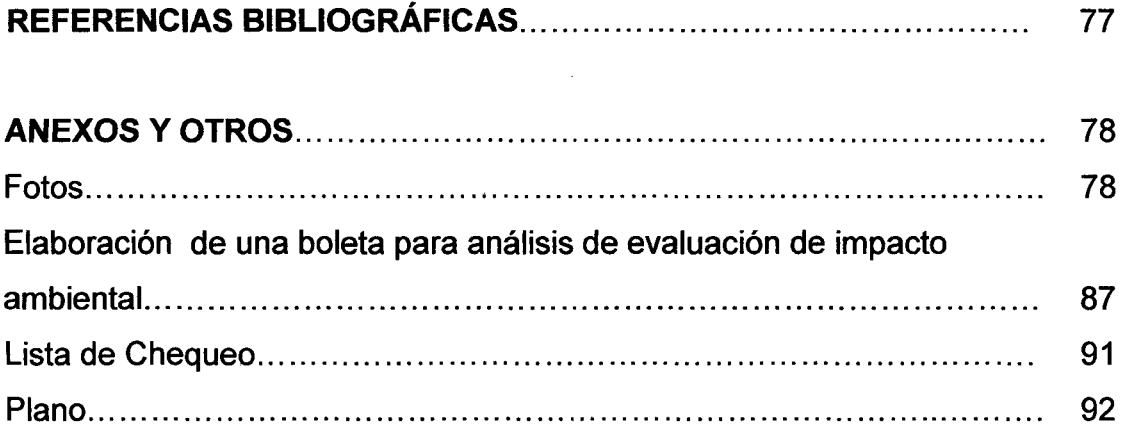

# **ÍNDICE DE GRÁFICOS Y FIGURAS**

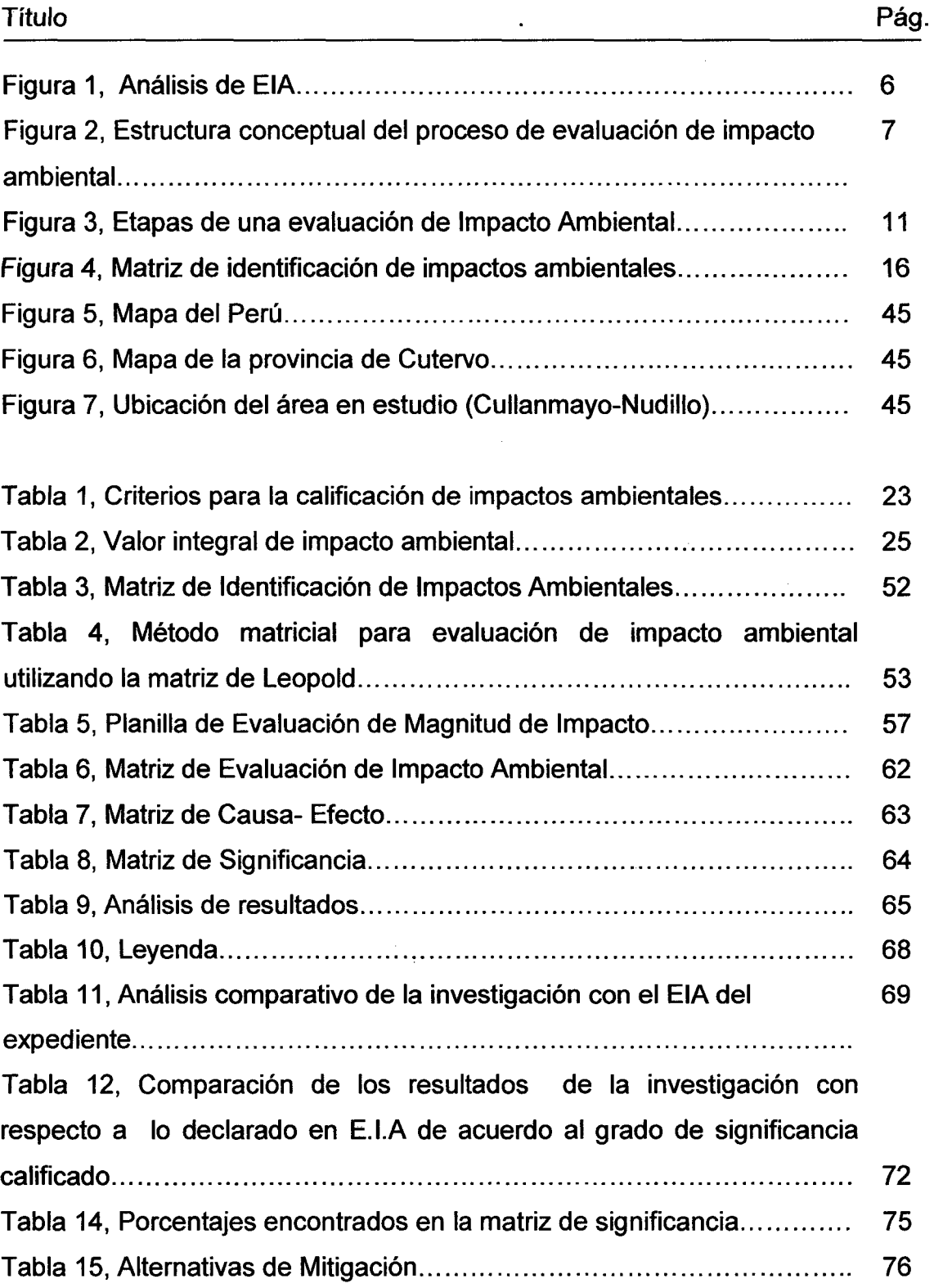

7

#### **RESUMEN**

El objetivo de esta investigación fue evaluar el impacto ambiental, generado por la construcción del camino vecinal Cullanmayo-Nudillo; Distrito Cutervo, Provincia de Cutervo- Cajamarca. La toma de datos se realizó entre diciembre 2012 a febrero del 2013. La técnica a usar fue de la observación directa, donde se empleó listas de verificación, cuestionarios y matrices de causa-efecto con el fin de identificar los efectos ambientales producidos en la construcción del camino vecinal; luego se procedió a evaluarlos mediante la matriz de Leopold calificándose como: Muy significante o severo, regular significancia o moderado y poca sigriificancia o leve. Según la matriz de significancia se identificaron 82 impactos, de las cuales el 80.49% son Impactos negativos y el 19.51% son impactos positivos.

Palabras claves: Evaluación, Camino vecinal.

### **ABSTRACT**

The objective of this research was to assess the environmental impact generated by the construction of local road knuckle - Cullanmayo; District Cutervo, Cutervo - Cajamarca Province. Data collection was conducted from December 2012 to February 2013. The technique used was direct observation, which was used checklists, questionnaires and cause-effect matrices in order to identify the environmental effects produced in the construction of local road, then proceeded to evaluate by Leopold matrix qualifying as: Very significant or severe, regular moderate significance or little significance or mild. According significance matrix 82 impacts were identified, of which 80.49% is negative and the positiva impacts are 19.51%.

Key words: Evaluation, local road.

#### **INTRODUCCIÓN**

La construcción de carretas, es una de las actividades con mayor potencial de daño al ambiente, en especial cuando ocurre en áreas sensibles y frágiles. A menudo se ocasionan serias e innecesarias degradaciones en la base de recursos naturales y el deterioro prematuro de las obras construidas con la siguiente perdida ecológica y económica. Es por ello que el estado peruano exige, que todo proyecto de carreteras requiera del correspondiente Expediente Técnico, uno de cuyos aspectos básicos son los estudios de impacto ambiental. Sin embargo, estos estudios han sido poco analizados respecto a su incidencia real en la ejecución en la etapa de la construcción. Presentado una deficiente aplicación de la metodología de estudio de impacto ambiental al momento de la construcción.

La deficiente aplicación metodológica de estudios de impacto ambiental, en los caminos vecinales, trae consigo efectos ambientales que son presentados en la etapa de la construcción, causando impactos positivos y negativos, alterando el medio ambiente y generando mayores presupuestos que no se ajustan a los costos reales del proyecto; Esto conlleva a la falta de correlación entre lo programado y lo ejecutado y esto a la vez, genera incumplimiento de las metas e incertidumbre del contratista.

El presente Estudio de Impacto Ambiental en la Construcción del Camino Vecinal Cullanmayo- Nudillo, tiene por finalidad identificar y cuantificar los impactos potenciales que podrían generarse por las acciones del proyecto vial, referente a las actividades de construcción del camino vecinal. Este enfoque busca satisfacer dos requisitos fundamentales primeramente, lograr un conocimiento del medio ambiente en que se sitúa la vía, y en segundo lugar, integrar la conservación ambiental y el desarrollo socioeconómico, con el concepto de desarrollo sostenible.

Este proyecto es un aporte para conocer la importancia de llevar un control de monitoreo ambiental con la finalidad de la conservación y sostenibilidad de los recursos naturales y el ambiente en el proceso constructivo de un camino

constructivo de un camino vecinal, que será de mucha importancia tanto para autoridades involucradas, comunidades beneficiarias y gobiernos locales.

Página xii

# CAPITULO l. MARCO TEÓRICO

#### 1.1 Antecedentes

#### 1.1.1 lntemacionafes

El primer país que introdujo la necesidad de la evaluación de impacto ambienta1 fue Estados Unidos en enero de 1969 con la promu1gación de 1a National Environmental PolicyAct, (Ley Nacional de Políticas sobre el Medio Ambiente), que establece cualquier proyecto que use fondos federales o aprobación, incluyendo proyectos de transporte, examine los efectos que el proyecto y alternativas tienen sobre el medio ambiente antes de que una decisión federat sea tomada.

En los países europeos es a partir de 1975 cuando comenzó a discutirse en foros de técnicos medioambientales y expertos en derecho, convirtiéndose primero en norma preceptiva que se elevó a la categoría de primera Directiva Europea (851337) sobre este tema en junio de 1985. En ella se especificaba la obligatoriedad de la evaluación de impacto ambiental para determinados proyectos, pero aun no para planes y programas.<sup>1</sup>

#### 1.1.2 Nacionales

El estudio de impacto ambiental es un instrumento importante para la evaluación del impacto ambiental de una intervención. Es un estudio técnico, objetivo, que se realiza para predecir los impactos ambientales que pueden derivarse de la ejecución de un proyecto, actividad o decisión política permitiendo la toma de decisiones sobre la viabilidad ambiental del mismo. Constituye el documento básico para el proceso de Evaluación del Impacto Ambientat.

El estudio del impacto ambiental puede hacerse en varias etapas, en paralelo con fas etapas de la intervención que se pretende evaluar. Ya sea en las etapas de construcción, operación y mantenimiento.

A partir de 1999, en la formulación de presupuestos para el Mejoramiento, Rehabilitación y Construcción de obras viales y otras obras, se incluyen los costos ambientales a fin de evitar y/o reducir los impactos negativos en el medio así como maximizar los impactos positivos; sin embargo, para zonas de Áreas Naturales Protegidas, existen normas especifiCas y en caso de no existir adecuarlas en función a las características del medio.

#### 1.1.3 Locales

En la municipalidad provincial de Cutervo, en el área del instituto vial provincial. No se tiene ningún dato sobre estudios de evaluación de impacto ambiental en construcciones de caminos vecinales, en la mayoría de los proyectos presentados solo se presenta planes de manejo ambiental que es un documento técnico encargado de hacer cumptir durante tas etapas det proyecto.

Según, el manual para el diseño de carreteras no pavimentadas de bajo volumen de tránsito, menciona con la finalidad de lograr la conservación y uso sostenible de los recursos naturales y ambiente durante las diferentes etapas del proyecto, deberá implementar un plan de monitoreo ambiental, además se menciona que los constructores y supervisores de obra serán los encargados directos del cumplimento del plan de manejo ambiental.<sup>2</sup>

<sup>1</sup> www.aproma.org.

<sup>2</sup> Según el manual para el diseño de carreteras no pavimentadas de bajo volumen de tránsito. Pág. (205)

#### 1.2. Bases teóricas

#### 1.2.1. Camino

Se llama así a una franja de terreno convenientemente preparada de acuerdo con características técnicas dotadas de obras tales que por ellas puedan transitar los vehículos a velocidades determinadas, en las mejores condiciones de seguridad y economía.<sup>3</sup>

### 1.2.2. Diferencia entre Camino y Carretera

Camino: Se acostumbran llamar así a las vías rurales. Carretera: Nombre que se le aplica a los caminos modernos, destinadas al movimiento de un gran número de vehículos.<sup>3</sup>

### 1.2.3. Impacto Ambiental

Es la alteración favorable o desfavorable del medio ambiente, provocando directa o indirectamente por un proyecto o actividad en un área determinada.<sup>4</sup>

<sup>3</sup> Primera Edición (2001), Carreteras Diseño Moderno. Autor: José Céspedes Abanto pág. (2).

<sup>4</sup> Tesis: Impacto Ambiental de la Carretera Yanamango - Jesús del Km 12+200 al km 13+000 - Cajamarca. Bach, Agullar Zelada, Ricardo Freddy, octubre 2010.

#### Impactos Directos

Los impactos directos de las vías terrestres se dan desde la fase de construcción de las mismas, y durante toda su vida útil.

Los impactos más importantes relacionados con la construcción son aquellos que corresponden a la limpieza, nivelación: pérdida de la cubierta vegetal, exclusión de otros usos para la tierra; modificación de patrones naturales de drenaje; cambios en la elevación de las aguas subterráneas; deslaves, erosión y sedimentación de rios; degradación del paisaje o destrucción de sitios culturales; e interferencia con la movilización de animales silvestres, ganado y residentes locales. Muchos de estos impactos pueden surgir no sólo en el sitio de construcción sino también en las canteras y áreas de atmacenamiento de materiates que sirven at proyecto.

Los impactos directos por el uso de las vías terrestres pueden incluir: mayor demanda de combustibles para los motores; accidentes con los medios no motorizados de transporte o el reemplazo de los mismos; mayor contaminación del aire, ruido, desechos a los lados del camino; daños físicos o muerte a animales y personas que intentan cruzar la vía; riesgos de salud y daños ambientales a raíz de los accidentes con materiales peligrosos en tránsito; y contaminación det agua debido a los derrames o ta acumulación de contaminantes en la superficie de los caminos.<sup>5</sup>

#### impactos indirectos

Una amplia gama de impactos indirectos negativos han sido atribuidos a la construcción. Muchas de éstos son principalmente socioculturales. Éstos incluyen: la degradación visual debido a la colocación de carteles; los impactos de la urbanización no planificada, inducida por el proyecto; la alteración de la tenencia local de tierras debido a la especulación. <sup>5</sup>

<sup>5</sup> Ubro de Consulta para Evaluación Ambiental (Volumen 1; 11 y 111). Trabajos Técnicos del Departamento de Medio Ambiente del Banco Mundial.

#### 1.2.4. Medio Ambiente

Es el entorno vital, el conjunto de factores físico naturales, culturales, económicos y estéticos que interactúan dinámicamente entre sí, con el individuo y la comunidad en la que viven, determinando su forma, carácter, relación y supervivencia. <sup>4</sup>

#### 1.2.5. Estudio de Impacto Ambiental

Son análisis que incluye aquellos proyectos (obras o actividades) cuya ejecución puede producir impactos ambientales negativos de significación cuantitativa o cualitativa, que ameriten un análisis más profundo para revisar los impactos y para proponer la estrategia de manejo ambiental correspondiente.<sup>4</sup>

#### 1.2.6. Evaluación de Impacto Ambiental

La evaluación de impacto ambiental es una actividad diseñada para identificar, predecir, interpretar y comunicar los resultados o impactos que genera una acción humana sobre la misma salud y bienestar del hombre.<sup>3</sup>

<sup>3</sup> Primera Edición (2001), Carreteras Diseño Moderno. Autor: José Céspedes Abanto pág. (674).

<sup>4</sup> Tesis: Impacto Ambiental de la Carretera Yanamango- Jesús del Km 12+200 al km 13+000- Cajamarca. Bach, Aguilar Zelada, Ricardo Freddy, octubre 2010. Paginas. (6 y 7}.

#### 1.2.7. Fundamentos de la EIA

- Evaluación de impactos de las actividades humanas sobre el medio ambiente.
- Medio ambiente entendido como ta integración de sistemas físicos, biológicos, humanos y sus relaciones.
- Impacto considerado como la alteración positiva y negativa de carácter significativo del medio ambiente por causas humanas.<sup>6</sup>

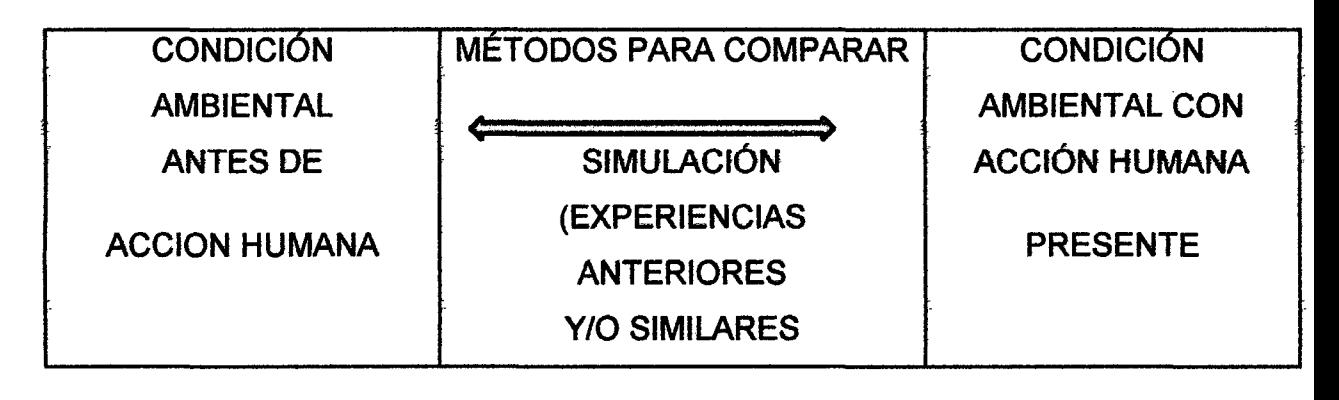

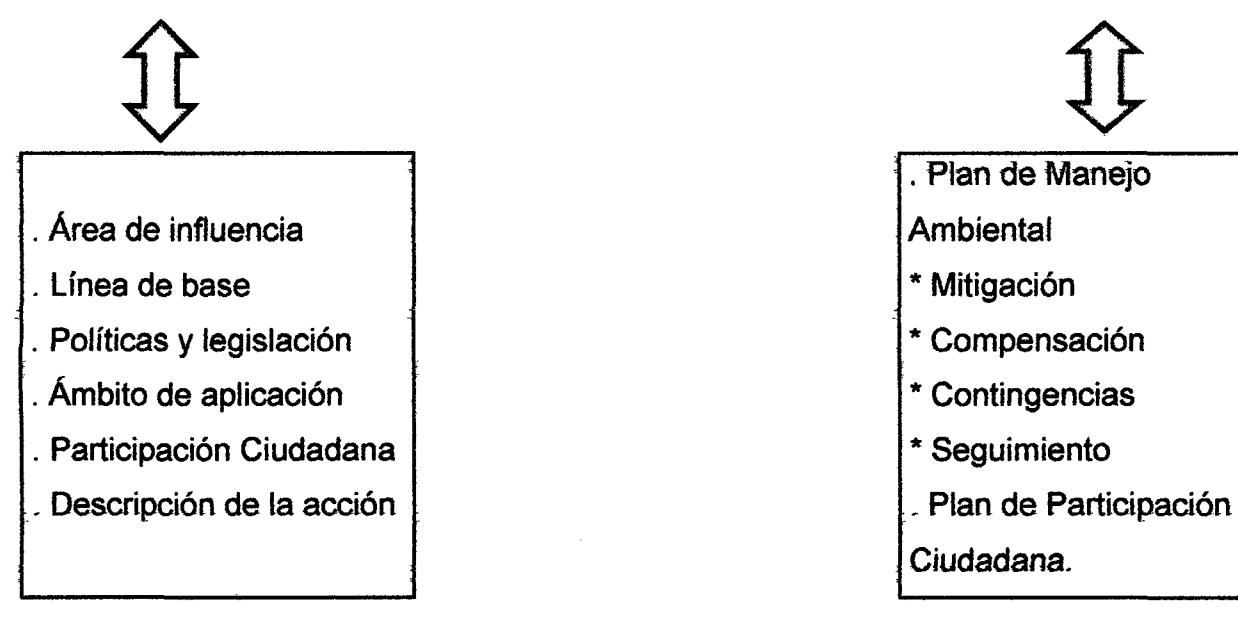

Figura 1, Análisis de EIA.

Fuente: Guillermo Espinoza, (2001).

<sup>6</sup> Fundamentos de evaluación de Impacto Ambiental, Guillermo Espinoza (2001). Pág. (29).

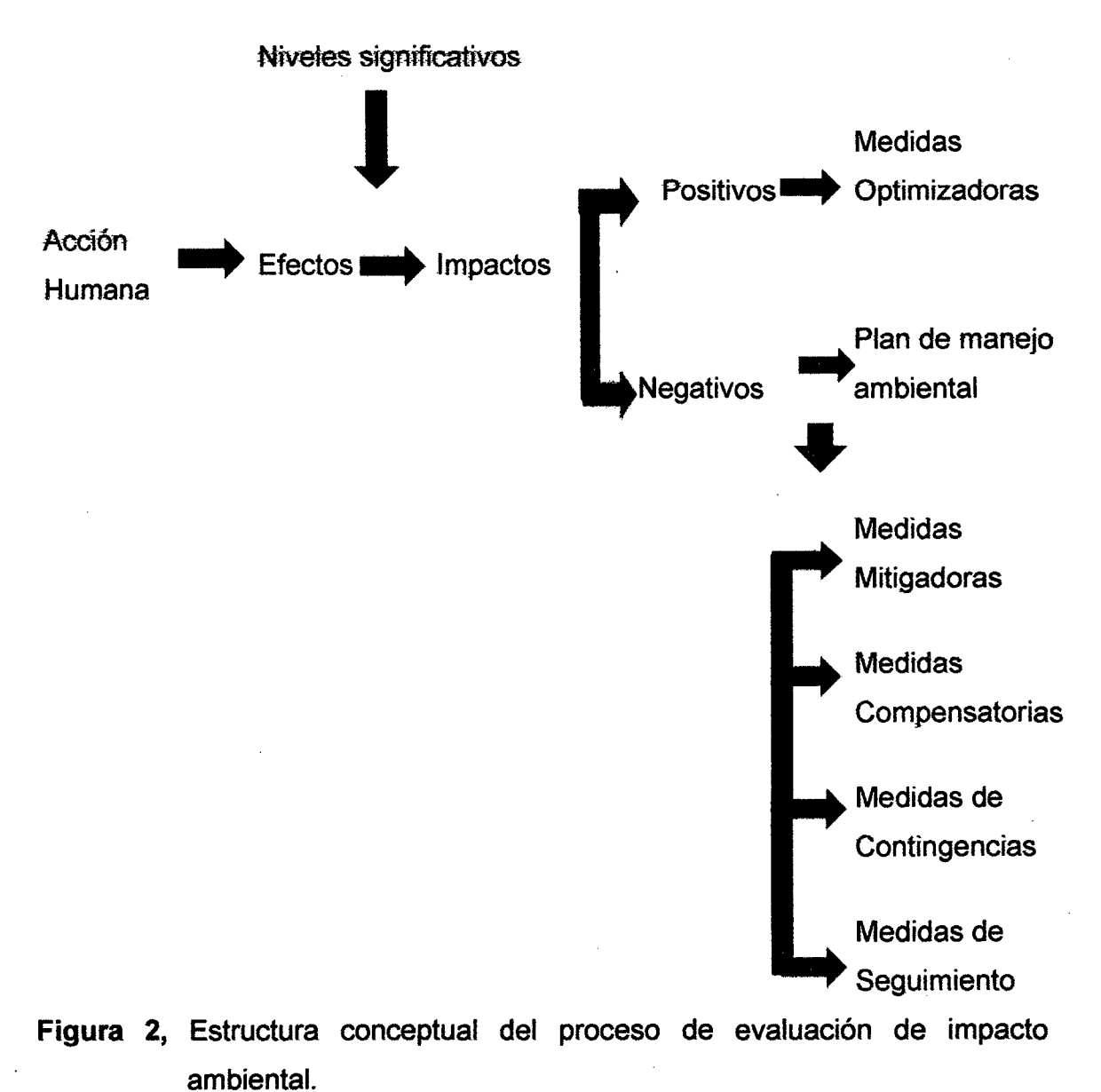

Fuente: Guillermo Espinoza, (2001).

<sup>6</sup> Fundamentos de evaluación de Impacto Ambiental, Guillermo Espinoza (2001).pág. (23).

#### 1.2.8. Conservación

Es aprovechar en forma racional y sostenida los recursos naturales, sin comprometer el bienestar de las generaciones futuras. Comprende el conjunto de prácticas orientadas a proteger el medio ambiente de la degradación y la contaminación. Conservación y desarrollo constituyen las dos caras de una misma moneda. No hay conservación sin desarrollo ni desarrollo sin conservación.<sup>4</sup>

#### 1.2.9. Efectos Ambientales

Son alteraciones del ambiente resultante de la acción del hombre, se puede definir convencionalmente como el cambio parcial en la salud del hombre, en su bienestar o en su entorno, debido a la interacción de las actividades humanas con los sistemas naturales.<sup>4</sup>

#### 1.2.10. Estudio de Impacto Ambiental

El concepto de Evaluación de Impacto Ambiental podemos definirla como un conjunto de técnicas que buscan como propósito fundamental un manejo de Jos asuntos humanos de forma que sea posible un sistema de vida en armonía con la naturaleza. <sup>4</sup>

<sup>4</sup> Tesis: Impacto Ambiental de la Carretera Yanamango - Jesús del Km 12+200 al km 13+000 - Cajamarca. Bach, Aguilar Zelada, Ricardo Freddy, octubre 2010. Pág. (7)

# 1.2.11. Tipos de impacto ambiental:

Existen diversos tipos de impactos ambientales, pero fundamentalmente se pueden clasificar: 7

# A. De acuerdo a su origen

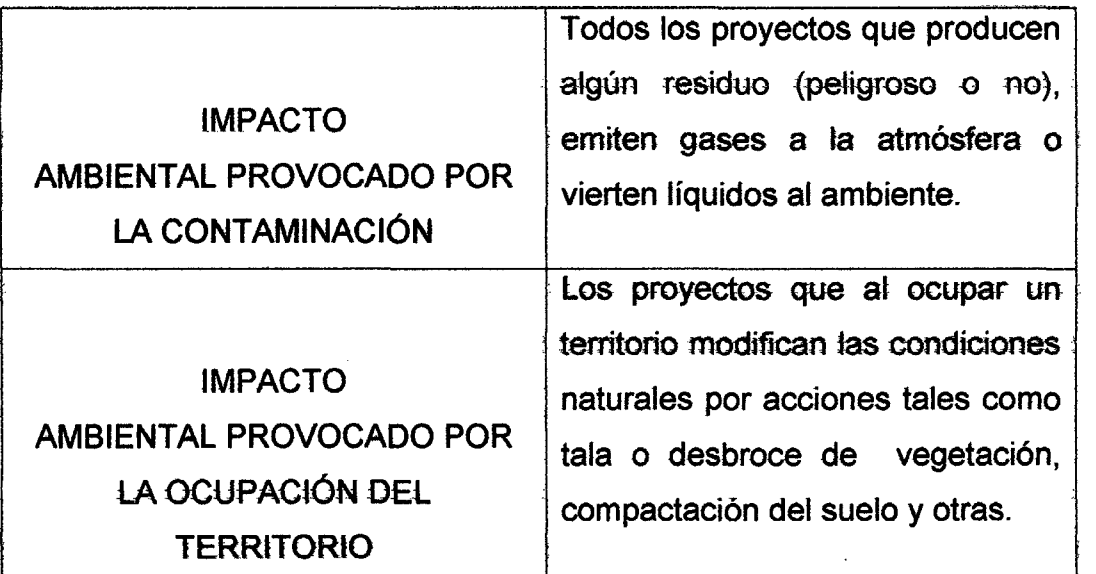

# B. De acuerdo a sus atributos

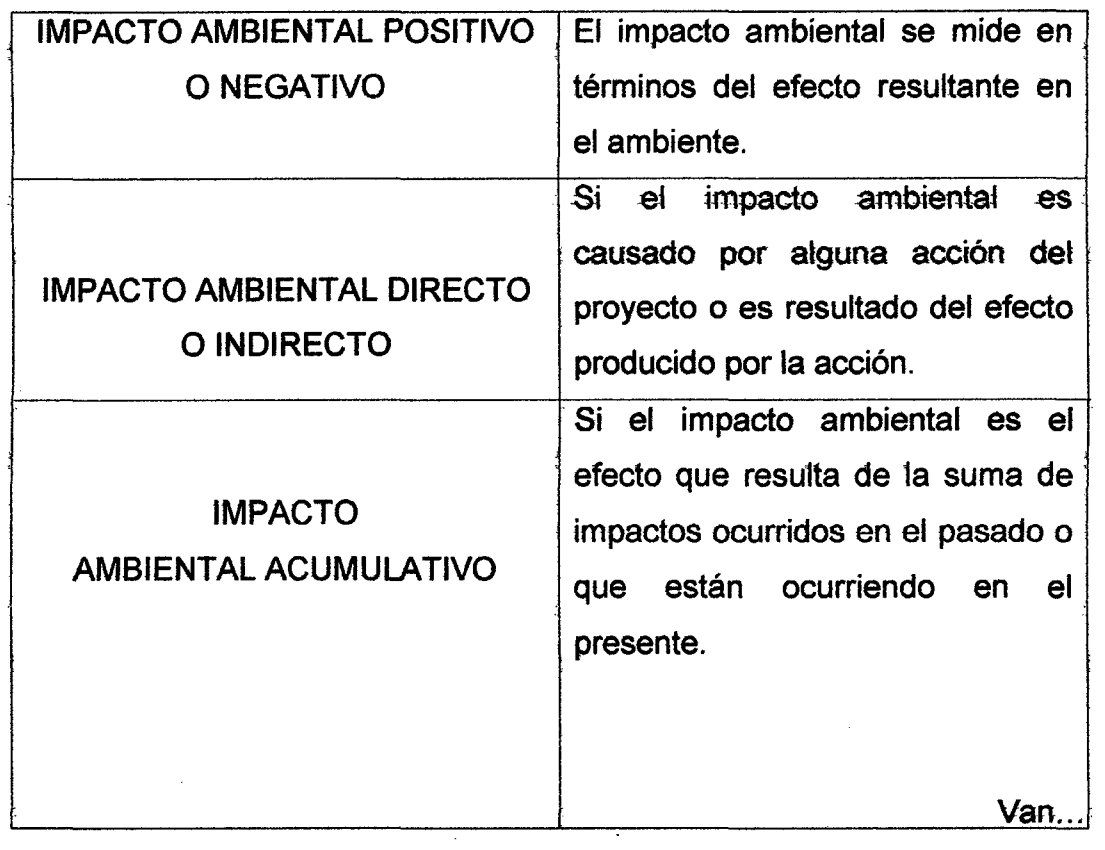

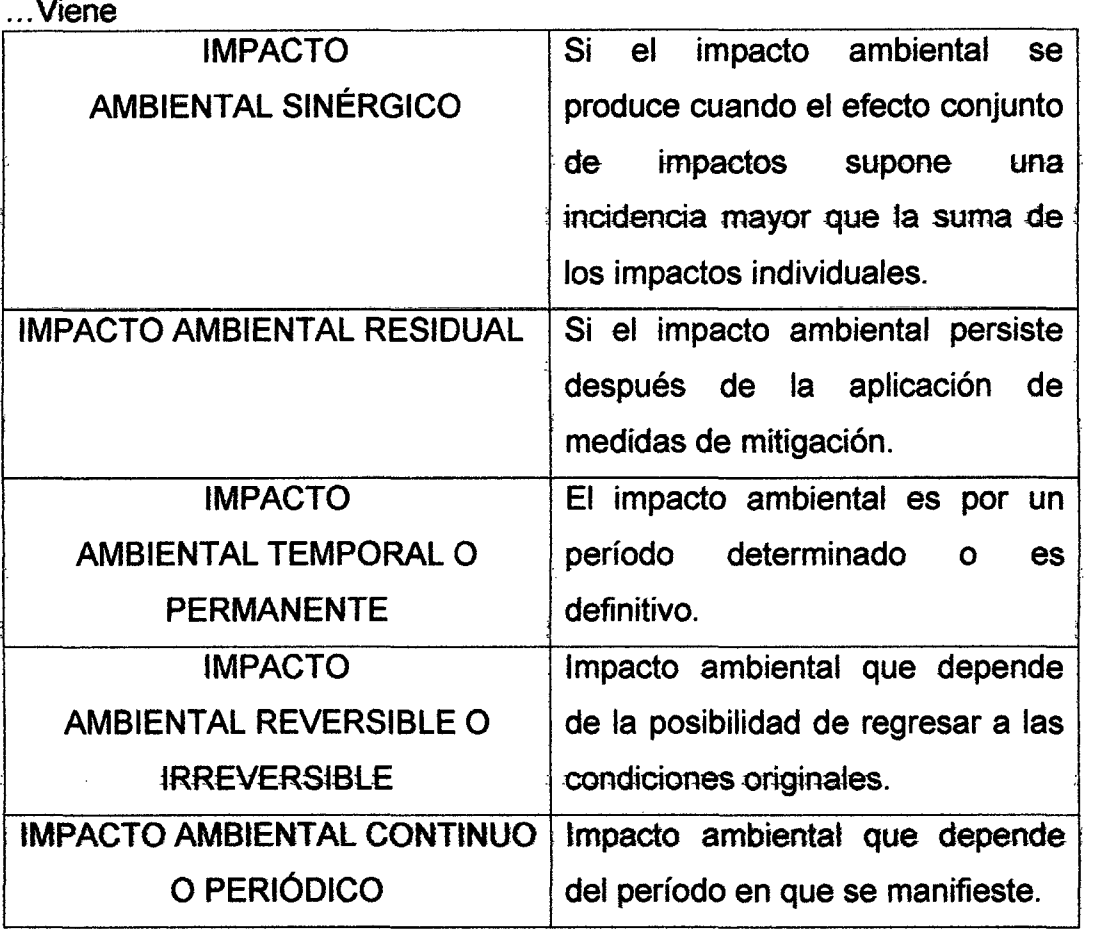

7 www.semarnat.gob.

### 1.3. Tipos de Metodología de Valoración de Impacto Ambiental

#### 1.3.1. Evaluación de Impacto Ambiental

las metodologías no proporcionan respuestas comptetas a todas 1as preguntas sobre los impactos de un posible proyecto.

En el presente apartado se analizará brevemente la metodología para evaluar el impacto ambiental desde sus partes y sus *tipos.* 

En la figura 3, se observan las distintas fases de evaluación de impacto · ambiental.

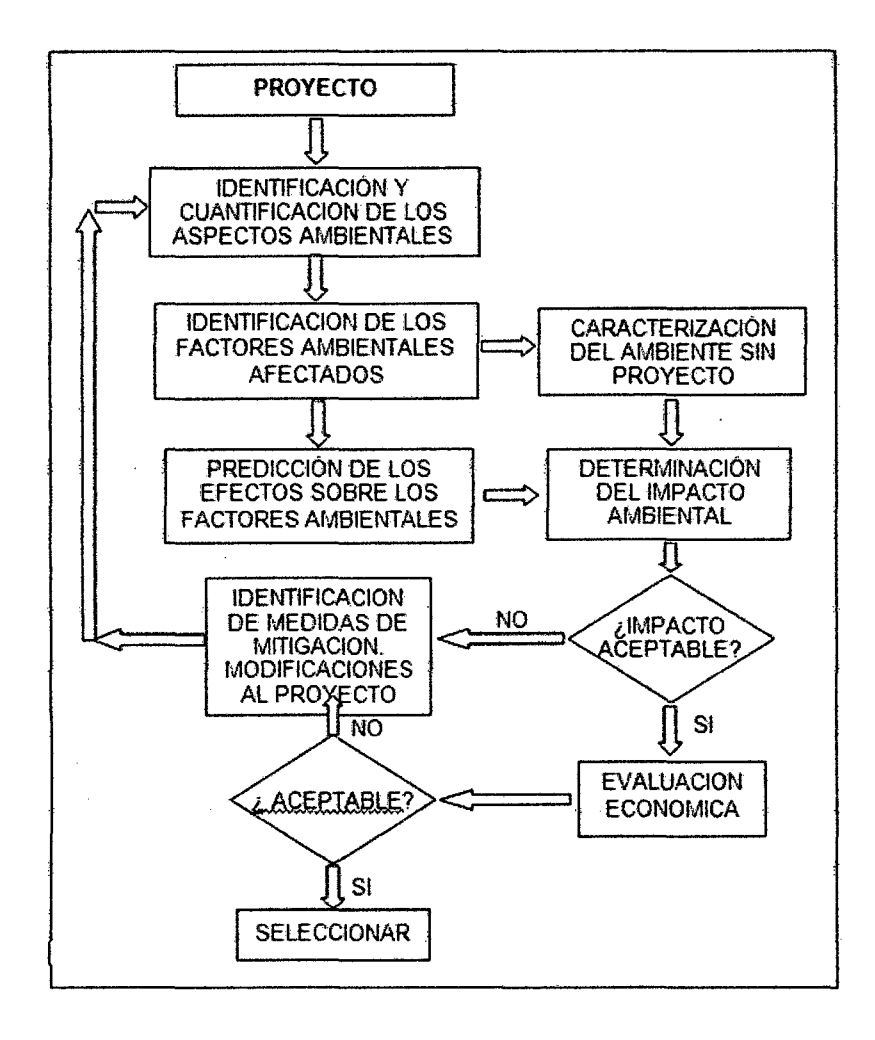

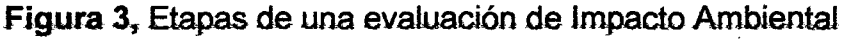

Fuente: C. Zaror, (2000).

De la figura 3, presentada se desprenden las fases que a continuación se mencionan:

• Identificar los aspectos ambientales del proyecto evaluado.

• identificar tos factores ambientates que pueden verse afectados por tas acciones del proyecto.

• Caracterizar cualitativamente, el estado de tales factores ambientales antes de la implementación del proyecto.

• Predecir et estado de tales factores ambientales debido a las acciones previstas.

• Evaluar el impacto para cada factor ambiental afectado y determinar la aceptabilidad de tales impactos.

• tdentificar y evatuar medidas de mitigación que permitan eliminar o reducir los impactos a niveles aceptables.

### 1.3.1.1 Identificación de los Aspectos Ambientales del Proyecto

los aspectos ambientales se definen como todas aquellas acciones o elementos del proyecto que pueden interactuar con el medio ambiente y, por lo tanto, pueden causar impacto ambiental tales pueden ser:

- Receptor de Jas emisiones *de* Ja actividad productiva.
- Fuente de recursos naturales, materiales y energéticos.
- Soporte de los elementos físicos que lo conforman.

Por lo tanto, se debe identificar aquellas acciones o elementos del proyecto que

- Implican emisiones de contaminantes.
- Implican la sobreexplotación de recursos naturales.
- ·Actúan sobre eJ medio biótico.
- Implican deterioro del paisaje.
- Modifican el uso del suelo.
- Repercuten sobre las infraestructuras.
- Modifican el entorno social, económico y cultural.

Los aspectos ambientales típicos de un proyecto son:

- Emisiones de residuos sólidos, líquidos y gaseosos.
- Emisiones de otros contaminantes físicos (radiaciones, ruido, calor).
- Consumo de materias primas {renovabtes y no renovables).
- Consumo de agua.
- Consumo de energía (de fuentes renovables y no renovables).
- Consumo de fuerza de trabajo y otros recursos humanos.
- lntervención física directa sobre el medio.
- Requerimientos de transporte y otras demandas de infraestructura.
- Otras acciones que modifican el entorno social, económico y cultural.

los aspectos ambientales deben ser identificados y {en Jo posible) cuantificados para cada una de las fases del proyecto y para las diferentes condiciones de operación previstas:

- Fase pre-operacional (estudio previo, construcción, puesta en marcha}.
- Fase operacional, bajo condiciones normales, anormales y de emergencia.
- Fase de abandono del proyecto.

Los aspectos ambientales deben ser cuantificados con la mayor precisión posible, indicando su magnitud física, composición, localización espacial y temporal, etc. Pueden ser obtenidos directamente de los datos del proyecto. Aquéllos relacionados con las condiciones de emergencia requieren de un análisis de riesgos. Normalmente, en la EtA de proyectos que están en la etapa de diseño conceptual, sólo se consideran los aspectos ambientales bajo condiciones de operación normal.

#### 1.3.1.2 Factores Ambientales

El medio ambiente incluye un amplio conjunto de elementos y procesos interrelacionados. Generalmente, se distinguen dos sistemas que interactúan.

#### A. Medio Natural.

Sistema constituido por los elementos y procesos del ambiente natural. A su vez, se subdivide en tres subsistemas:

- Medio Fisico (aire, tierra y agua)

-Medio Biótico (flora y fauna)

- Medio Perceptual (paisaje y estética)

#### B. Medio Antropizado (socio-económico-cultural)

Este sistema está constituido por las estructuras y condiciones sociales, históricas, culturales y económicas en general, de las comunidades humanas o de la población de un área determinada. Se refiere a la población y sus atributos, como fuerza de trabajo, consumidora de bienes y servicios, sujeta a relaciones sociales, relaciones de intercambio y actividades culturales.

Los factores ambientales son los diversos componentes del medio ambiente susceptibles de ser modificados por la acción humana. Los factores ambientales considerados según la legislación europea citados por ConesaFdez- Vitora (1993) son:

• E1 hombre, fa flora y 1a fauna.

• El suelo, el agua, el aire, el clima y el paisaje.

• Las interacciones entre los anteriores.

• Los bienes materiales y el patrimonio cultural.

Los factores ambientales deben seleccionarse de modo que sean representativos del entorno afectado. Además, se requiere que los factores sean de fácil identificación conceptual y física (en mapas, en trabajo de campo).

Por su parte la valoración de dichos factores es un paso fundamental en la E lA, ya que permite establecer sus características, la calidad ambiental de cada factor o su estado de conservación, antes de la ejecución del proyecto.

Se define como Indicador Ambiental de un Factor Ambiental, aquel parámetro medible que está directamente relacionado con la calidad ambiental de dicho factor. Desde el punto de vista de su posibilidad de valoración, los factores ambientales se pueden clasificar en:

a). Factores directamente cuantificables: Son aquellos que representan en si mismo, parámetros físicos, químicos, biológicos, económicos, u otros, que se pueden expresar en unidades de medida determinadas. Por ejemplo, el caudal de un río (m3/s), la temperatura del agua (°C), el pH del suelo, el oxígeno disuetto det agua, et ruido (dB), et nivet de empteo (n° de personas empteadas). Su valoración no ofrece mayores problemas.

b). Factores cuantificables indirectamente a través de un Indicador Ambiental: El factor ambiental no posee una unidad de medida concreta, y se debe recurrir a indicadores ambientales apropiados. Por ejemplo, la calidad del agua, la eutrofización, la aptitud climática, el nivel cultural de la población o la distribución espacial de la infraestructura, requieren de indicadores cuantitativos para su valoración.

C). Factores ambientales cualitativos, no cuantificables en unidades convencionales: Su calidad se debe expresar en base a índices medidos en escalas arbitrarias o rangos. Existen indices de valoración de objetivos, ampliamente aceptados y de uso común, como por ejemplo, índices para valorar la flora y la fauna. Otros factores, tales como el valor paisajístico, o preferencias sociales, requieren de criterios subjetivos. En general, al establecer las escalas para el valor de un factor ambiental, se debe considerar que éste incrementa con sus características de singularidad, diversidad, valor histórico, valor ecológico, rareza, madurez, representatividad, vulnerabilidad, entre otros.

#### 1.3.1.3 Identificación de los Factores Ambientales Afectados

Existen diversos métodos propuestos para identificar los factores del medio ambiente asociados a cada aspecto ambiental del proyecto, tales como:

- Ustas de verificación y cuestionarios.
- Efectos Ambientales
- Matrices generales causa-efecto.

Las matrices causa-efecto están conformadas, en sus filas, por los factores ambientales y, en sus columnas, por los aspectos ambientales. Para cada aspecto ambiental, se revisa uno a uno los factores ambientales y se analiza su posible interacción. Se marca la intersección cada vez que se identifica una relación causa-efecto, tal como se ilustra en la Figura (4) para el aspecto ambiental K y el factor ambiental J. La principal ventaja del método matricial es que entrega una relación causa-efecto directa entre los aspectos y factores impactados.

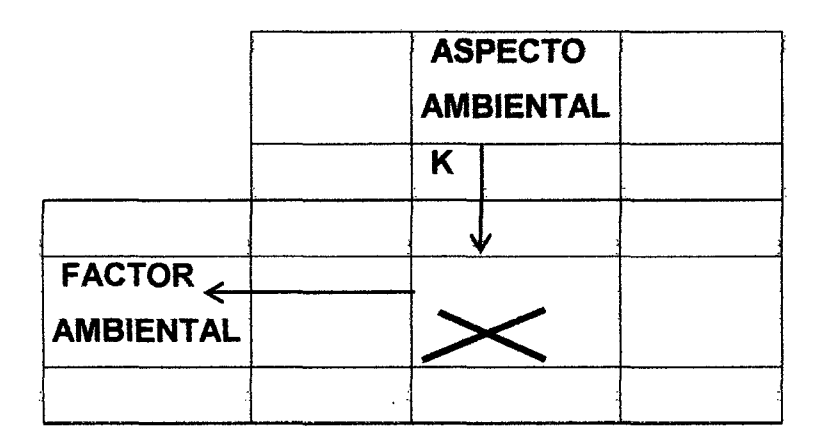

Figura 4, Matriz de identificación de impactos ambientales.

Fuente: C. Zaror, (2000).

Generalmente, las relaciones entre las acciones del proyecto y los factores ambientales impactados no son simples. En muchos casos, existe una cadena de efectos primarios y secundarios que, eventualmente, puede afectar la salud y bienestar de los seres humanos o puede constituir un riesgo para la protección o conservación del medio ambiente o la preservación de la naturaleza.

Los procedimientos utilizados para identificar tales impactos se basan en listas de verificación, cuestionarios y matrices causa-efecto (confeccionadas con varios niveles de detalle).

#### 1.3.1.4 Valoración de los impactos ambientales

la valoración de los impactos representa una etapa clave de la EIA. los impactos ambientales poseen una serie de atributos característicos que deben ser considerados para su valoración. En este sentido, los impactos pueden presentar las siguientes características:

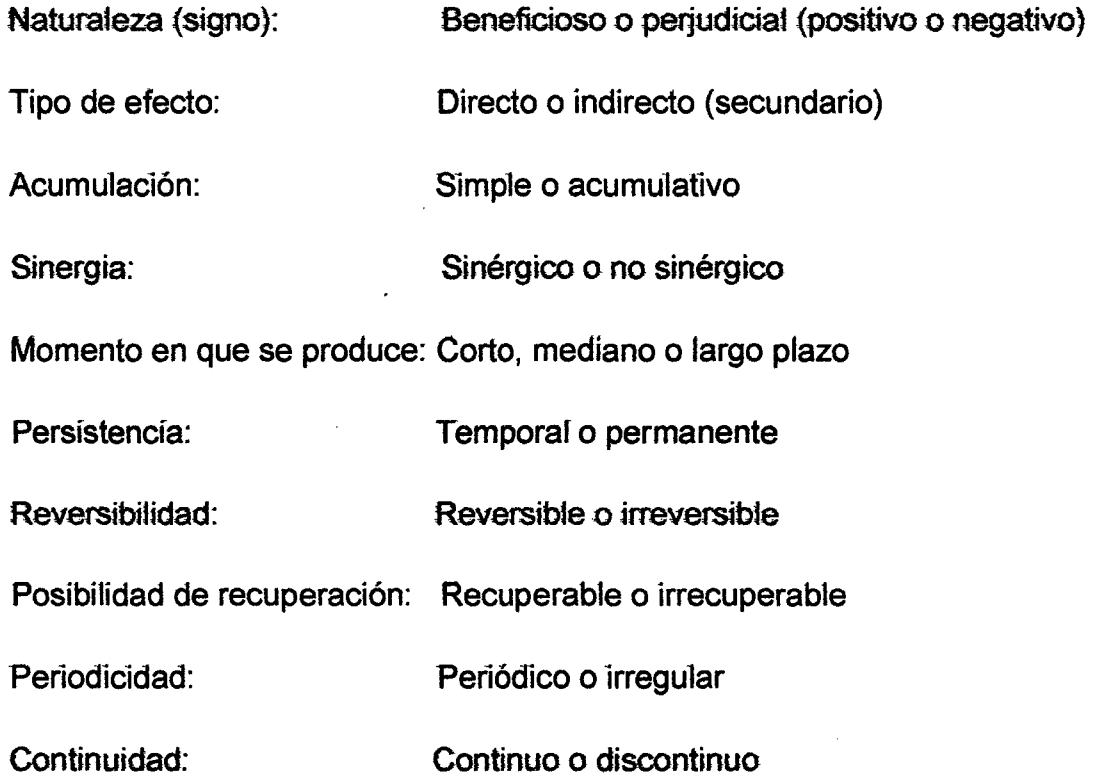

El nivel de precisión en la valoración de los impactos ambientales depende del objetivo y alcance del ElA. Al respecto, se pueden distinguir tres niveles de aproximación en la valoración de los impactos ambientales:

#### a). Interpretación subjetiva de los impactos ambientales

Está basada en un análisis de los factores impactados y la envergadura de los aspectos ambientales. Ella debe ser fruto de una reflexión, a partir de experiencias anteriores y det conocimiento que exista acerca de tas retaciones causa-efecto. El impacto ambiental se califica en base a conceptos generales, tales como: leve, moderado, severo o crítico. Se utiliza normalmente en estudios preliminares, para seleccionar aquellos impactos que ameritan un estudio más elaborado.

#### b). Valoración cualitativa de los impactos identificados.

Utiliza escalas de puntuación relativamente sencillas. Ello permite obtener una valoración cualitativa relativa, para comparar los impactos derivados de diversas interacciones entre las acciones del proyecto y los factores ambientales. Un buen ejemplo de este tipo de valoración cualitativa es el método matricial de Leopold, que utiliza escalas de 1 a 10 para valorar la magnitud e importancia del impacto, definidos como:

• La magnitud del cambio en la cantidad o calidad del factor afectado. Su cuantificación puede ser aproximada o basada en modelos matemáticos aproximados.

• La importancia del impacto, medida en términos de la importancia del factor ambiental impactado, ta extensión del área impactada (algunos autores asocian la magnitud del impacto ambiental a la extensión del área impactada) y/o de las consecuencias del impacto. La asignación de un valor de la importancia de un impacto ambiental, se basa en el juicio subjetivo de las personas que están Ilevando a cabo el estudio.

Dada su gran simplicidad, el método de Leopold y sus variantes posteriores, son ampliamente utilizados en EIA para estudios preliminares.

#### C). Valoración cuantitativa.

Basada en los cambios que afectan a los indicadores de impacto, como consecuencia de las acciones del proyecto. Se utilizan herramientas predictivas, tales como modelos matemáticos de dispersión atmosférica, modelos de dispersión en cuerpos de agua, modelos de propagación de ruidos, modelos de calidad de vida, modelos toxicológicos, modelos de funcionamiento de ecosistemas. Dada la gran diversidad de unidades de medida para los diferentes indicadores de impacto, éstas se transforman en unidades homogéneas comparables.

Para ello, se utilizan funciones de transformación apropiadas para cada caso. Así, los impactos parciales que afectan a un factor ambiental dado pueden agregarse para obtener un valor total. La valoración cuantitativa se utiliza en la EIA de un proyecto que se encuentra en etapas avanzadas, donde se requiere mayor precisión para seleccionar alternativas tecnológicas o de localización de la planta.

#### 1.3.1.5 Métodos de Valoración Ambiental, Cualitativos

#### a) Método Matricial para Evaluación de Impacto Ambiental.

Una matriz causa-efecto simple, tal como la desarrollada por Leopold en 1971, permite obtener una descripción cualitativa de las interacciones entre los aspectos ambientales del proyecto y los factores ambientales det entorno, en términos de la magnitud y la importancia de los impactos. La matriz original de Leopold utiliza aproximadamente 100 acciones y 90 factores ambientales. Cada elemento de la matriz representa una interacción entre el proyecto y el entorno, para la cual se estima su magnitud e importancia. Se traza una diagonal en el cuadro correspondiente al elemento y se escribe el valor de la magnitud y la importancia:

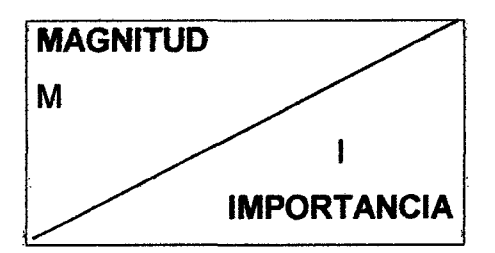

El impacto correspondiente se calcula como el producto entre la magnitud y la importancia:

### Impacto Ambiental = Magnitud x Importancia

Se utiliza escalas relativas, donde la más sencilla asigna tres niveles para valorar la magnitud y la importancia del impacto:

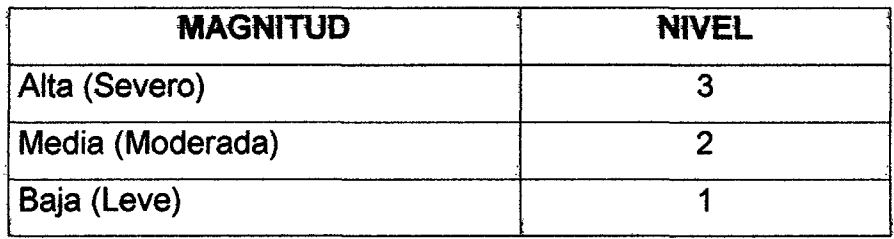

En dicha escala, el impacto menor tiene un valor de 1, mientras el más alto es 9. En su trabajo original, Leopold y su grupo utilizaron una escala de 1 a 10, lo que permite una mayor amplitud de distribución entre los diferentes impactos (mínimo 1, máximo 100).

El método de Leopold permite valorar el impacto total sobre un factor ambiental, sumando todos tos impactos generados por tas acciones del proyecto sobre dicho factor como se observa en la ecuación N° 1:

orJK =r *(MK,J* ,K,JJ .............................. (1 J  $J=1$   $N$ 

Dónde:

 $(17)K$  = Impacto total sobre el factor ambiental K.

*MK,J=* Magnitud del impacto de la acción J sobre el factor K.

 $I_{KJ}$  Importancia del impacto de la acción J sobre el factor K.

 $N =$  Número total de acciones del proyecto consideradas en la matriz.

De este modo, se puede comparar los diferentes factores ambientales impactados y establecer una priorización de factores ambientales, sobre la base de su fragitidad frente a tas acciones det proyecto.

Por otra parte, la sumatoria de todos los impactos anotados en una columna indica el impacto total sobre el medio ambiente causado por esa acción del proyecto. Así, se puede identificar aquellas acciones del proyecto que son críticas desde el punto de vista ambiental, para las que se requeriría introducir modificaciones con vistas a mitigar los impactos.

Una de las principales limitaciones de este tipo de matrices radica en que no hace distinción entre impactos que ocurren en diferentes etapas del desarrollo de un proyecto. Para reducir este problema, es conveniente agrupar los aspectos ambientales del proyecto de acuerdo a su ocurrencia en el tiempo (ej.: fase de construcción, fase de operación), en matrices independientes.

#### **b) Métodos en Base a Índices Cualitativos.**

los índices cualitativos para vatorar tos impactos ambientates sufridos por cada factor ambiental se calculan sobre la base de varios criterios de valoración. Estos métodos pueden ser utilizados luego de la identificación y evaluación preliminar de impactos.

la tabla (1) muestra un ejemplo de criterios de valoración cualitativa de impactos, que consideran el signo, intensidad, extensión, duración, probabilidad, reversibilidad e importancia del impacto.

Et indicador de Magnitud det tmpacto k, {tMK}, se define matemáticamente como una función lineal de la intensidad, extensión territorial y duración del impacto, ponderada como se observa en la ecuación N°2:

tMK = tK al + EK aE + DK aD .......................... ECUACION NO 2. Dónde:

IMK = índice de magnitud del impacto sobre el factor ambiental K.

 $JK =$  intensidad del impacto sobre el factor ambiental K.

al = coeficiente de ponderación del criterio intensidad.

EK = extensión del impacto sobre el factor ambiental k.

aE =coeficiente de ponderación del criterio extensión.

DK = duración del impacto ambiental sobre el factor k.

aD =coeficiente de ponderación·del criterio duración.

El impacto ambiental se valora en términos de un índice denominado Valor 1ntegrat de hripacto Ambientat {VJA), definido como se observa en ta ecuación N°3:

VIAK = (RK )aR(IMK)a M(PKY~P .................................. Ecuación N° 3. Dónde:

VIAK = valor integral de impacto para el factor ambiental K. RK = reversibilidad del impacto sobre el factor K. aR = ponderación (exponencial) del criterio reversibilidad.  $IMK =$  indice de magnitud del impacto sobre el factor K. al M = ponderación (exponencial) del criterio de importancia. PK = probabilidad de ocurrencia del impacto sobre el factor K. aP =ponderación (exponencial) del criterio de probabilidad.

los coeficientes de ponderación, deben cumplir con las condiciones:

al + aE + aO = 1 ..................... {a) Coef. Ponderación aR + al M + aP = 1 .................. ({3) Ponderación exponencial.

los coeficientes de ponderación a asignar a cada uno de los criterios deben ser especificados por el evaluador. Se propone los valores de la Tabla (1).

# TABLA 1, Criterios para la calificación de impactos ambientales

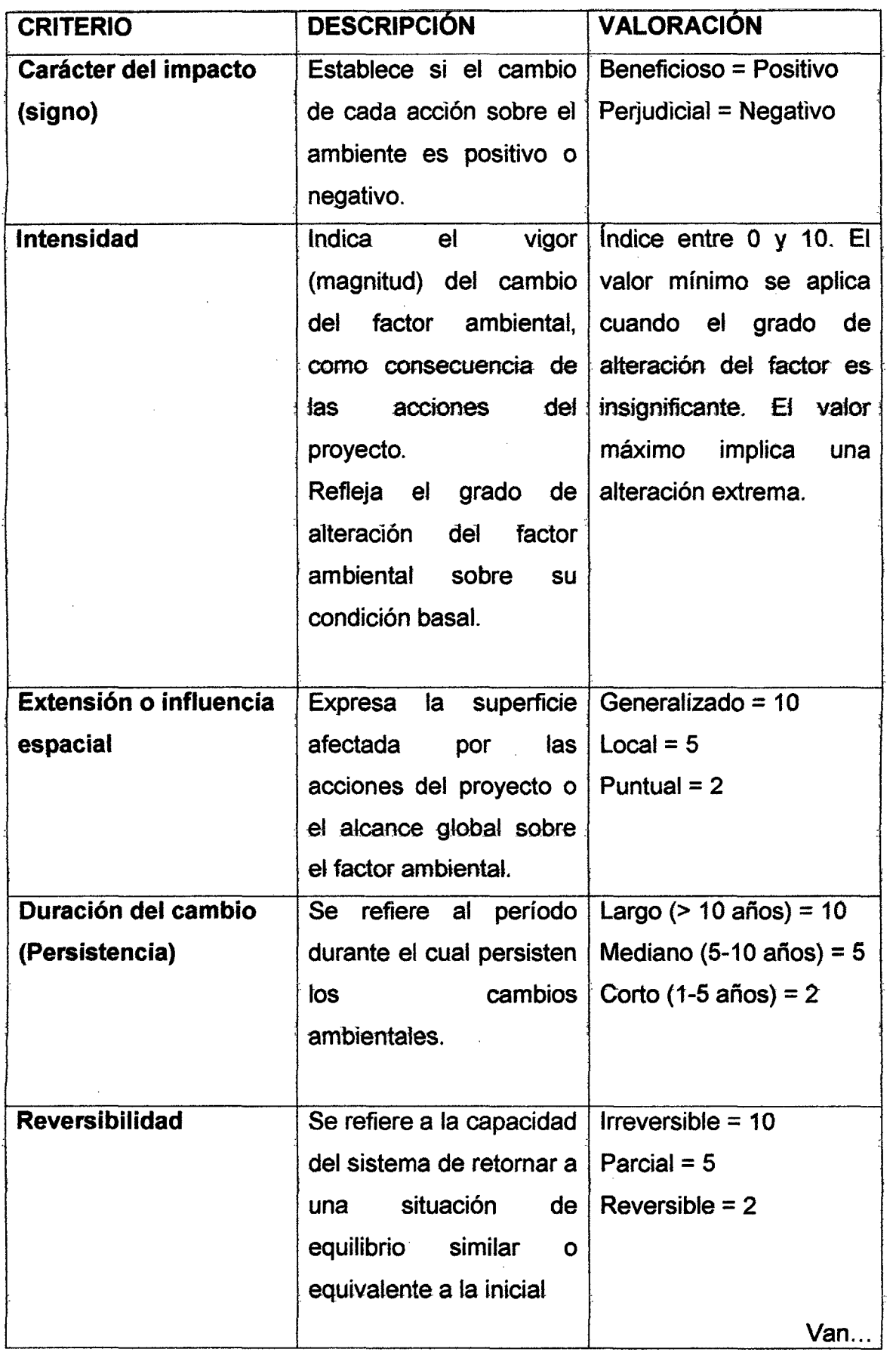

Página 23

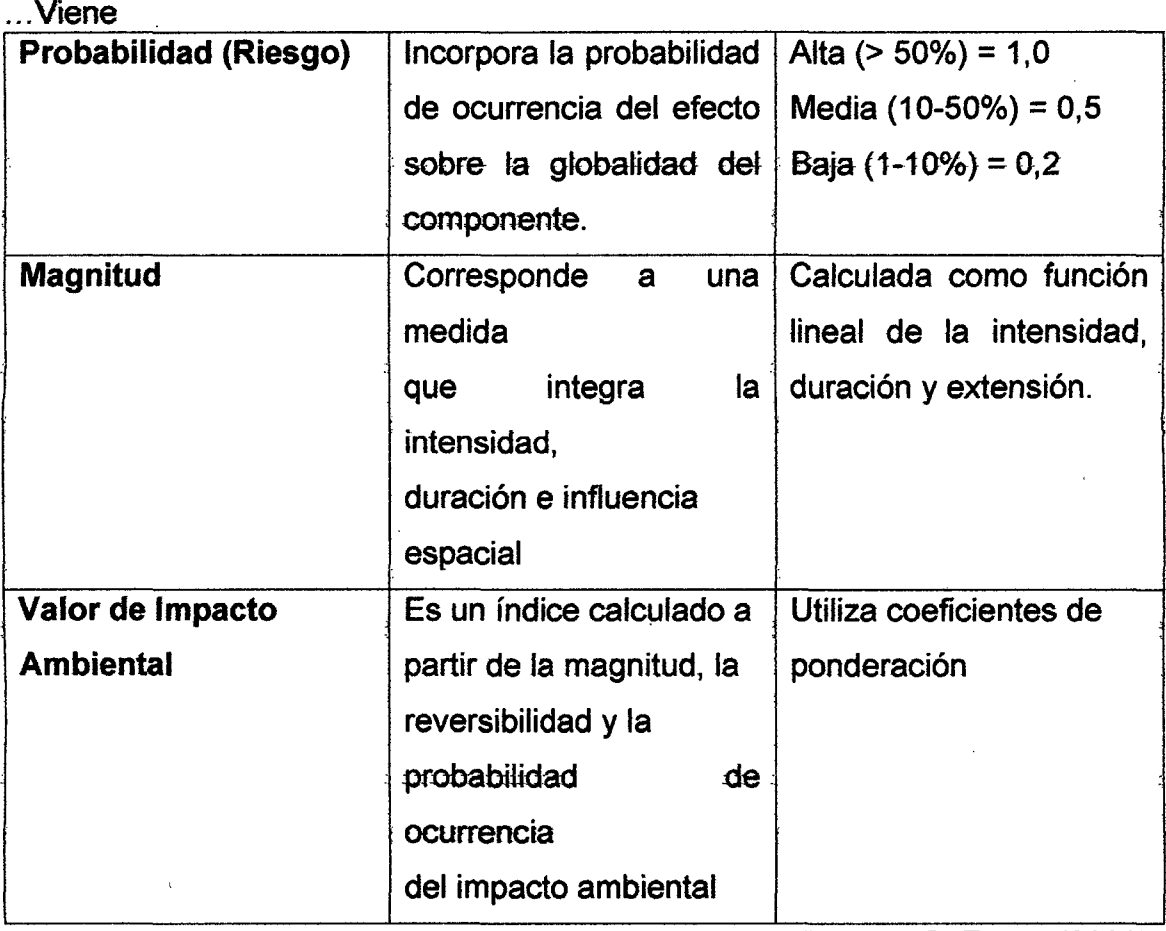

Fuente: C. Zaror, (2000).

De  $(a)$  y  $(\beta)$  de los coeficientes ponderación y exponencial se obtiene los siguientes valores:

$$
al = 0,40
$$
  
\n
$$
aE = 0,40
$$
  
\n
$$
aD = 0,20
$$
  
\n
$$
alM = 0,61
$$
  
\n
$$
aR = 0,22
$$
  
\n
$$
aP = 0,17
$$

De acuerdo at método propuesto, el Valor Integral de Impacto Ambiental se clasifica de acuerdo a su importancia relativa, según las categorías de la tabla (2).
# **TABLA 2,** Valor integral de impacto ambiental

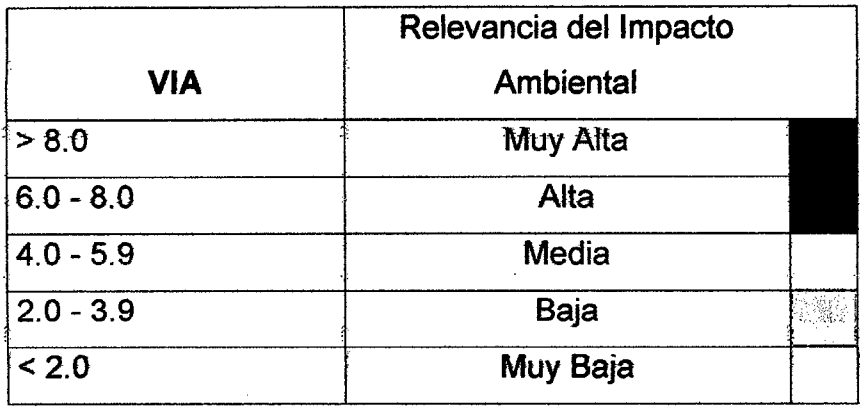

Fuente: C. Zaror, (2000).

De acuerdo at vator del VJA, tos diferentes impactos se ordenan jerárquicamente y se define un criterio umbral, para decidir la aplicación y tipo de medidas de mitigación.

#### 1.4 MARCO LEGAL

#### 1.4.1 Generalidades.

Nos refiere a que toda persona tiene et derecho irrenunciable a gozar de un ambiente saludable, ecológicamente equilibrado y adecuado para el desarrollo de la vida, pero también tiene la obligación de conservar dicho ambiente.

#### 1.4.2 Marco Legal.

El Marco legal, el cual se circunscribe a Estudios de Impacto Ambiental (EIA), está relacionado por un conjunto de normas generales y específicas de medio ambiente, referidas ptincipatmente, at sector Transportes *y* Comunicaciones, como son:

#### 1.4.2.1 Constitución Política del Perú.

las normas legales que en este documento de la constitución política, hace resaltar que las personas humanas tienen, el derecho a gozar de un ambiente equilibrado y adecuado al desarrollo de vida de igual manera, en su Título 111 del Régimen Económico, Capítulo 11 del Medio Ambiente y los Recursos Naturales, dice:

Artículo 66. Los recursos naturales, renovables y no renovables, son patrimonios de la Nación. El Estado es soberano en su aprovechamiento. Por ley Orgánica se fijan las condiciones de su utilización y de su aprovechamiento a particulares. La concesión otorga a su titular un derecho real, sujeto a dicha norma.

Artículo 67. El Estado determina la política nacional del ambiente y promueve el uso sostenible de sus recursos naturales.

Artículo 68. El Estado está obligado a promover la conservación de la diversidad biológica y de las áreas naturales protegidas.

## 1.4.2.2 Consejo Nacional del Ambiente (CONAM) LEY 26410

El Consejo Nacional del Ambiente (CONAM) fue creado como un organismo descentralizado, con personería jurídica de derecho público Interno, con autonomía funcionat, económica, financiera, administrativa y técnica, que depende del presidente del Consejo de Ministros. Su sede es la ciudad de Lima.

El CONAM es el organismo rector de la política nacional ambiental. Tiene por finalidad planificar, promover, coordinar, controlar y velar por el ambiente y el patrimonio natural de la nación. La política nacional en materia ambiental que fomenta el CONAM, es de cumplimiento obligatorio. Y tiene por objetivo los siguientes aspectos:

- Promover la conservación del ambiente a fin de coadyuvar el desarrollo integral de la persona humana sobre la base de garantizar una adecuada calidad de vida.
- Propiciar el equilibrio entre el desarrollo socioeconómico, el uso sostenible de los recursos naturales y la conservación del ambiente.

# 1.4.2.3 Ley de evaluación de tmpacto Ambiental para nbras y actividades, (Ley N° 26786)

Esta Ley fue promulgada el 12 de Mayo del año 2001, cuyo Artículo 1, modifica el Artículo 51 de la "Ley Marco para el Crecimiento de la Inversión Privada" y que las autoridades sectoriales competentes son las encargadas de comunicar al Consejo Nacional del Ambiente (CONAM).

Sobre las actividades a desarrollarse en el sector, que pudieran poner en riesgo la contaminación del ambiente o el deterioro de la misma, y que obligatoriamente deberán presentar un Estudios de Impacto Ambiental, previo a la ejecución de algún proyecto.

Asimismo, exige que se proponga at CONAM sobre tos requisitos para ta elaboración de los Estudios de Impacto Ambiental y Programas de Adecuación del Manejo Ambiental; así como, el trámite para la aprobación y la supervisión correspondiente a los Estudios y otras normas vinculadas con el Impacto Ambiental. Finalmente, las actividades y límites máximos permisibles del Impacto Ambiental Acumulado; así como, las propuestas señaladas en el párrafo anterior, serán aprobados por el Consejo de Ministros mediante Decreto Supremo y con la opinión favorable del órgano

### 1.4.2.4 Código del medio ambiente y de tos recursos naturales

Este Código fue promulgado el 8 de septiembre de 1990, señalando para que a los que proponen proyectos, el de realizar Estudios de Impacto Ambiental (EIA). En general, este Código, llenó vacíos existentes en el cuerpo legal y posibilitó que normas pre-existentes, se conviertan en importantes instrumentos para una adecuada gestión ambiental. Menciona, además, que el mantenimiento de los procesos ecológicos esenciales, la preservación de la diversidad genética y la utilización sostenida de las especies, de los ecosistemas y de los recursos naturales renovables en general, es de carácter obligatorio.

### En el capítulo I, artículos 1 y 2 de la política ambiental, dice:

La política ambiental tiene como objetivo la protección y conservación del medio ambiente y de los recursos naturales a fin de ser posible el desarrollo integral de la persona humana a base de garantizar una adecuada calidad de vida.

### En el capítulo III, artículos del 9 al 13, dice:

Artículo 9. En el estudio de Impacto ambiental, mencionaran las diferentes actividades que ha de realizarse y de los posibles efectos que ocasionarían, ya sea directa o indirectamente tolerantes, e incluirá un breve resumen del estudio para efectos de su publicidad.

Artículo 10. Los Estudios de tmpacto Ambiental soto podrán ser elaborados por las instituciones públicas o privadas debidamente calificadas y registradas ante la autoridad competente. El costo de su elaboración es de responsabilidad del titular del proyecto o actividad.

Articulo 13, A juicio de *ta* autoridad competente, podría exigirse *ta* etaboración de un Estudio de Impacto Ambiental para cualquier actividad en curso que esté provocando impactos negativos en el medio ambiente, a efectos de requerir la adopción de las medidas correctivas pertinentes.

### 1.4.2.5 ley Marco para el crecimiento de la inversión privada

Esta Ley fue promulgada mediante Decreto Legislativo N° 757 del 08/11/91, posterior al Código del Medio Ambiente, modifica sustancialmente varios artículos de éste, con *ta* finalidad de armonizar tas inversiones privadas, et desarrollo socio económico, la conservación del medio ambiente y el uso sostenible de los recursos naturales.

En el Título tV: de la Seguridad Jurídica en la Conservación det Medio Ambiente, dice:

Artículo 51. La autoridad sectorial competente determinará las actividades que por su riesgo ambiental pudieran exceder de los niveles o estándares tolerables de contaminación o deterioro del medio ambiente, de tal modo que requerirán necesariamente la elaboración de Estudios de Impacto Ambiental, previa al desarrollo de dichas actividades

Artículo 52. En los casos de peligro grave o inminente para et medio ambiente, la autoridad sectorial competente podrá disponer la adopción de una de las siguientes medidas de seguridad por parte del titular de la actividad:

- Procedimientos que hagan desaparecer el riesgo o la disminución a niveles permisibles, estableciendo para el efecto los plazos adecuados en función a su gravedad e inminencia.
- Medidas que limiten el desarrollo de las actividades que generan peligro grave e inminente para el medio ambiente.

En caso de que el desarrollo de la actividad fuera capaz de causar un daño, a la vida o a la salud de la población, la autoridad sectorial competente podrá suspender los permisos, licencias o autorizaciones que hubiera otorgado para el efecto.

## 1.4.2.6 Ley General de Aguas. Decreto Ley  $N^{\circ}$  17752

El Título 11 de la referida ley, prohíbe mediante el Artículo 22 (Cap. 11), verter o emitir cualquier residuo sólido, líquido o gaseoso, que pueda alterar la calidad de agua y ocasionar daños a la salud humana y poner en peligro tos recursos hidrológicos de los cauces afectados; así como, perjudicar el normal desarrollo de la flora y fauna. Así mismo, refiere que los efluentes deben ser adecuadamente tratados hasta alcanzar los límites permisibles.

El Artículo 24, de la Ley de Aguas, reconoce que la Autoridad Sanitaria representada por la Dirección General de Salud Ambiental (DIGESA) del Ministerio de Salud, establece los límites de concentración permisibles de sustancias nocivas, que pueden contener las aguas según el uso a que se destinen. A su vez la Autoridad Sanitaria podrá solicitar a la Autoridad de Aguas la suspensión del suministro en caso se compruebe que el cuerpo de aguas ha sido contaminado, poniendo en peligro el desarrollo de las especies de flora y fauna acuática y la salud humana; según lo establecido en el Artículo 25 de ta ley en referencia.

## 1.4.2.7 Código Penal

## Título XIII: Delitos Contra la ecología en su capítulo Único, dice:

Artículo 304. El que infringiendo las Normas sobre protección del Medio Ambiente la contamine vertiendo residuos sólidos, líquidos, gaseosos o de cualquier otra naturaleza por encima de los límites establecidos y que causan o puedan causar perjuicio o alteraciones en la flora, fauna, será reprimido con pena privativa de libertad no menor de uno, ni mayor de tres años o con ciento ochenta a trescientos sesenta y cinco días - multa.

Artículo 310. El que destruye, quema, daña o tala en todo o en parte, bosques u otras formaciones vegetales naturales o cultivadas que están legalmente protegidos, será reprimido con pena privativa de libertad no menor de uno (01) ni mayor de tres (03) años.

la pena será no menor de dos (02) ni mayor de cuatro (04) años y de noventa (90) a ciento veinte (120)- multa cuando: El delito resulta de disminución de aguas naturales, la erosión del suelo o la modificación del régimen climático.

• El delito se realiza en lugares donde existen vertientes que abastecen de agua a un centro poblado o sistema de irrigación.

Artículo 313. El que contraviniendo las disposiciones de la autoridad competente, altera el ambiente natural o el paisaje urbano o modifica la flora o fauna mediante la construcción de obras o tala de árboles que dañan la armonía de sus elementos, será reprimido con pena privativa de libertad no mayor de dos años y con sesenta o noventa días-multa.

Articulo 314. Et Juez Penat ordenará, como medida cautetar ta suspensión inmediata de la actividad contaminante, así como la clausura definitiva o temporal del establecimiento de que se trate de conformidad con el artículo 105, inciso 1, sin prejuicio de lo que pueda ordenar la autoridad en materia ambientaf.

# 1.4.2.8 Ley del sistema nacional de evaluación del impacto ambiental, Ley N° 27446

#### Artículo 1. Objeto de la Ley

La presente ley tiene por finalidad:

- La creación del Sistema Nacional de Evaluación del Impacto Ambiental (SEIA), fue creado como un sistema único y coordinado de identificación, para la prevención, supervisión, control y corrección anticipada de los impactos ambientales negativos derivados de las acciones humanas expresadas por medio del proyecto de inversión. El establecimiento de un proceso uniforme que comprenda los requerimientos, etapas, y atcances de tas evaluaciones det impacto ambiental de proyectos de inversión.
- El establecimiento de los mecanismos que aseguren la participación ciudadana en el proceso de evaluación de impacto ambiental.

#### Artículo 2. Ámbito de la Ley

Quedan comprendidos en et ámbito de aplicación de *ta* presente tey, tos proyectos de inversión públicos y privados que impliquen actividades, construcciones u obras que puedan causar impactos ambientales negativos, según disponga el reglamento de la presente ley.

#### Artículo 3. Obligatoriedad de la certificación ambiental

A partir de la entrada en vigencia del Reglamento de la presente Ley, no podrán iniciarse la ejecución de proyectos incluidos en el artículo anterior y ninguna autoridad nacional, sectorial, regional o local podrá aprobarlas, autorizarlas, permitirlas, concederlas o habilitarlas si no cuentan previamente con la certificación ambiental contenida en la Resolución expedida por la respectiva autoridad competente.

#### 1.4.2.9 Normas Legales Referidas al sector:

#### Transporte Comunicaciones, Vivienda y Construcción

Ley Orgánica del Sector Transporte y Comunicaciones, Vivienda y Construcción creado por Decreto Ley Nº 25862, establece como una de sus atribuciones que es el Ministerio de Transportes Comunicaciones Vivienda y Construcción, como la autoridad competente en asuntos del medio ambiente, referidas a las actividades que desarrolla.

Según el articulo 23, menciona que ta Dirección General del Medio Ambiente es el que propone la política relacionada al mejoramiento y control de la calidad del medio ambiental, supervisara, controlar y evaluara su ejecución en las zonas de influencia del Sector. Es importante indicar que según Resolución Ministerial Nº 258-98MTC/15.01, en su artículo 1, crea la Unidad Especializada de Estudios de Impacto Ambiental, dependiente de la Dirección General de Caminos y le encarga los aspectos concernientes a los Estudios de Impacto Ambiental de los proyectos de obra o actividades de infraestructura vial de Transporte que realice el Ministerio de Transportes, Comunicaciones, Vivienda y Construcción.

Término de referencia para la elaboración de estudios de Impacto Ambiental en ta construcción viat.

Esta norma fue aprobada por Resolución Ministerial N° 171-94-TCC/15.03 del 27 de Abril de 1994, siendo la intención básica proporcionar al usuario los lineamientos aceptables en el desarrollo de Estudios de tmpacto Ambiental en el sector transportes. Este documento no tiene carácter mandatario, sino orientador, a fin de aquellas que están planeando nuevos proyectos de transportes, incluyan las inversiones y acciones necesarias para prevenir, controlar y mitigar tos impactos ambientales.

## 1.4.2.10 Organizaciones no Gubernamentales (ONGS)

La evaluación y solución a la problemática ambiental, ha dejado de ser exclusividad de los organismos gubernamentales, habiéndose creado organismos, instituciones privadas para la defensa, conservación, preservación e investigación de los recursos naturales y del medio ambiente, orientadas a mejorar la producción y la productividad de las empresas, mejorar la calidad del medio ambiente, planificar el uso racional de los recursos naturales y propiciar un constante mejoramiento de la calidad de vida de la población.

## 1.4.2.11 Ley Forestal y de Fauna Silvestre

### Ley  $N^{\circ}$  27308 de 7 de julio del 2000

#### Artículo 1°.- Objeto

La presente Ley tiene por objeto normar, regular y supervisar el uso sostenible y la conservación de tos recursos forestales y de fauna silvestre del pais, compatibilizando su aprovechamiento con la valorización progresiva de los servicios ambientales del bosque, en armonía con el interés social, económico y ambiental de la Nación, de acuerdo con lo establecido en los Artículos 66° y 67º de la Constitución Política del Perú, en el Decreto Legislativo Nº 613, Código del medio ambiente y los recursos naturales, en la Ley N° 26821, Ley orgánica para el aprovechamiento sostenible de los recursos naturales y los convenios internacionales vigentes para el estado peruano.

# 1.4.2.12 Ley sobre la Conservación y aprovechamiento sostenible de la diversidad biológica. Ley N° 26839

Artículo 3. En el marco del desarrollo sostenible, la conservación y utilización sostenible de la diversidad biológica implica:

a) Conservar la diversidad de ecosistemas, especies y genes, así como mantener los procesos ecológicos esenciales de los que dependen la supervivencia de las especies.

b) Promover ta participación justa y equitativa en los beneficios que se deriven de la utilización de la diversidad biológica.

e) Incentivar la educación. el intercambio de información, el desarrollo de la capacidad de Jos recursos humanos, Ja investigación cientifica y Ja transferencia tecnológica, referidos a la diversidad biológica y la utilización sostenible de sus componentes.

d) Fomentar el desarrollo económico del país en base al uso sostenible de los componentes de la diversidad biológica, promoviendo la participación del sector privado para éstos fines.

**Articulo 4.** El estado es soberano en la adopción de medidas para la conservación y utilización sostenible de la diversidad biológica.

En ejercicio de dicha soberanía el estado norma y regúlale aprovechamiento sostenible de los componentes de la diversidad biológica.

**Artículo 5.** En cumplimiento de la obligación contenida en el artículo 68 de la constitución política del Perú, el estado promueve:

a) la priorización de acciones de conservación de ecosistemas, especies y genes, privilegiando aquellos de alto valor ecológico, económico, social y cultural identificados en la estrategia nacional sobre diversidad biológica a que se refiere el artículo 7 de la presente ley.

b) la adopción de un enfoque integrado para el manejo de tierras y agua, utilizando la cuenca hidrográfica como unidad de manejo y planificación ambiental.

e) la conservación de los ecosistemas naturales así como las tierras de cultivo, promoviendo la utilización de técnicas adecuadas de manejo sostenible.

d) la prevención de la contaminación y degradación de los ecosistemas terrestres *y* acuáticos. mediante prácticas de conservación *y* manejo.

e) la rehabilitación y restauración de los ecosistemas degradados.

f) la generación de condiciones, incluyendo tos mecanismos financieros, y disposición de los recursos necesarios para una adecuada gestión de la diversidad biológica.

g) La adopción de tecnologías limpias que permitan mejorar la productividad de los ecosistemas, así como el manejo integral de los recursos naturales.

h) La incorporación de criterios ecológicos para la conservación de la diversidad biológica en los procesos de ordenamiento ambiental y territorial.

i) Esfuerzos cooperativos e iniciativas conjuntas entre el sector público y privado para la conservación de la diversidad biológica y la utilización sostenible de sus componentes.

Artículo 6. El estado adoptará medidas, tales como instrumentos económicos y otros, para incentivar la conservación y utilización sostenible de la diversidad biológica.

Artículo 13. Et estado promueve el establecimiento e implementación de mecanismos de conservación in situ de la diversidad biológica, tales como la declaración de áreas naturales protegidas y el manejo regulado de otros ecosistemas naturales, para garantizar la conservación de ecosistemas, especies y genes en el lugar de origen y promover su utilización sostenible.

Artículo 23. Se reconoce la importancia y el valor de los conocimientos, innovaciones y prácticas de las comunidades campesinas y nativas, para la conservación y utilización sostenible de la diversidad biológica. Asimismo, se reconoce la necesidad de proteger éstos conocimientos y establecer mecanismos para promover su utilización con el consentimiento informado de dichas comunidades, garantizando la distribución justa y equitativa de los beneficios derivados de su utilización.

Artículo 30. La investigación, desarrollo, producción, liberación, introducción y transporte en todo el territorio nacional, de organismos genéticamente modificados, deben contar con mecanismos de seguridad destinados a evitar tos daños at ambiente y a ta satud humana.

#### 1.4.2.13 Ley de áreas naturales protegidas. Ley  $N^{\circ}$  26834

Artículo 3. Las áreas naturales protegidas, con excepción de las áreas de conservación privada, se establecen con carácter definitivo. La reducción física u modificación 1egat de tas áreas det sistema nacionat de áreas naturates protegidas - SINANPE, sólo podrá ser aprobada por Ley. Las áreas naturales protegidas pueden ser:

a) Las de administración nacional, que conforman el sistema nacional de áreas naturales protegidas - SINANPE.

b) Las de administración regional, denominadas áreas de conservación regional.

c) Las de conservación privada.

Artículo .8. El Instituto nacional de recursos naturales, INRENA, del sector ~ ' . ·~ . ~ • - -~ ~ J 1< Agrario, creado por Decreto Ley Nº 25902, constituye el ente rector del 1 . . • j · ~' . . ~. r ~.. • SINANPE, y supervisa la gestión de las áreas naturales protegidas que no forman parte de este sistema, sin perjuicio de las funciones asignadas en su Ley de creación, corresponde al INRENA.

. . . ' . ,1 .

Artículo 20. La autoridad nacional aprobará un plan maestro para cada área natural protegida. El plan maestro constituye el documento de planificación de más alto nivel con que cuenta un área natural protegida. Serán elaborados bajo  $1 - \epsilon$  . And the set of the set of the set of  $\mathcal{H}$  , we have the set of the set of the set of the set of the set of the set of the set of the set of the set of the set of the set of the set of the set of the set of th procesos participativos, revisados cada 5 años y definirán por lo menos:

a) La zonificación, estrategias y políticas generales para la gestión del área.

b) La organización, objetivos, planes específicos requeridos y programas de manejo.

c) Los marcos de cooperación y participación relacionados al área y sus zonas de amortiguamiento.

Artículo 21. De acuerdo a la naturaleza y objetivos de cada área natural protegida, se asignará una categoría que determine su condición legal, finalidad y usos permitidos. Las áreas naturales protegidas contemplan una gradualidad de opciones que incluyen:

a) Áreas de uso indirecto. Son aquellas que permiten la investigación científica no manipulativa, la recreación y el turismo, en zonas apropiadamente designadas y manejadas para ello. En estas áreas no se permite la extracción de recursos naturales, así como modificaciones y transformaciones del ambiente natural. Son áreas de uso indirecto los parques nacionales, santuarios nacionales y los santuarios históricos.

b) Areas de uso directo. Son aquellas que permiten el aprovechamiento o extracción de recursos, prioritariamente por 1as pobtaciones 1ocafes, en aquellas zonas y Jugares y para aquellos recursos, definidos por el plan de manejo del área. Otros usos y actividades que se desarrollen deberán ser compatibles con los objetivos del área. Son áreas de uso directo las reservas nacionales, bosques de protección, cotos de caza y áreas de conservación regionales.

Artículo 22. Son categorías del sistema nacional de áreas naturales protegidas:

a) Parques Nacionales, Santuarios Nacionales, Santuarios Históricos, Reservas Paisajísticas, Refugios de Vida Silvestre, Reservas Nacionales, Reservas Comunales y Bosques de Protección.

# CAPITULO 11. PLANTEAMIENTO METODOLóGICO

# 2.1. Planteamiento del problema

## 2.1.1. Selección del problema

La construcción de carretas, es una de las actividades con mayor potencial de daño al ambiente; en especial cuando ocurre en áreas sensibles y frágiles. A menudo se ocasionan serias e innecesarias degradaciones en la base de recursos naturales y el deterioro prematuro de las obras construidas con la siguiente perdida ecológica y económica. Es por ello que el estado peruano exige, que todo proyecto de carreteras requiera del correspondiente Expediente Técnico, uno de cuyos aspectos básicos son los estudios de impacto ambiental. Sin embargo, estos estudios han sido poco analizados respecto a su incidencia real en la ejecución en la etapa de la construcción. Presentado una deficiente aplicación de la metodología de estudio de impacto ambiental al momento de la construcción.

Es motivo, por la cual se planteó en hacer el presente tema de investigación intitulado Impacto Ambiental Generado por la Construcción del Camino Vecinal Cullanmayo-Nudillo.

### 2.1.2. Formulación del Problema

¿Cuál es el impacto ambiental generado por la Construcción del camino Vecinal Cullanmayo-Nudíllo?

# 2.1.3. Justificación de la investigación

La deficiente aplicación metodológica de estudios de impacto ambiental, en los caminos vecinales, trae consigo efectos ambientales que son presentados en la etapa de la construcción, causando impactos positivos y negativos, alterando el medio ambiente y generando mayores presupuestos que no se ajustan a los costos reales del proyecto; Esto conlleva a la falta de correlación entre lo programado y lo ejecutado y esto a la vez, genera incumplimiento de las metas e incertidumbre del contratista.

Consecuentemente existe la necesidad, de contar con información confiable sobre los estudios de impacto ambiental del proyecto. Asimismo es necesario conocer el grado de incidencia que se generaría en el momento de la construcción del camino vecinal.

El presente Estudio de Impacto Ambiental en la Construcción del Camino Vecinal Cullanmayo- Nudillo, tiene por finalidad identificar y cuantificar los impactos potenciales que podrían generarse por las acciones del proyecto vial, referente a las actividades de construcción del camino vecinal. Este enfoque busca satisfacer dos requisitos fundamentales primeramente, lograr un conocimiento del medio ambiente en que se sitúa la vía, y en segundo lugar, integrar la conservación ambiental y el desarrollo socioeconómico, con el concepto de desarrollo sostenible.

#### 2.1.4. Alcances y Limitaciones de la investigación

#### a) Alcances

Con el presente estudio de trata de conocer la importancia de llevar un control de monitoreo ambiental con la finalidad de la conservación y sostenibilidad de los recursos naturales y el ambiente en el proceso constructivo de un camino vecinal, que será de mucha importancia tanto para autoridades involucradas, comunidades beneficiarias y gobiernos locales.

#### b) Limitaciones

No se contó con el estudio de línea base, del proyecto del camino vecinal Cullanmayo- Nudillo.

# **2.2. Objetivos de la Investigación**

## **2.2.1. Objetivo General**

Evaluar el impacto Ambiental, Generado por la Construccióndel camino Vecinal Cullanmayo-Nudillo.

## **2.2.2. Objetivos específicos**

- $\triangleright$  Identificar los impactos ambientales que afectan al medio ambiente por la construcción del Camino Vecinal.
- $\triangleright$  Planteamiento de alternativas de mitigación de los impactos generados.

### **2.3. Hipótesis**

La Construcción del Camino Vecinal, altera el medio ambiente de las comunidades de Cullanmayo- Nudillo.

#### **2.4. Variables**

- a) Variable Independiente:
- Construcción del Camino Vecinal.

**Indicador:** M2 de carretera.

b) Variable Dependiente:

• Alteración del ambiente de las comunidades Cullanmayo- Nudillo.

**Indicador:** Evaluación del impacto ambiental.

# **2.5. Tipos de investigación y análisis**

# **2.5.1. Tipo de Investigación:**

**Descriptivo;** Porque permitirá identificar los impactos ambientales resultantes de la construcción del camino vecinal Cullanmayo- Nudillo.

Asimismo, en base a la investigación, se propuso recomendar medidas de mitigación orientadas a la conservación del equilibrio biótico, abiótico y mantener el valor paisajístico del área de impactos.

Método:

- Inductivo.
- Analítico.

## **2.5.2. Tipo de estudio**

**No experimentai;Porque** se estudia el problema y se analiza sin recurrir a laboratorio.

### **2.6. Diseño metodológico**

El diseño de investigación que se utilizó en el presente estudio, fue del tipo descriptivono experimental; El procesamiento de la información se efectuó de forma manual no se usó de ningún software. La metodología que se utilizó para el desarrollo adecuado del proyecto con fin de dar cumplimiento a los objetivos planteados es: Recopilación de antecedentes preliminares; en esta etapa se realizó la búsqueda, ordenamiento, análisis y validación de los datos existentes y de toda la información necesaria que ayude a cumplir con los objetivos del presente proyecto. Este diseño se grafica de la siguiente manera:

**nn** ----------------- **e>** --------------- ~---------------~:

 $M = M$ uestra  $O = O$ bservación A = Análisis  $E = E$ valuación

## 2.6.1. El universo de la Investigación

Nuestro universo está conformado por el distrito de Cutervo.

# 2.6.2. Técnicas, instrumentos e informantes o fuentes para obtener tos datos.

### a) Técnicas

las técnicas a usar en et presente estudio de investigación es ta de observación directa, donde se empleó listas de verificación y cuestionarios con el fin de identificar los efectos ambientales producidos en la construcción del camino vecinal Cullanmayo~ Nudillo.

## b) instrumentos

Los instrumentos a emplearse para la elaboración del presente estudio se utilizaron:

- Listas de verificación y cuestionarios.
- Matrices generales causa-efecto.
- Cámara fotográfica.

# 2.6.3. Pobtación de informantes.

a) Población

Caserío Cullanmayo- Nudillo.

b) Muestra

Tramo de 02+450 Km del caserío Cullanmayo- Nudillo.

### Diagnóstico ambiental del área de influencia del proyecto

# 1. Área de Estudio.

Cullanmayo- Nudillo .son comunidades de la provincia de Cutervo, Región Cajamarca; ambos se encuentran contiguos al Sur-Oeste de la provincia,. No obstante la cercanía y antigüedad de estas comunidades, estos carecen de una carretera que los integre social y económicamente, para impulsar su desarrollo conjunto así como para integrarlos a la región Cajamarca.

## Ubicación del proyecto

Ubicación: Las comunidades de Cullanmayo- Nudillo están situadas al Nor- este de la capital provincial de Cutervo.

Sus limites son:

Norte: Con el distrito de Callayuc.

Este: Con el distrito de Sócota.

- Sur: Con los distritos de lajas y Cochabamba, Prov. de Chota.
- Oeste: Con los distritos de Huambos, Prov. de Chota y con el distrito de Querocotillo.

### localización Política del Proyecto

Departamento / Región : Cajamarca

Provincia / Distrito **Cutervo** 

Locatidades : Cullanmayo, Nudillo

### localización Geográfica del Proyecto

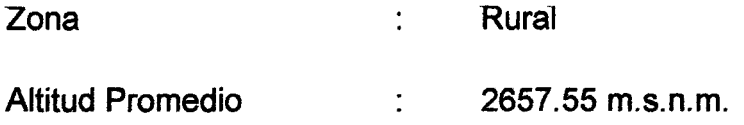

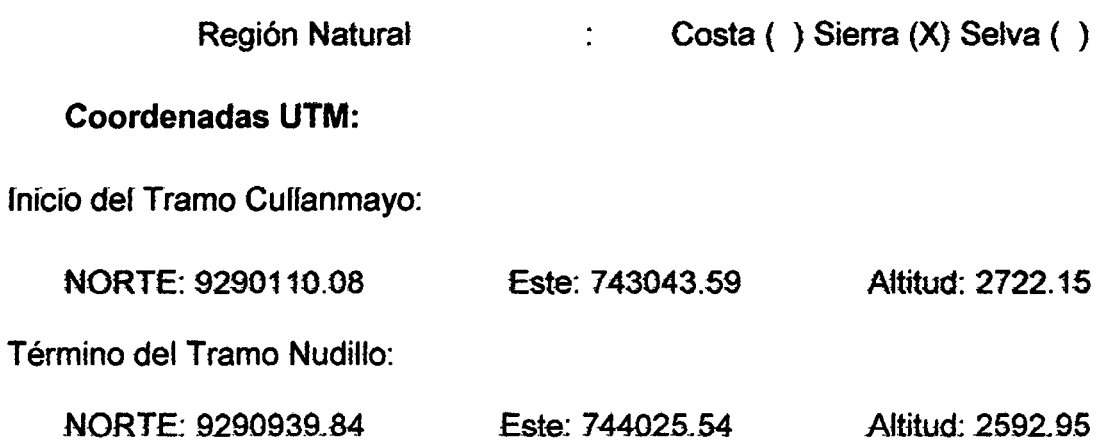

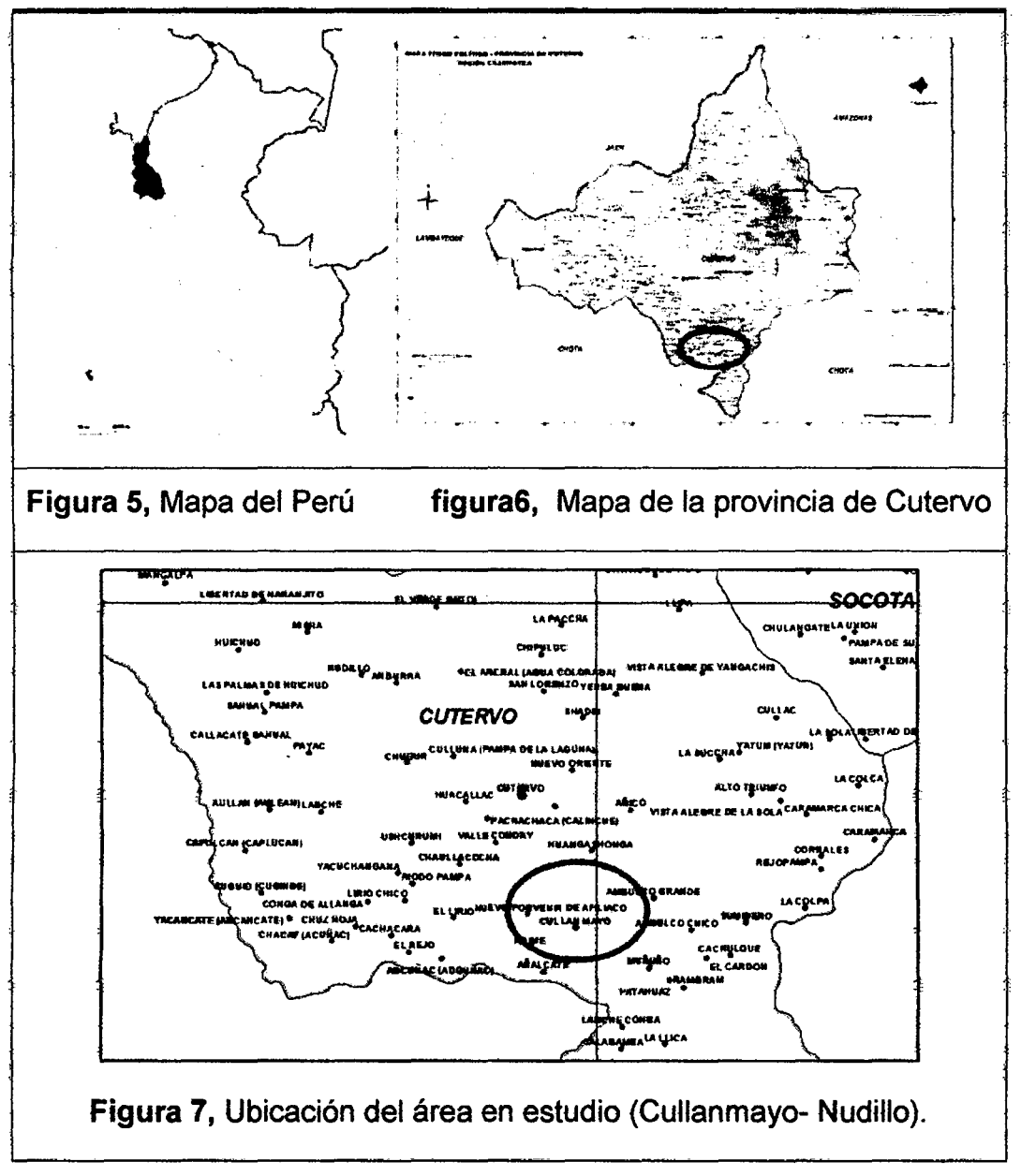

FUENTES: Mapas del Perú y Cutervo.Com

#### 1.1 Medio Físico

Eltramo del Camino Vecinal Cullanmayo- Nudillo, en su recorrido se ha podido realizar una evaluación global de los recursos naturales y medio ambiente, estabteciéndose una síntesis de1 diagnóstico, det estado actuat de los ecosistemas, recursos naturales, las especies y el hombre sobre la base de la información y reconocimiento de campo.

la via se encuentra a nivet de afirmado, en regular estado de conservación.

Entre las soluciones está la conformación del afirmado, limpieza y construcción y/o mejoramiento de obras de arte y drenaje (alcantarillas, cunetas) descarga de talud de corte, y reforestación de áreas afectadas.

### 1.1.1. Clima

la zona en estudio está ubicada en la zona de sierra det departamento de Cajamarca. Tiene un clima semi-seco y templado, la temperatura medía anual máxima es de 22°C (71°F) y la mínima de 5°C (42°F) por lo general, la temporada de lluvias se inicia en noviembre y concluye en abril.

En 1os meses de diciembre a enero fa temperatura puede bajar a cero grados centígrados afectando a los sembríos.

### 1.1.2. Geología Tramo

#### 1.1.2.1. Geología Estratigrafía

El camino vecinal Cullanmayo- Nudillo, se ha desarrollado sobre los depósitos elásticos cuaternarios, la mayor parte, lo ocupan las rocas piroclástícas, · derrames lávicos intercalados con algunas sedimentítas de la formación Oyotún del Jurásico. El Grupo Goyllarisquizga del Cretáceo inferior sobreyace a las rocas volcánicas de la Formación Oyotún.la secuencia cretácica que sobreyace al Grupo Goyllarisquizga es mayormente calcarea-limoarcillitica donde se identifican las formaciones Chúlec y Pariatambo.

### Suelos

En et tramo de carretera, como consecuencia *de* 1a meteorización *de* tas rocas por acción de la geodinámica externa, los agentes erosivos encargados de descomponer, o destruir las rocas, ha hecho posible que hoy en día tengamos suelos desde limo arenosos, limo arcillosos, y gravo limo arcillosos.

En lo que concierne a la superficie de rodadura de la carretera se encuentra actualmente cubierta por material de afirmado de e= 20cm.

### 1.1.2.2 Geomorfotogía

Los rasgos morfológicos que presenta el área estudiada, son el resultado de una 1arga evo1ución producida principa1mente por e1 tectonismo y 1a erosión, 1os mismos que han actuado hasta alcanzar el actual paisaje morfo estructural.

El área en el que se ha desarrollado la vía constituye un lugar accidentado, presentando pendientes moderadas que varían entre 10% al 30%.

La carretera presenta un retieve ondulado, con pendiente que varia entre 1% y 12%. *CVer* FOTO 17, Vista de la geomorfología, del área en estudio).

### 1.1.2.3 Clima

El clima se caracteriza por ser sub húmedo y de temperaturas relativamente bajas, con periodos secos y de lluvias bien definidos, periodo lluvioso de octubre a abril y seco de mayo septiembre. *CVer* FOTO 18, Clima del área en estudio).

# 1.1.2.4 Hidrología y drenaje

La información hidrométrica existente no permite realizar una evaluación hidrológica integral del área de estudio, no obstante ellos permiten conocer las características generales de la hidrología. Las áreas son cultivadas con aguas de la precipitación pluvial, pues no utilizan ningún otro tipo de riego.

Los principales cursos de agua están los constituyen son posos y puquios Las québradas que atraviésan el trazo de la vía, solo acarrean aguas durante la época lluviosa, y conforman la red hidrográfica de la cuenca del Río Cutervo. La red hidrológica conformada por los diferentes cursos de agua, constituyen un sistema de drenaje dendrítico, *y* fmalmente se integran a las aguas del rio Sócota para luego desembocar en el Río Marañón.

## 1.2. Caracterización socioeconórnica

### A. Social

Las viviendas se encuentran dispersas, y con cierta concentración en la comunidad de Cullanmayo.

### Viviendas y Saneamiento Básico

En cuanto a los servicios básicos cuentan con alumbrado eléctrico, agua potable, entubada y algunas letrinas.

La población con necesidades básicas insatisfechas en Cutervo zona urbana es de 29.2% y área rural es de 75.29%. La población en su mayoría es rural y se dedica a las actividades agropecuarias. (Fuente INEI 2007).

0/er FOTO 19, Vista de viviendas de Jos habitantes del proyecto).

### Salud

En el lugar de trabajo no presenta ningún centro de salud, siendo la ciudad de Cutervo el lugar más cercano de atención, encontrándose a una distancia aproximada de 5 km. presentando 1 hospitat y 3 centros de satud.

## B. Económico

El 73.29% de la población se dedica a la agricultura y ganaderia, esto quiere decir que la mayoría de la población vive en la zona rural. Según el censo del 2007. La población rural representa 68.48% y el población urbana el31.52%.

Las principates actividades productivas son la agrícola, pecuaria, comercial y de transformación de productos. Representando el 76.53%.

La población se dedican a las actividades agropecuarias en terrenos de poca inclinación casi planos lo dedican a la agricultura y ganadería, los principales cultivos son: Alfalfa, pasto (RyeGrass), maíz (zeamays), arbeja (Pisumsativum), papa (Solanumtuberosum), Haba (Vicia faba), frijol, lenteja, linaza y diversas hortalizas como Repollo (Brassicaoleracea), Zanahoria (Daucus carota) etc.

### Producción pecuaria

Cada familia organiza su vida alrededor del trabajo agrícola, crianza de animales, (productiva y reproductiva), ganado vacuno, ovino, porcino, conejos, cuyes, y aves, gallinas, patos, pavos, etc.

### C. Medio ambiente biológico

Et ambiente biofógico de acuerdo at sistema de dasificación de zonas de vida en el país y complementando con las observaciones de campo, tenemos que el área de influencia del proyecto se encuentra ubicada en la:

C.1 La Región Quechua (del quechuaqhichwa, 'zona templada') es, según Javier Pulgar Vidal, una región templada, que se encuentra presente a ambos lados de la cordillera de los Andes en el Perú y se ubica entre los 2300 y los 3500 msnm en los Andes peruanos.

## C.2. Biodiversidad

# Vegetación

La vegetación primaria ha sido deteriorada y sustituida en gran parte por tos cultivos de pan llevar, mediante riego y por precipitaciones pluviales, entre las especies forestales están Retama (spartiumjumceum), el Eucalipto (Eucalyptusglobulus), El Capufi (Prunuscerotina), El Molle, Ciprés, Sauce, aliso, chitca, pino, Etc.

{Ver FOTO 20, Vista de vegetación, encontrada en el proyecto).

### Fauna

La fauna en et área se concentra asociada a tos ambientes acuáticos, rios, quebradas, torrentes, bosques, matorrales y cultivos.

Entre la fauna silvestre tenemos batracios, gusanos, escarabajos, sapos, serpientes, libélulas, cien pies, cernícalo, picaflor, palomas, ratas ratones, etc. En cuanto a los animales se encuentra ganado vacuno, caballar, ovino, porcino, conejo, cuy, caninos, aves, gallinas, patos, pavos, etc.

### 2.6.4. Forma de tratamiento de los datos

Para el estudio de impacto ambiental generado por ta construcción del camino vecinal Cuflanmayo- Nudillo, se ha tenido en consideración 4 etapas:

# • Primera etapa:

Recopilación, análisis, y clasificación de la información existente.

#### • Segunda etapa:

Visitar el lugar en forma presencial, reconocimiento de la situación en 'que se encuentra la construcción del camino vecinal Cullanmayo- Nudillo, destacando ta información det estado det medio fisico y medio socio económico.

#### • Tercera etapa:

Aplicación de la información existente para elaborar en gabinete de las matrices de identificación, caracterización, importancia, valoración cúalitativa.

#### • Cuarta etapa:

Planteamiento de alternativas de mitigación de los impactos generados y elaborar conclusiones y recomendaciones.

#### 2.6.5. Forma de análisis de las informaciones

Para el análisis datos de investigación que se utilizara en el presente estudio será del tipo de nivel descriptivo. De acuerdo a ello, se utiliza la matriz de Leopold por ser el método utilizado en el proyecto del construcción del camino vecinal Cullanmayo- Nudillo, entendiendo que ésta se ajusta mayormente a las características de las mismas pudiéndose así identificar los impactos que le afectan.

Se establecerá una estimación subjetiva del impacto sobre el medio ambiente, es decir si es positivo (+) o negativo (-) y por último se establecerá ta intensidad del impacto, asignando a estos valores: impacto débil (1), moderado (2) y severo (3). Diferenciando la incidencia de los impactos para el tramo.

# CAPITULO 111: ANÁLISIS Y DISCUSIÓN DE RESULTADOS

# 3.1. Metodología aplicada y resultados de la investigación

# 3.1.1. Metodotogia aplicada en ta investigación

# Tabla 3, Matriz de identificación de impactos ambientales

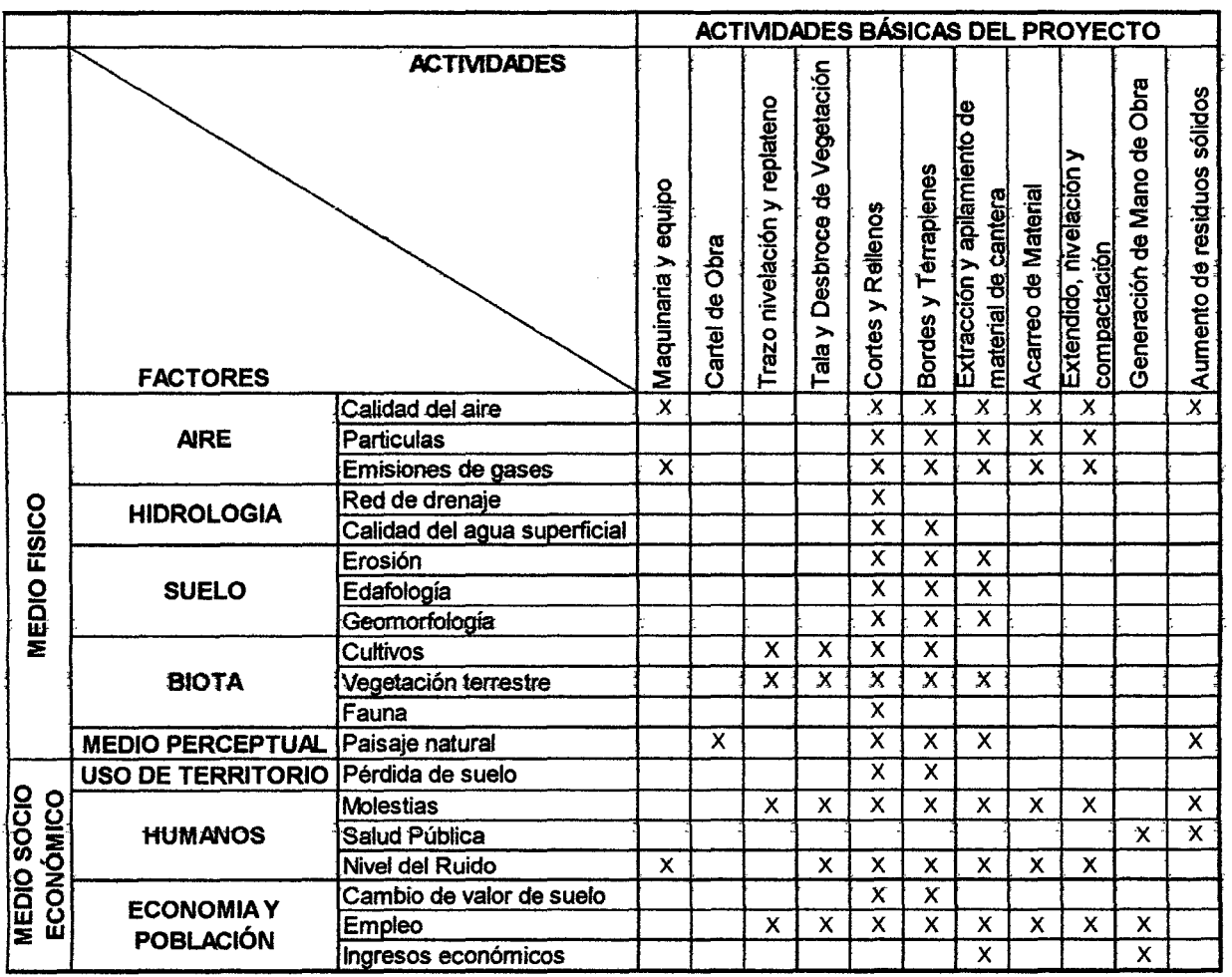

Fuente: Elaboración Propia, 2013.

**TABLA 4,** Método matricial para evaluación de impacto ambiental utilizando la matriz Leopold.

|                                              |                                |                              | ACTIVIDADES BÁSICAS DEL PROYECTO       |                            |                              |                               |                              |                                                    |                                                    |                     |                                         |                            |                               |
|----------------------------------------------|--------------------------------|------------------------------|----------------------------------------|----------------------------|------------------------------|-------------------------------|------------------------------|----------------------------------------------------|----------------------------------------------------|---------------------|-----------------------------------------|----------------------------|-------------------------------|
|                                              | <b>MAGNITUD</b>                | <b>IMPORTANCIA</b>           | Movilización de Maquiraria y<br>equipo | Cartel de Obra             | Trazo nivelación y replateno | Tala y Desbroce de Vegetación | Cortes y Rellenos            | Bordes y Terrapienes                               | Extracción y apilamiento de<br>material de cantera | Acarreo de Material | Extendido, nivelación y<br>compactación | Generación de Mano de Obra | Aumento de residuos sólidos   |
| MEDIO FISICO<br><b>MEDIO SOCIO ECONÓMICO</b> | <b>AIRE</b>                    | Calidad del aire             | з<br>$\mathbf 2$                       |                            |                              |                               | -5<br>6                      | 5<br>6                                             | -6<br>$\overline{r}$                               | -4<br>3             | -5<br>3                                 |                            |                               |
|                                              |                                | Particulas                   |                                        |                            |                              |                               | -4<br>5                      | 4<br>5                                             | 4<br>6                                             | 3<br>3              | 4<br>4                                  |                            |                               |
|                                              |                                | Emisiones de gases           | 4<br>$\overline{\mathbf{c}}$           |                            |                              |                               | -7<br>$\overline{7}$         | -7<br>7                                            | -4<br>5                                            | -6<br>5             | -5<br>5                                 |                            |                               |
|                                              | <b>HIDROLOGIA</b>              | Red de drenaje               |                                        |                            |                              |                               | 5<br>6                       | -5<br>6                                            |                                                    |                     |                                         |                            |                               |
|                                              |                                | Calidad del agua superficial |                                        |                            |                              |                               | 7<br>6                       | -7<br>6                                            |                                                    |                     |                                         |                            |                               |
|                                              | <b>SUELO</b>                   | Erosión                      |                                        |                            |                              |                               | ত্ৰ<br>4                     | ত্ৰ<br>4                                           | -4<br>5                                            |                     |                                         |                            |                               |
|                                              |                                | Edafología                   |                                        |                            |                              |                               | ø<br>8                       | 3<br>8                                             | -9<br>8                                            |                     |                                         |                            |                               |
|                                              |                                | Geomorfología                |                                        |                            |                              |                               | 5<br>$\boldsymbol{\beta}$    | ত<br>8                                             | ত্ৰ<br>8                                           |                     |                                         |                            |                               |
|                                              | <b>BIOTA</b>                   | Cultivos                     |                                        |                            | 3<br>$\overline{\mathbf{2}}$ | 3<br>5                        | ᢌ<br>8                       | Ō<br>8                                             |                                                    |                     |                                         |                            |                               |
|                                              |                                | Vegetación terrestre         |                                        |                            | -4<br>3                      | 8<br>9                        | ۄ<br>$\theta$                | s<br>9                                             | ه<br>$\overline{7}$                                |                     |                                         |                            |                               |
|                                              |                                | Fauna                        |                                        |                            |                              |                               | -4<br>$\overline{r}$         | -4<br>$\overline{r}$                               |                                                    |                     |                                         |                            |                               |
|                                              | <b>MEDIO PERCEPTUAL</b>        | Paisaje natural              |                                        | -3<br>$\ddot{\phantom{0}}$ |                              |                               | 8<br>6                       | -6<br>6                                            | -9<br>$\boldsymbol{9}$                             |                     |                                         |                            | -4<br>3                       |
|                                              | <b>USO DE TERRITORIO</b>       | Pérdida de suelo             |                                        |                            |                              |                               | ą,<br>8                      | £<br>8                                             | .g<br>$\theta$                                     |                     |                                         |                            |                               |
|                                              | <b>HUMANOS</b>                 | <b>Molestias</b>             |                                        |                            | -2<br>3                      | -4<br>3                       | -6<br>$\overline{7}$         | $\overline{\mathbf{6}}$<br>$\overline{\mathbf{r}}$ |                                                    | -3<br>$\mathbf 2$   | -3<br>3                                 |                            | -3<br>$\overline{\mathbf{c}}$ |
|                                              |                                | Salud Pública                |                                        |                            |                              |                               |                              |                                                    |                                                    |                     |                                         | -3<br>$\boldsymbol{2}$     | 2<br>$\mathbf{1}$             |
|                                              |                                | Nivel del Ruido              | -3<br>$\mathbf{1}$                     |                            |                              | -3<br>$\overline{2}$          | -6<br>6                      | -6<br>6                                            | -7<br>5                                            | 3<br>$\pmb{5}$      | -5<br>4                                 |                            |                               |
|                                              | <b>ECONOMIA Y</b><br>POBLACIÓN | Cambio de valor de suelo     |                                        |                            |                              |                               | 3<br>$\overline{\mathbf{2}}$ | 3<br>2                                             |                                                    |                     |                                         |                            |                               |
|                                              |                                | Empleo                       |                                        |                            | 2<br>5                       | 3<br>4                        | 3<br>2                       | з<br>$\overline{\mathbf{z}}$                       | 2<br>s                                             | 2<br>3              | 2<br>3                                  | 4<br>$\pmb{2}$             |                               |
|                                              |                                | Ingresos económicos          |                                        |                            | 4                            | 4                             | 4                            | 4                                                  | 4                                                  | 4                   | 4                                       | 4                          |                               |

.

Fuente: Elaboración Propia, 2013.

# A. Método en Base a Índices Cualitativos

#### A.1 Utilizando la Ecuación N° 2 y 3.

#### 1. tdentificación de potenciales fuentes de impacto ambientat

las fuentes de impacto ambiental del proyecto corresponden a todas aquellas características de las actividades asociadas a éste, incluidas las situaciones que de ellas se derivan, tas que de alguna manera puedan alterar o modificar et medio ambiente. Estas fuentes de potenciales efectos sobre el medio se identifican en base a un análisis de la etapa de construcción del proyecto, como se puede observar en el tabla 3.

#### 2. Identificación de las actividades del proyecto.

A continuación, se identifican las actividades que potencialmente pueden afectar, positivamente o negativamente, el medioambiente:

- Etapa Construcción. En esta etapa se consideró: Obras Preliminares: (movilización de maquinaria y equipo, cartel de obra, trazo nivelación y replanteo, tala y desbroce de vegetación), Explanaciones: (cortes y rellenos, bordes y terraplenes), Pavimentos: (extracción y apilamiento de material de cantera, acarreo de material y extendido, nivelación y compactación), Obras de Arte: (alcantarillas y cunetas), así como señalización e impacto ambiental.

#### - Descripción y Análisis de las fuentes de Impacto del Proyecto.

las potenciales fuentes de impacto en la etapa de construcción del proyecto, relacionadas con las acciones identificadas en el punto anterior, son las que se describen a continuación. Movilización de Maquinaria y Equipo, Cartel de Obra, Trazo nivelación y replanteo, Tala y Desbroce de Vegetación, Cortes y Rellenos, Bordes y Terraplenes, Extracción y apilamiento de material de cantera, Acarreo de Material y Extendido, nivelación y compactación, Generación de Mano de Obra y Aumento de residuos sólidos.

# 3. Identificación de las componentes ambientates susceptibtes a recibir impactos.

Entre los componentes ambientales que potencialmente pueden afectarse por las actividades de ta etapa de construcción del Proyecto, se encuentran:

- Medio Físico: Calidad del aire, Partículas, Emisiones de gases, Red de drenaje, Calidad del agua superficial, Erosión, Edafología, Geomorfología.

- Medio Biológico: Cultivos, Vegetación terrestre, Fauna, Paisaje natural.

- Medio Ambiente Humano y Socioeconómico: Pérdida de suelo, Molestias, Salud Pública, Nivel del Ruido, Cambio de valor de suelo, Empleo, Ingresos económicos.

### 4. Calificación de la relevancia de las componentes ambientales.

Se entiende por relevancia at vator ambientat de cada componente potencialmente afectado por distintas y actividades del proyecto. Esta calificación de las componentes ambientales se realiza en función de su estado actual o condición de línea base. Considerando los siguientes criterios:

- Relevancia para otras componentes y para el medio ambiental gtobat.
- Representatividad a nivel local y regional.
- Abundancia
- Estado o calidad actual

Se utiliza una escala de 1 a 10, calificando la componente de acuerdo a rangos siguientes.

1-3 Relevancia baja

4-5 Relevancia moderada

6-7 Relevancia alta

8-10 Relevancia muy alta

#### 5. Calificación de tos impactos ambientales.

Esta calificación se basa en un esquema de la matriz de evaluación de impacto de Leopold. En ésta se identifican las fuentes de impacto que forman parte del proyecto y las componentes ambientales posibles de afectar.

Para realizar la evaluación es importante determinar la "Magnitud del Impacto", que se califica en función de criterios {características y cualidades) que permiten conocer la probabilidad de ocurrencia del impacto, su extensión geográfica, intensidad, duración, reversibilidad, magnitud y valor de impacto ambiental como se explicó anteriormente, observado en la tabla 5.

Cada uno de estos criterios tiene su propia escala de evaluación. La magnitud del impacto queda determinada por la Ecuación Lineal N° 2 y el Valor de Impacto Ambiental queda determinado por la ecuación N° 3. Los criterios para caracterizar la Magnitud se puntualizan en la tabla 1 y se valorizado según la tab1a 2.

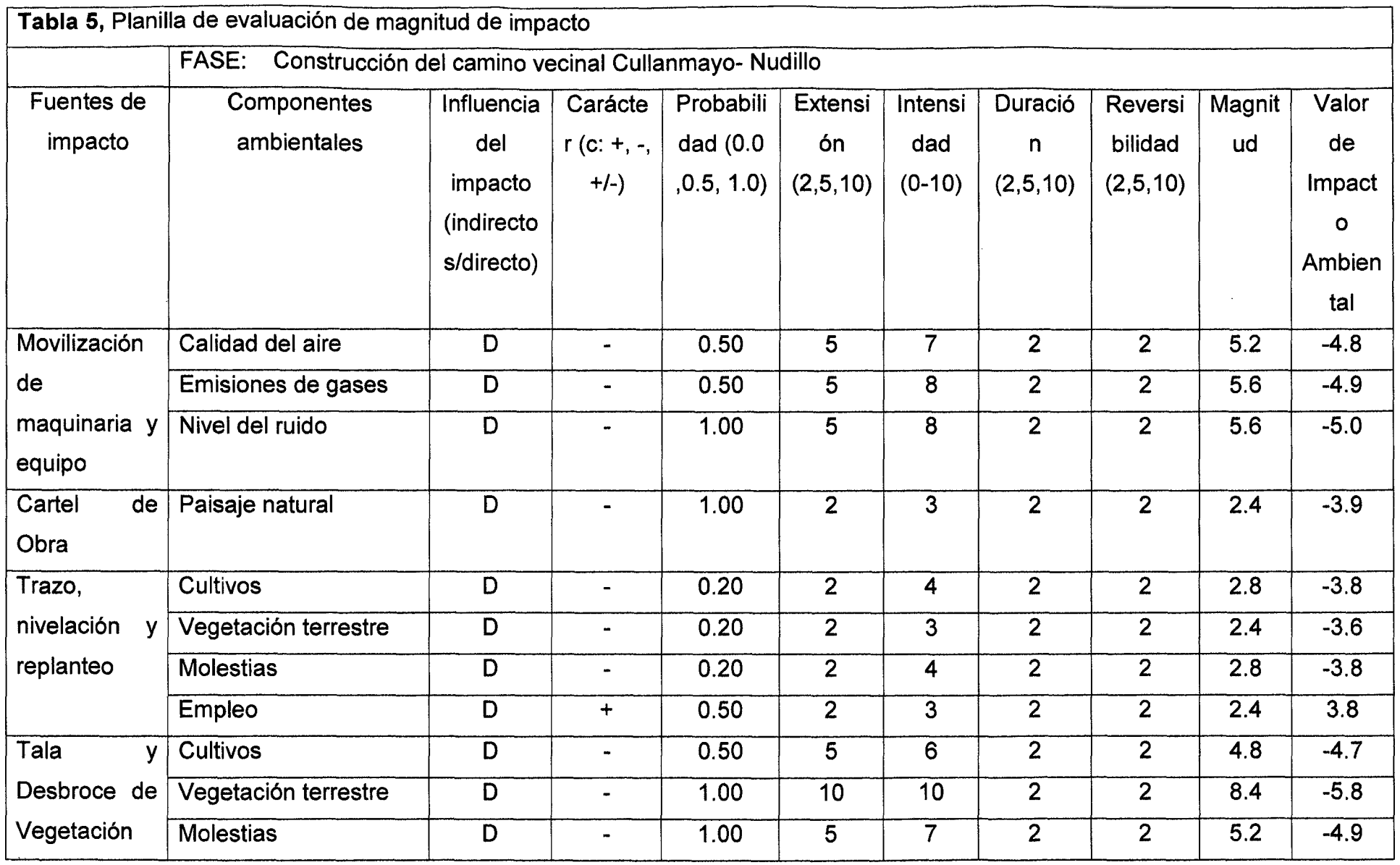

Van...

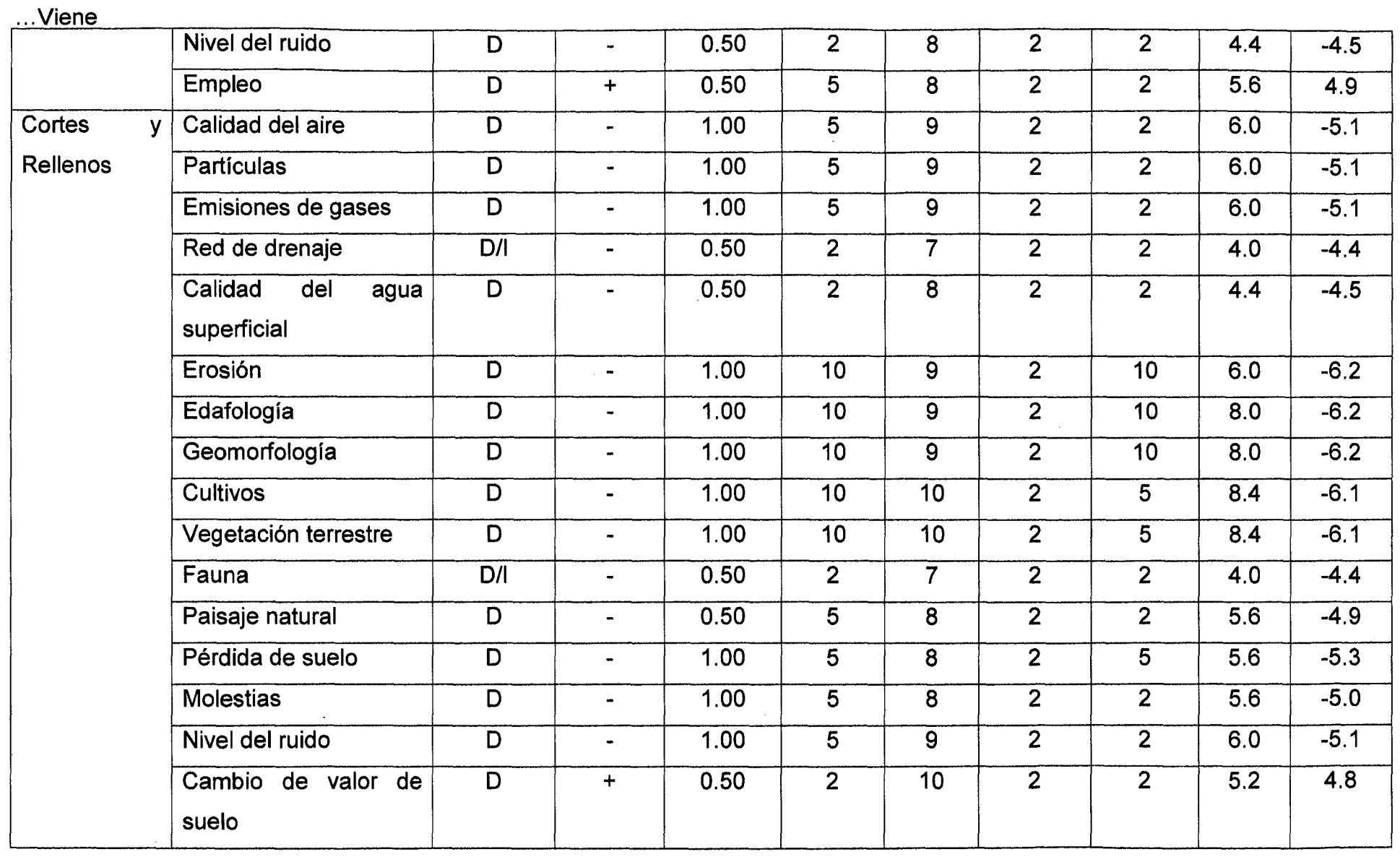

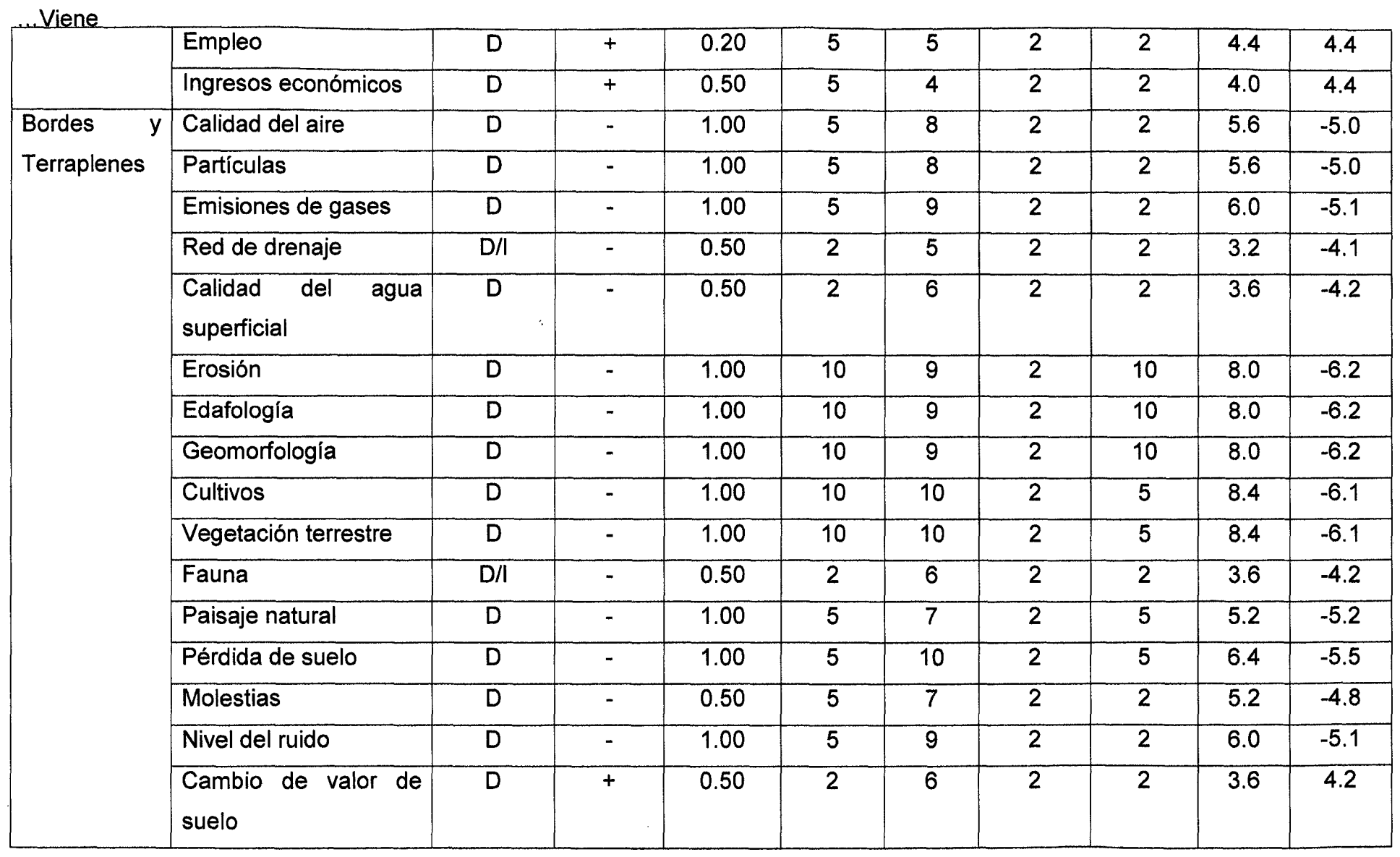

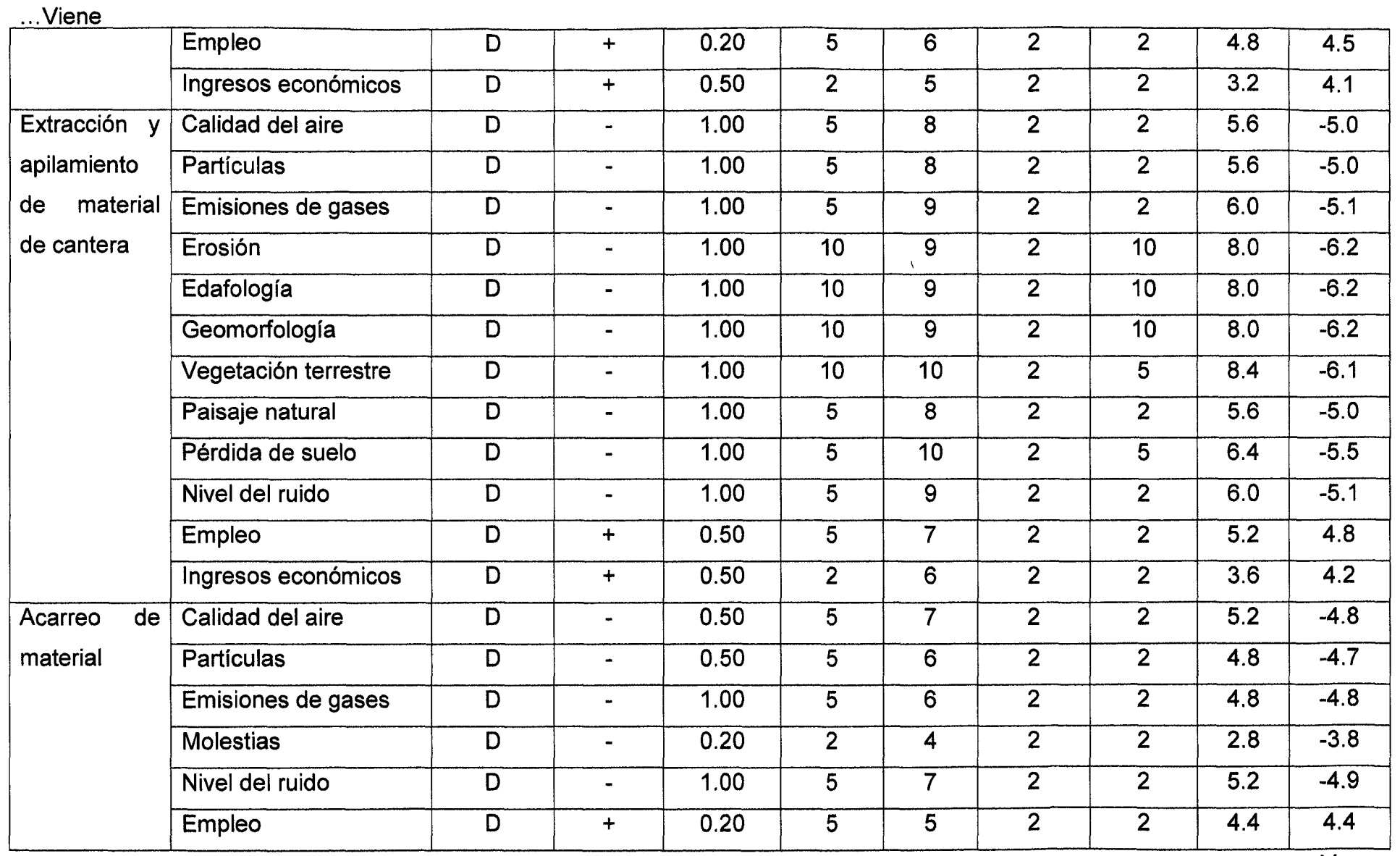
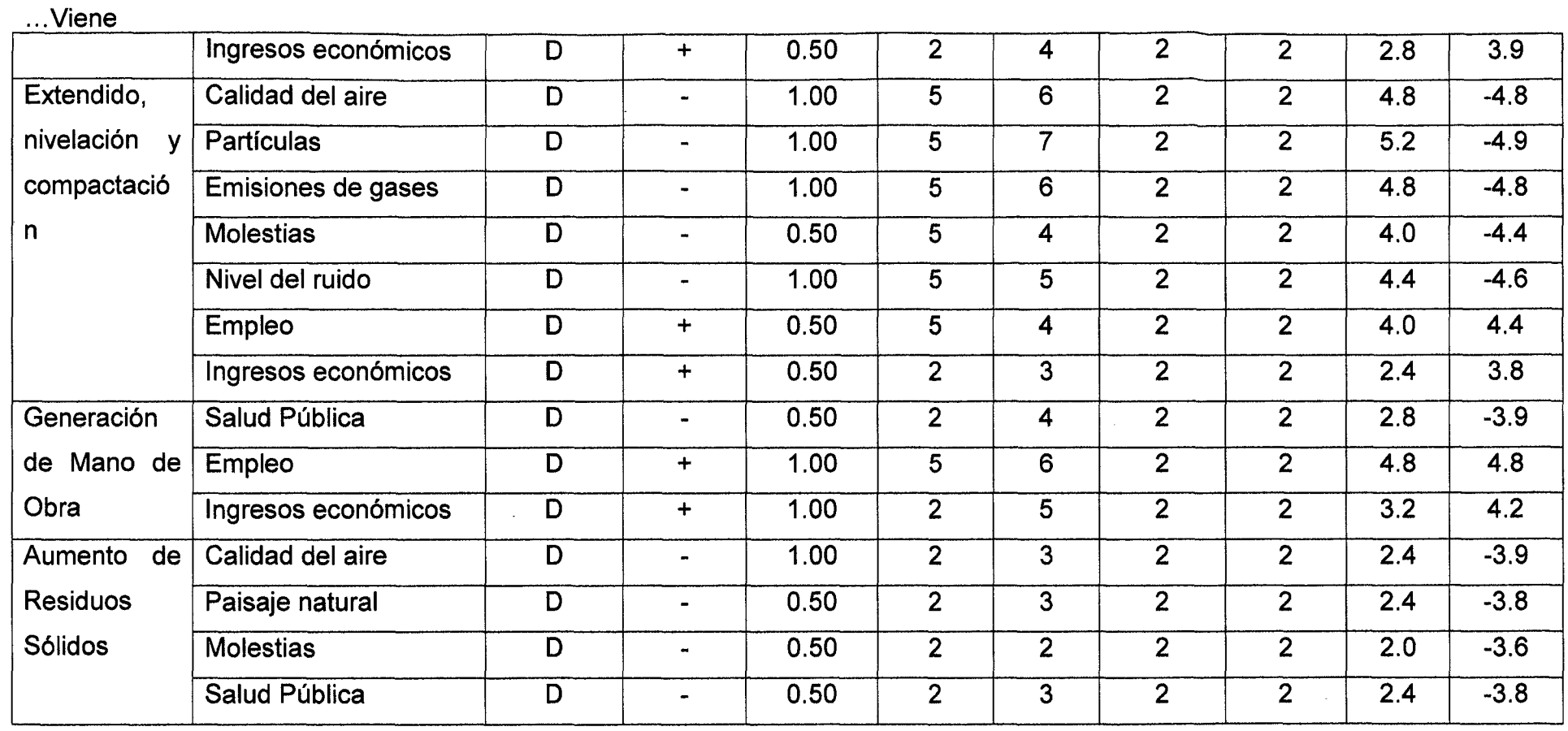

 $\bullet$ 

Fuente: Elaboración Propia, 2013

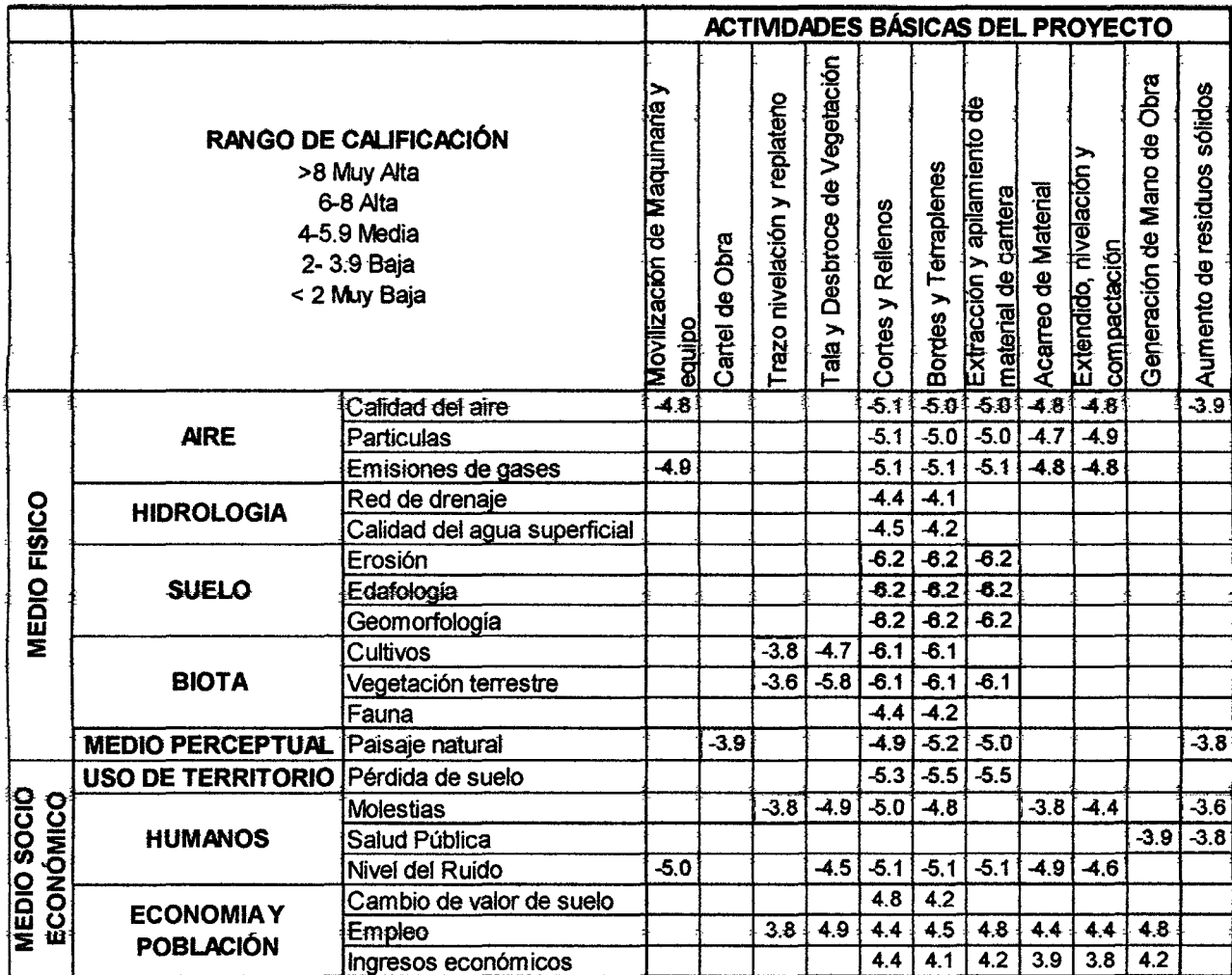

## Tabla 6, Matriz de Evaluación de Impacto Ambiental

#### VALOR INTEGRAL DE IMPACTO AMBIENTAL

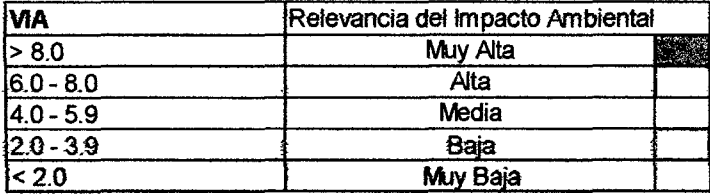

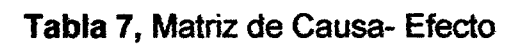

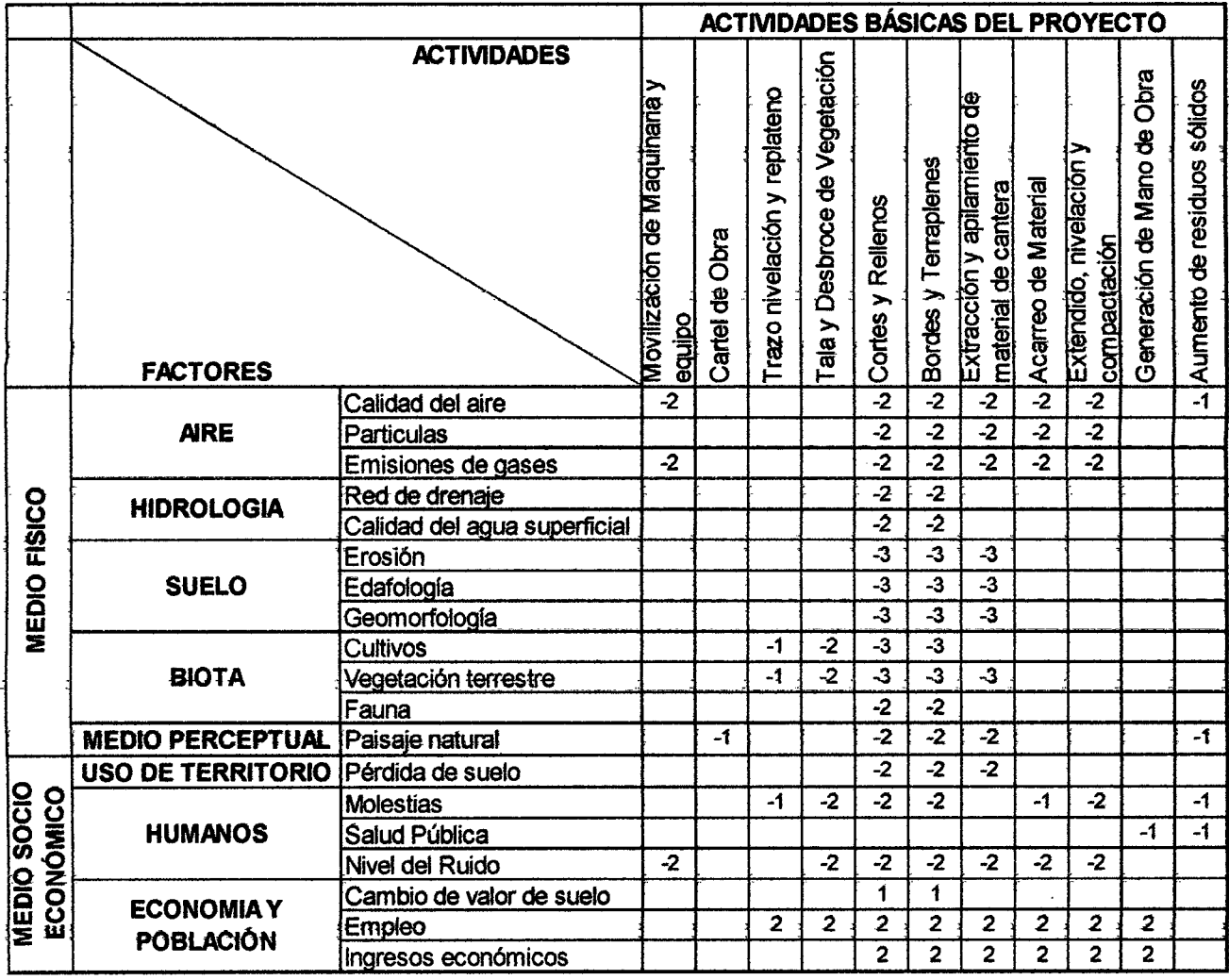

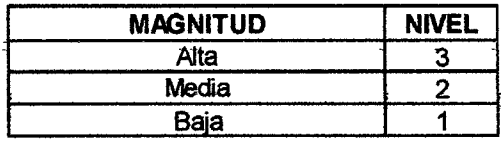

# Tabla 8, Matriz de Significancia

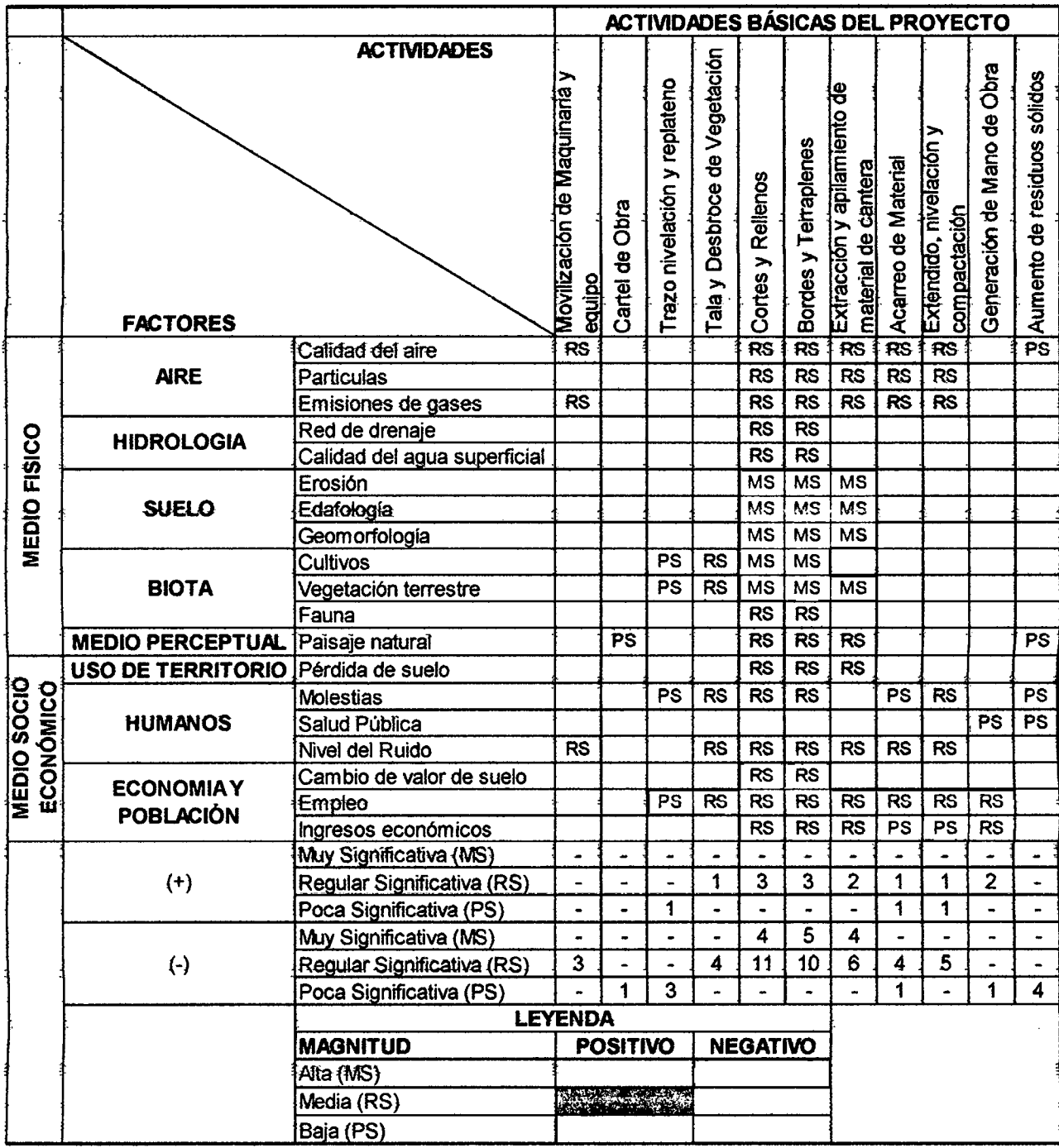

# 3.1.2. Resultados de la investigación

El análisis de los resultados se obtuvo de acuerdo a las tablas 5, 6, 7 Y 8. Calculados anteriormente previa visita a campo.

i.

 $\bar{\bar{z}}$ 

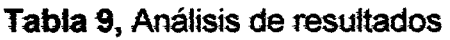

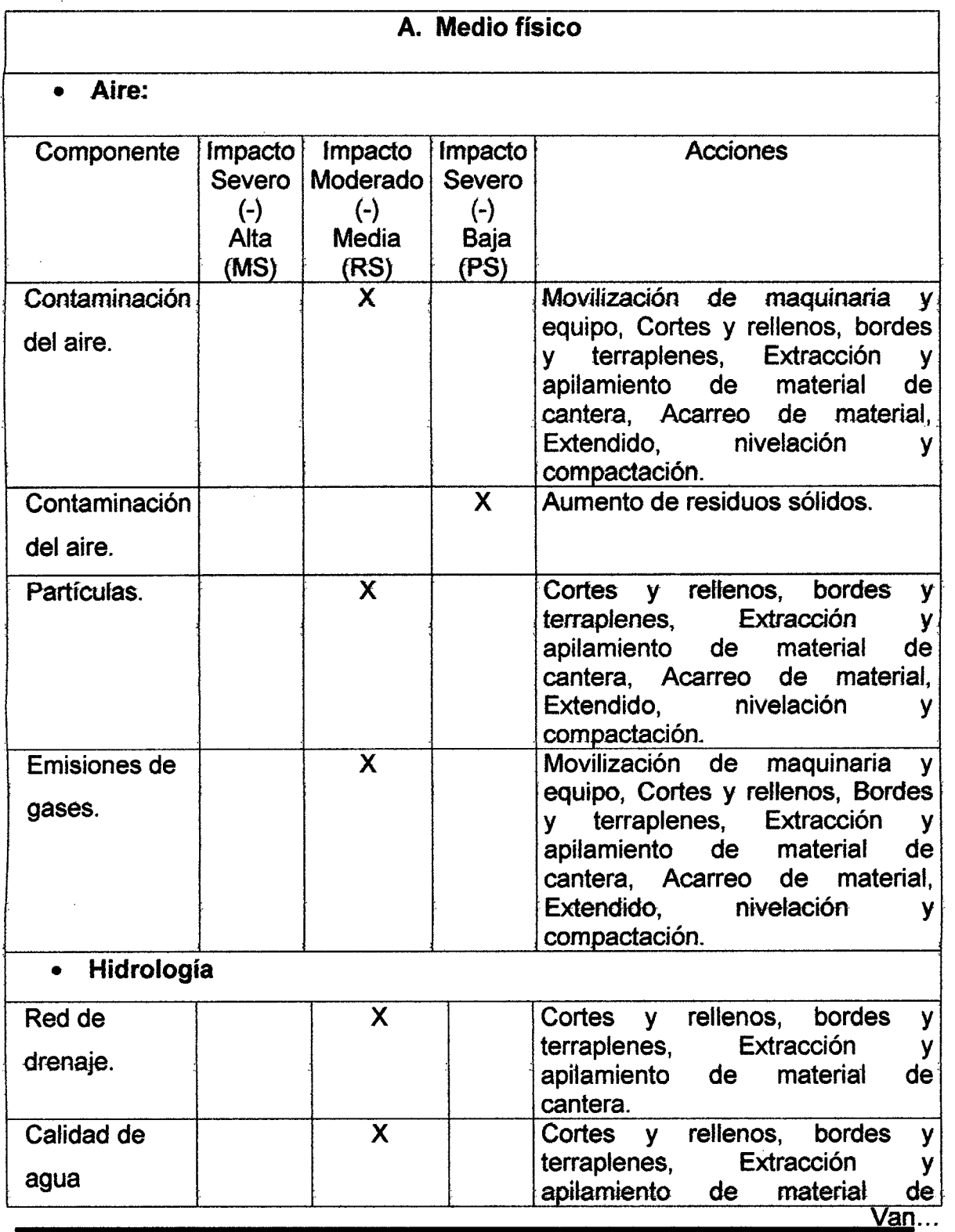

Página 65

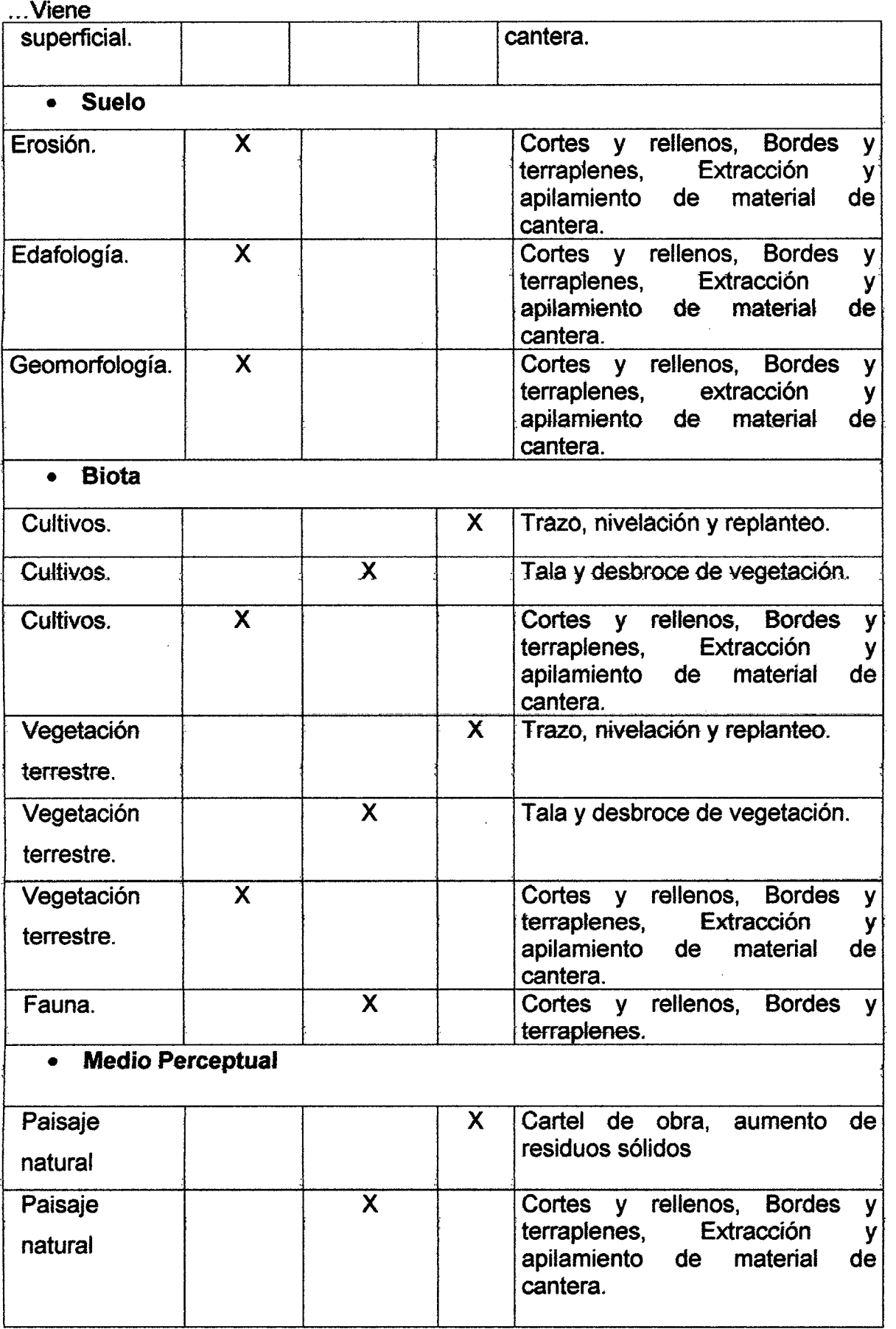

 $\hat{\mathcal{I}}$ 

 $\bar{z}$ 

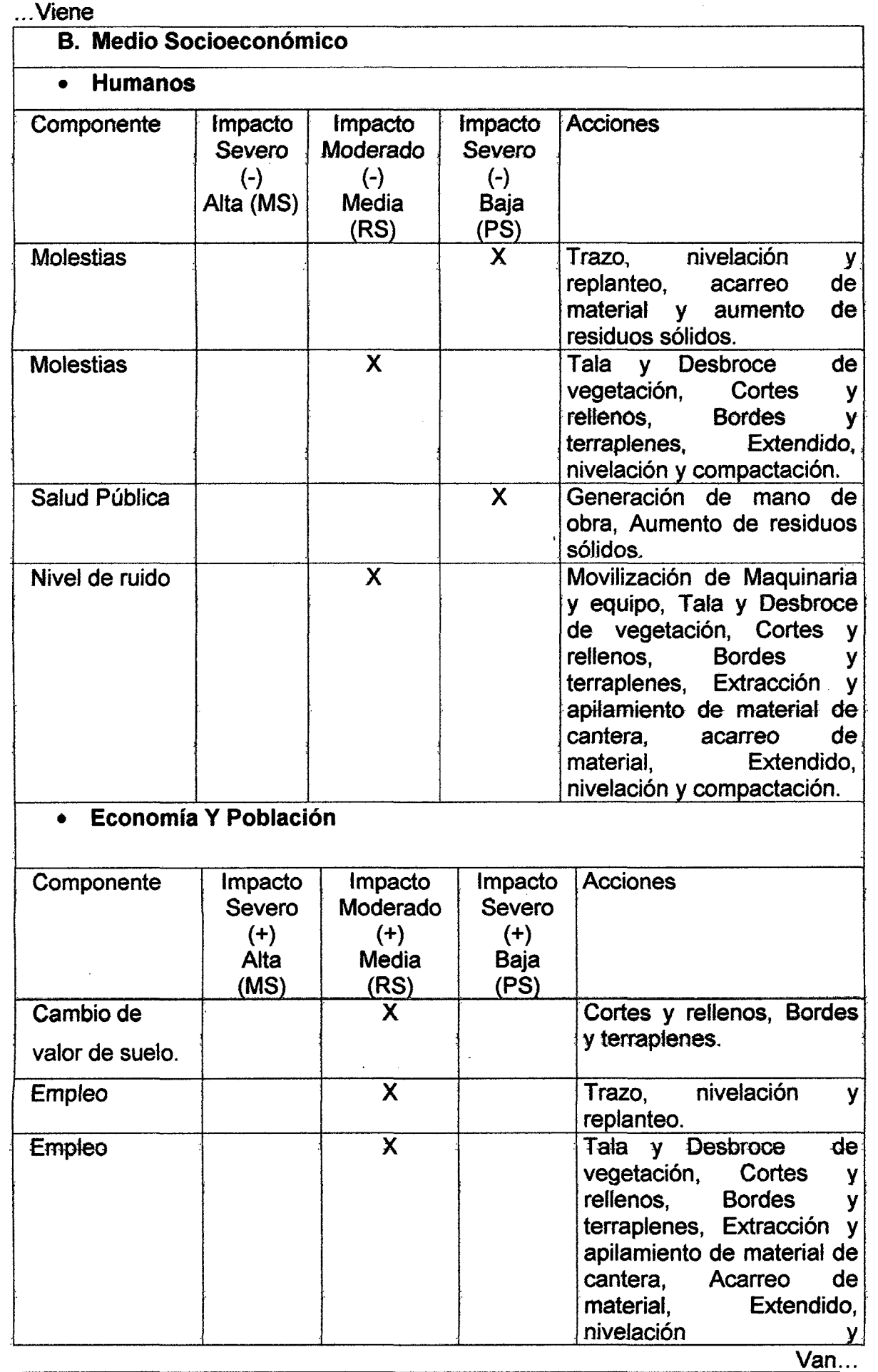

Página 67

 $\ddot{\phantom{0}}$ 

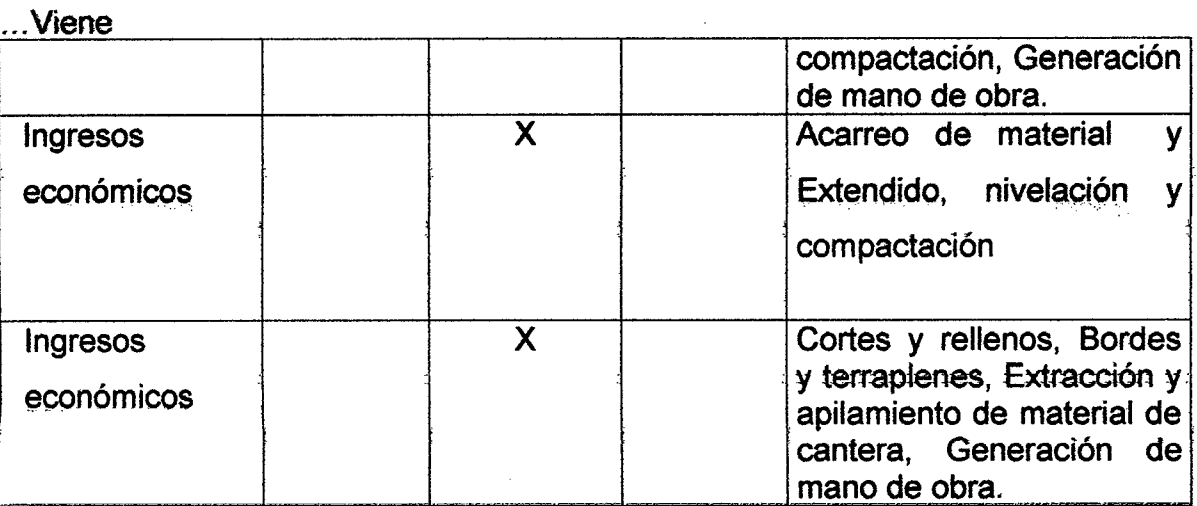

# Tabla 10, Leyenda

 $\mathcal{A}$ 

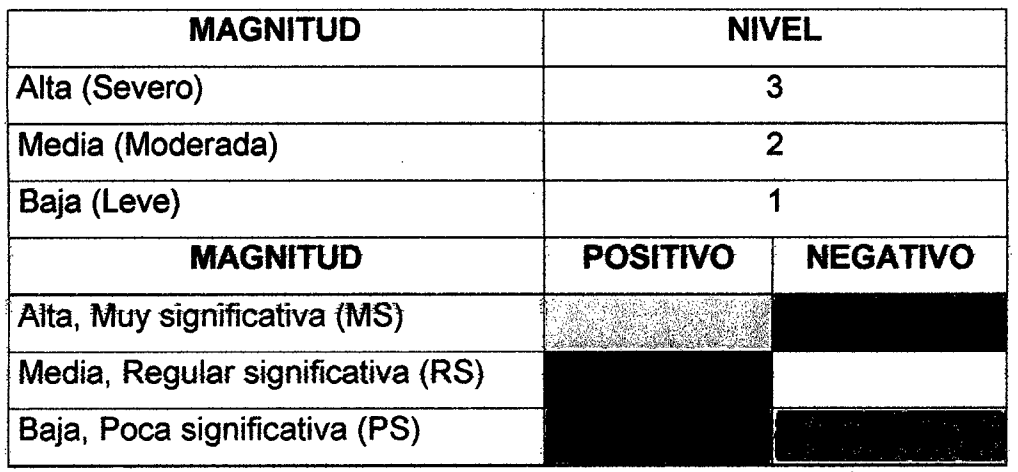

 $\mathcal{L}$ 

 $\ddot{\phantom{0}}$ 

Fuente: Elaboración Propia, 2013.

 $\overline{a}$ 

## 3.2. Análisis de la información.

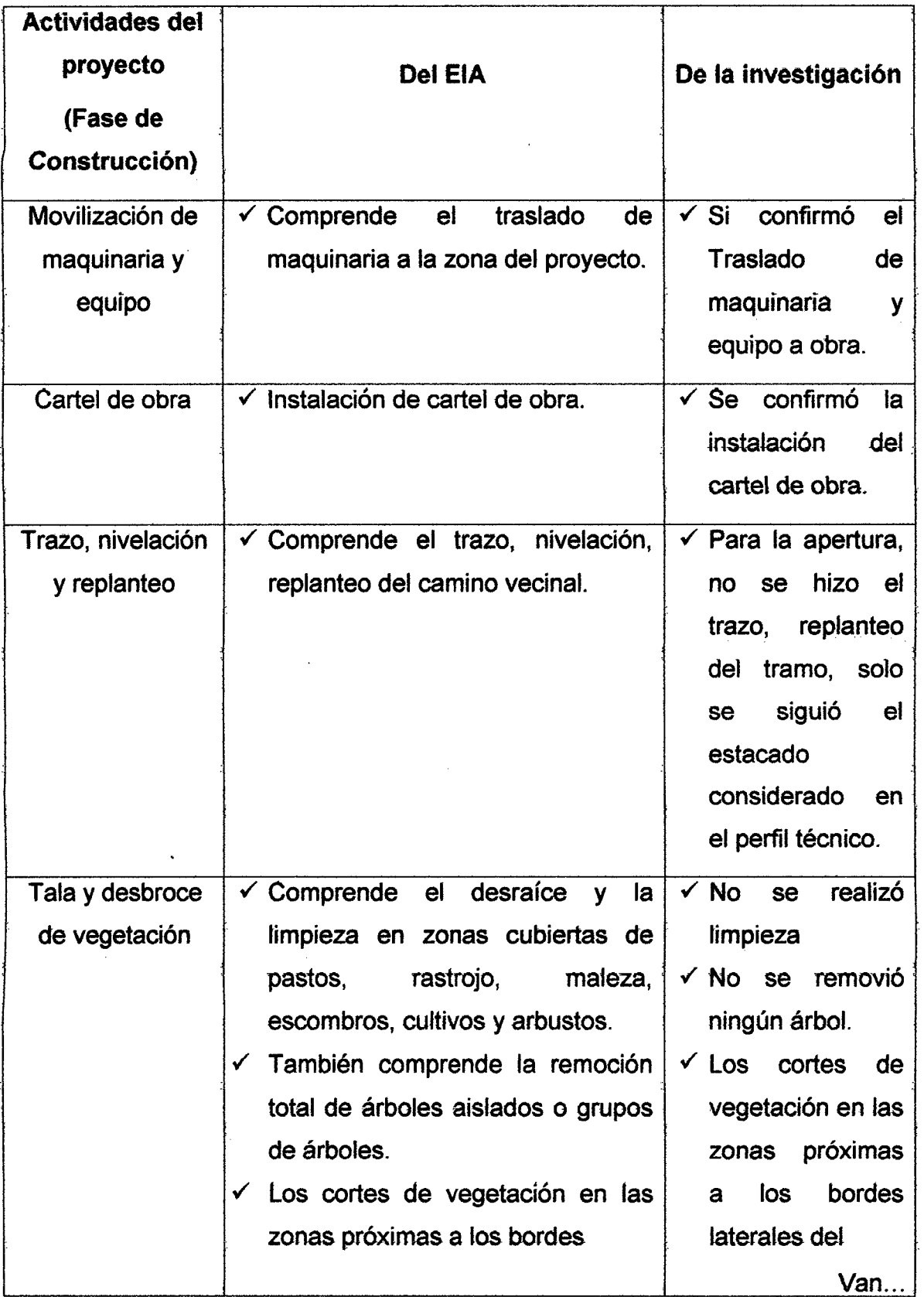

Tabla 11, Análisis comparativo de la investigación con el EIA del expediente.

Página 69

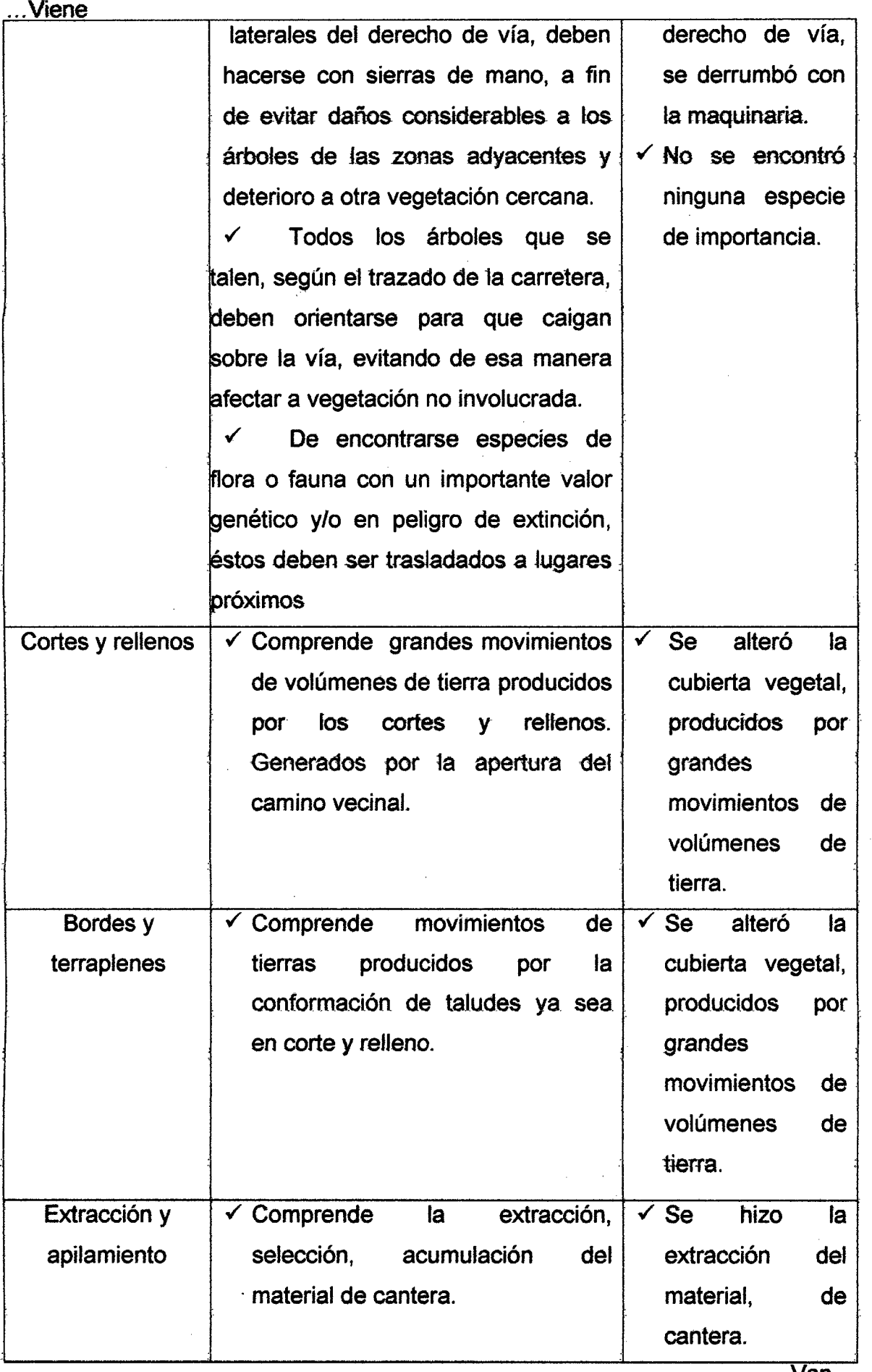

Van…

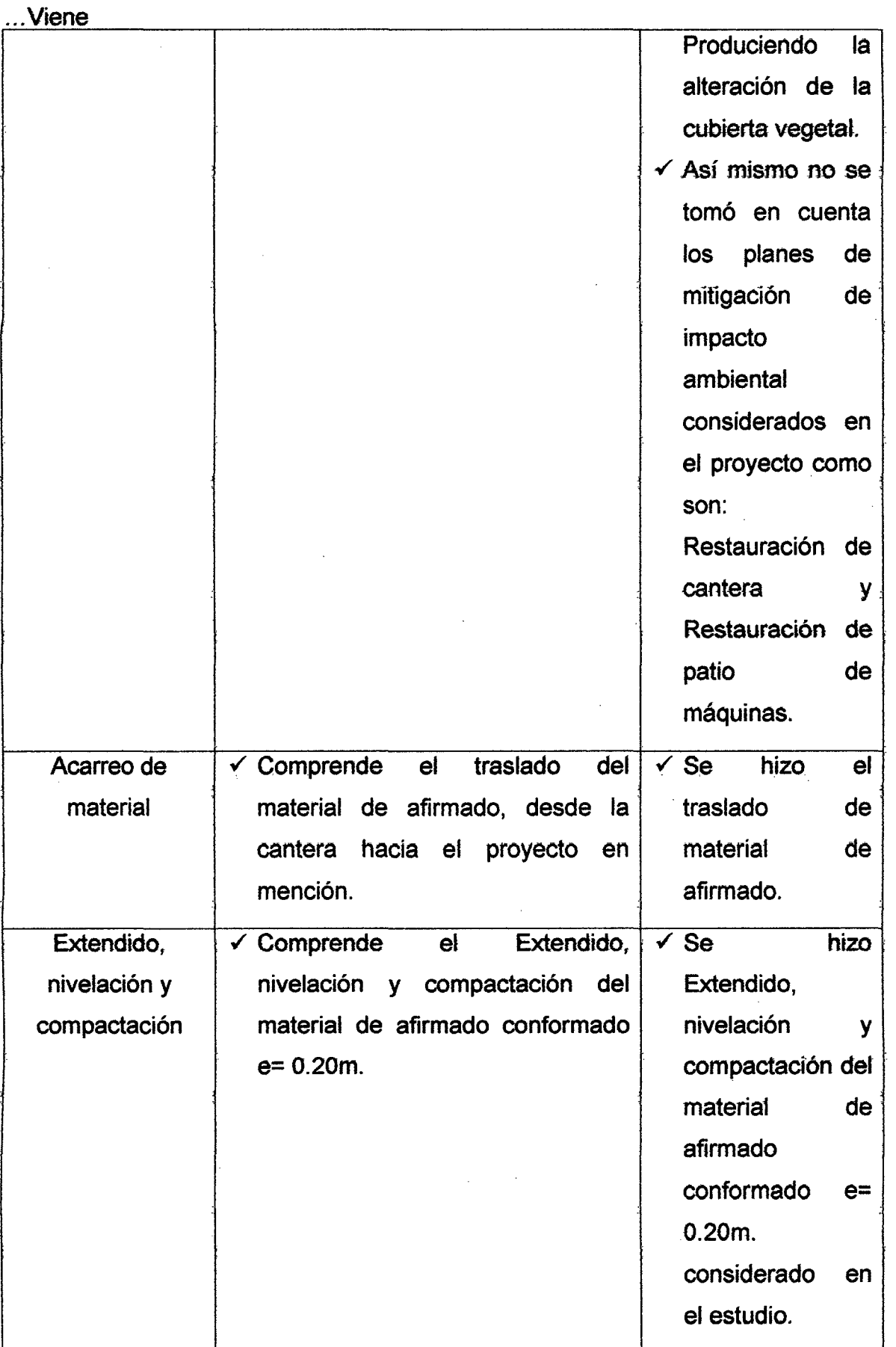

Tabla 12, Comparación de los resultados de la investigación con respecto a lo declarado en E.I.A de acuerdo al grado de significancia calificado.

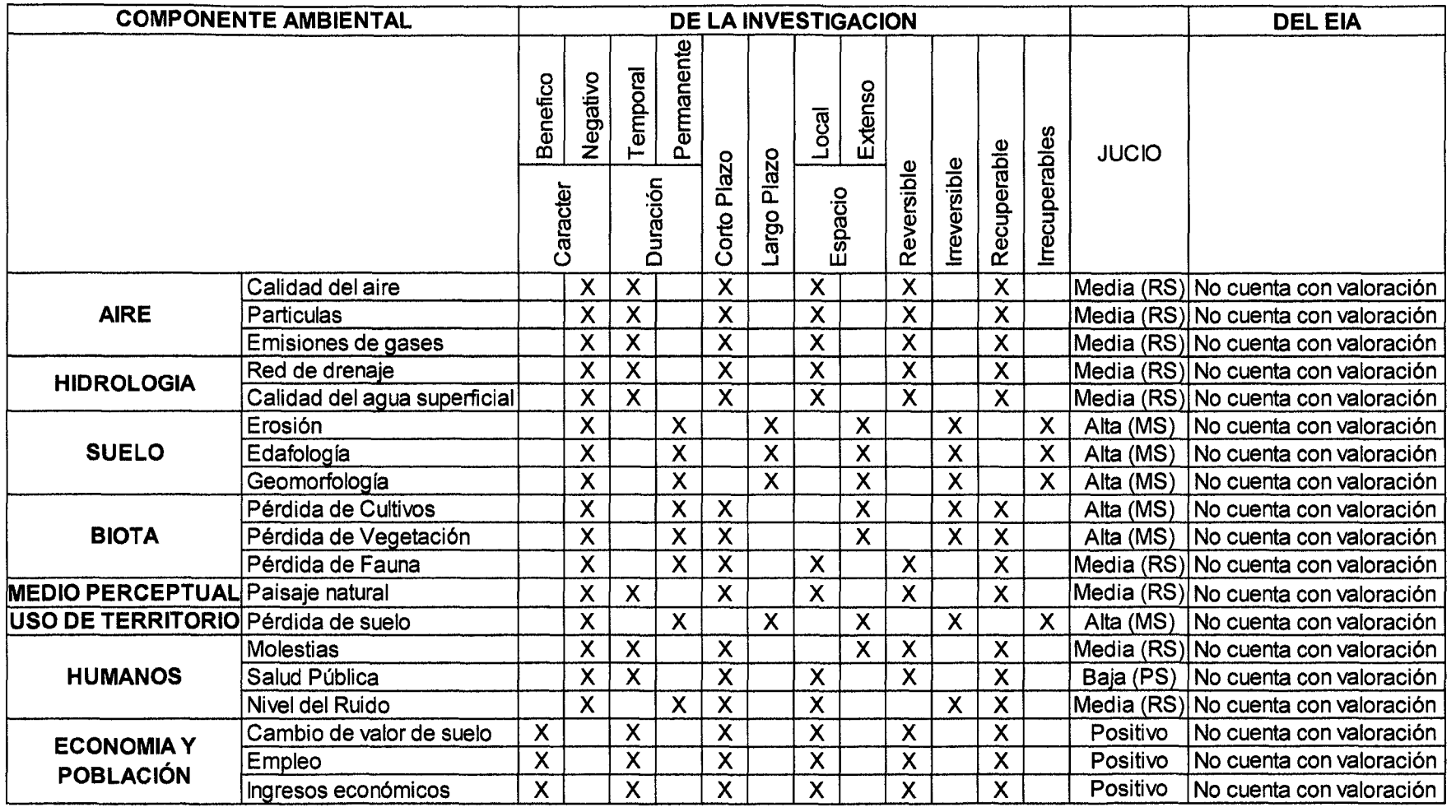

### **3.3. Contrastación de la información.**

La información obtenida, es tal como se presenta en el momento de la construcción del camino vecinal, es a su vez fuente generadora de impactos positivos y negativos. Por concerniente desde el punto de vista ambiental el proyecto es inviable, pero en caso desde el punto de vista constructivo del camino vecinal sea viable, planteo alternativas de mitigación de impactos ambientales presentadas en latabla 15.

#### **3.4. Interpretación de la información**

De la matriz de significancia de los 82 impactos que han sufrido las componentes ambientales se deduce:

 $\checkmark$  Impactos negativos.

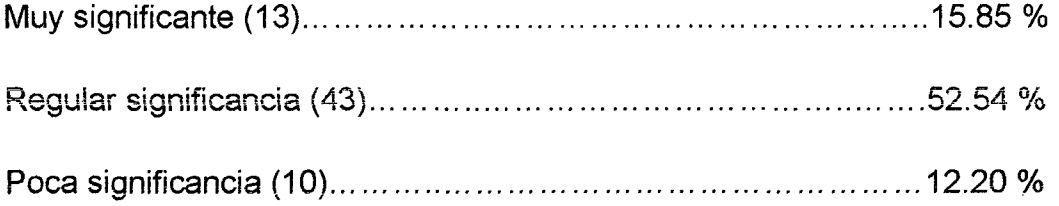

- $\checkmark$  Impactos positivos.
- Regular significancia (16) .................................................... 19.51 %

De igual manera de la matriz de significancia de los 82 impactos que han sufrido las actividades del proyecto se deduce:

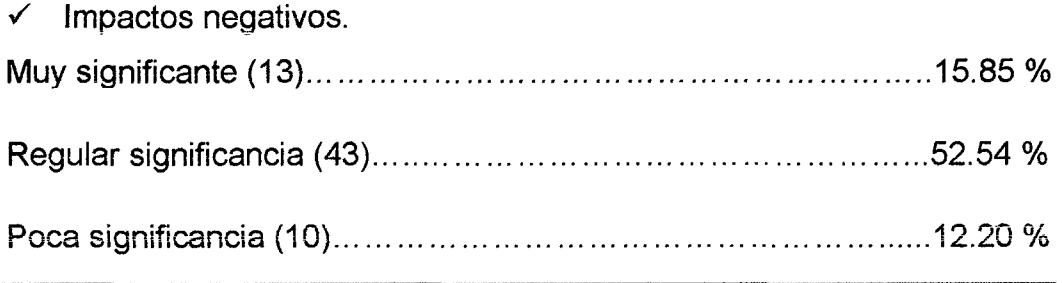

 $\checkmark$  Impactos positivos.

Regular significancia (16) .................................................... 19.51 %

De iguat manera de 1a matriz de significancia de tos 82 impactos que han sufrido las actividades del proyecto se deduce:

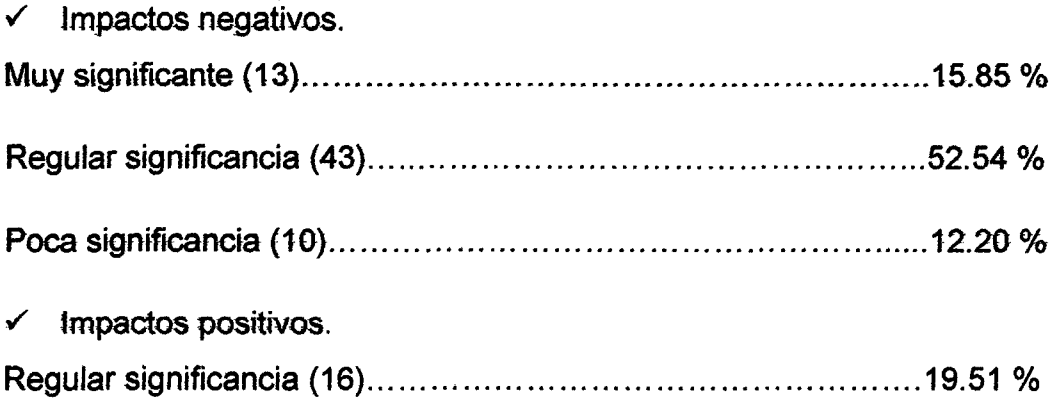

De **la tabla 11,** Se obtuvo luego de realizar el análisis de la Comparación de los resultados de la investigación con respecto a lo declarado en E.I.A, considerando los incumplimientos cabe destacar que principalmente se vieron afectados las siguientes componentes ambientales Aire, agua , catidad det aire, ruidos ,flora, fauna, y paisaje. Además hay actividades que o se ha desarrollado como indica el EIA del expediente.

Según la **tabla 12,** Se da su respectiva valoración a cada componente ambiental.

#### **Conclusiones**

- $\checkmark$  En la construcción del camino vecinal, la mayoría de los factores ambientales, aire, agua, suelo, biota han sido de alguna forma modificadas en sus condiciones naturales.
- $\checkmark$  El análisis de las matrices indica que la mayoría de los impactos son impactosnegativos representando el 80.49 % y el 19.51% son impactos positivos de un total de 82 impactos generados por la construcción del camino vecinaiVer tabla 14.

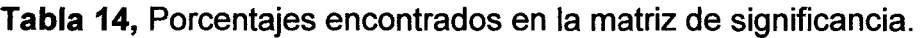

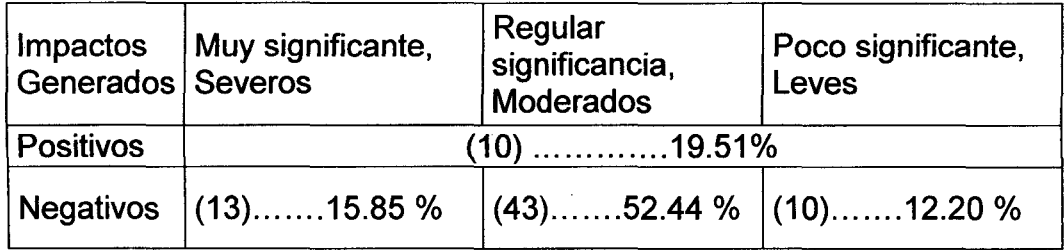

#### **Recomendaciones**

- $\checkmark$  Se deberá implementar un programa de monitoreo ambiental para controlar en el medio físico, calidad de agua, aire y suelos; en el medio biótico, las zonas naturales y ecológicas y en el medio de interés humano, las zonas arqueológicas y culturales.
- $\checkmark$  Capacitar al personal mediante charlas de inducción para llevar un control adecuado de los recursos naturales en el proceso de la construcción del camino vecinal.

# PLANTEAMIENTO DE AL TERNA TIVAS DE MITIGACIÓN DE LOS IMPACTOS GENERADOS.

Como se muestra en la tabla 14, de resumen de impactos ambientales generados.

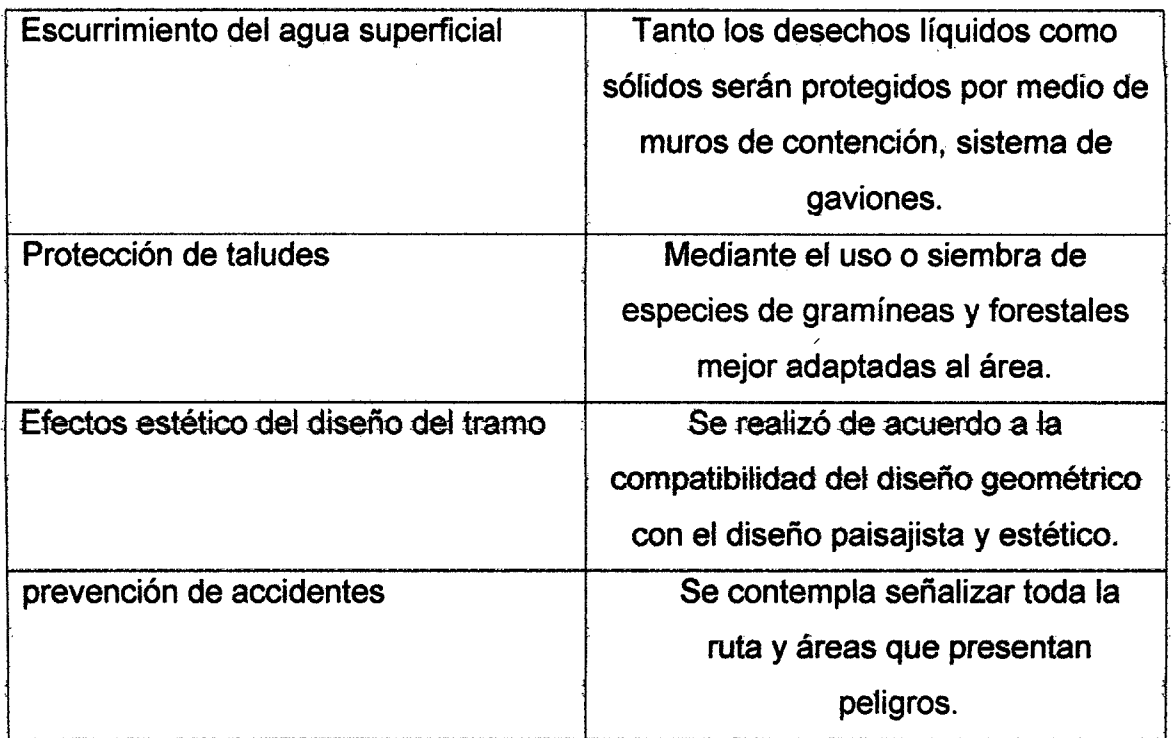

## Tabla 15, Alternativas de Mitigación.

## **REFERENCIAS BIOGRÁFICAS**

- ./ Carreteras Diseño Moderno. Autor: José Céspedes Abanto.Primera Edición (2001) .
- ./ ConesaFernández Vitora V., 1993. "Guía Metodológica para la Evaluación de Impacto Ambiental". Ediciones Mundi-Prensa .
- $\checkmark$  Conesa, Vicente. 1995. Auditorías Medioambientales: guía metodológica. Ed. Mundi-prensa. Madrid .
- $\checkmark$  Chile, 1994. Definición según la Ley 19300, "Ley de Bases del Medio Ambiente" .
- $\checkmark$  Fundamentos de evaluación de Impacto Ambiental, Guillermo Espinoza  $(2001)$ .
- $\checkmark$  Manual para el Diseño de Carreteras No Pavimentadas de Bajo Volumen de Tránsito. Ministerio de Transportes y Comunicaciones, Marzo (2008).
- $\checkmark$  Morales A. "Antecedentes y Métodos para la Evaluación de Impacto Ambiental". Ed. Anibal Pinto, Concepción, Chile (1998) .
- $\checkmark$  Libro de Consulta para Evaluación Ambiental (Volumen I; II y III). Trabajos Técnicos del Departamento de Medio Ambiente del Banco Mundial.
- $\checkmark$  Tesis: Impacto Ambiental de la Carretera Yanamango Jesús del Km 12+200 al km 13+000 - Cajamarca. Bach, Aguilar Zelada, Ricardo Freddy, octubre 2010.
- $\checkmark$  Zaror, 2000. Introducción a la ingeniería ambiental para la industria de procesos.

#### Páginas web:

- $\triangleright$  Evaluación del Impacto Ambiental aproma, www.aproma.org/es/areastematicas/biblioteca/eia.html, Evolució n histórica.
- <sup>~</sup>Impacto Ambiental y Tipos -SEMARNAT, www.semarnat.gob, Modificado: 20/02/2013.

### **ANEXOS Y OTROS**

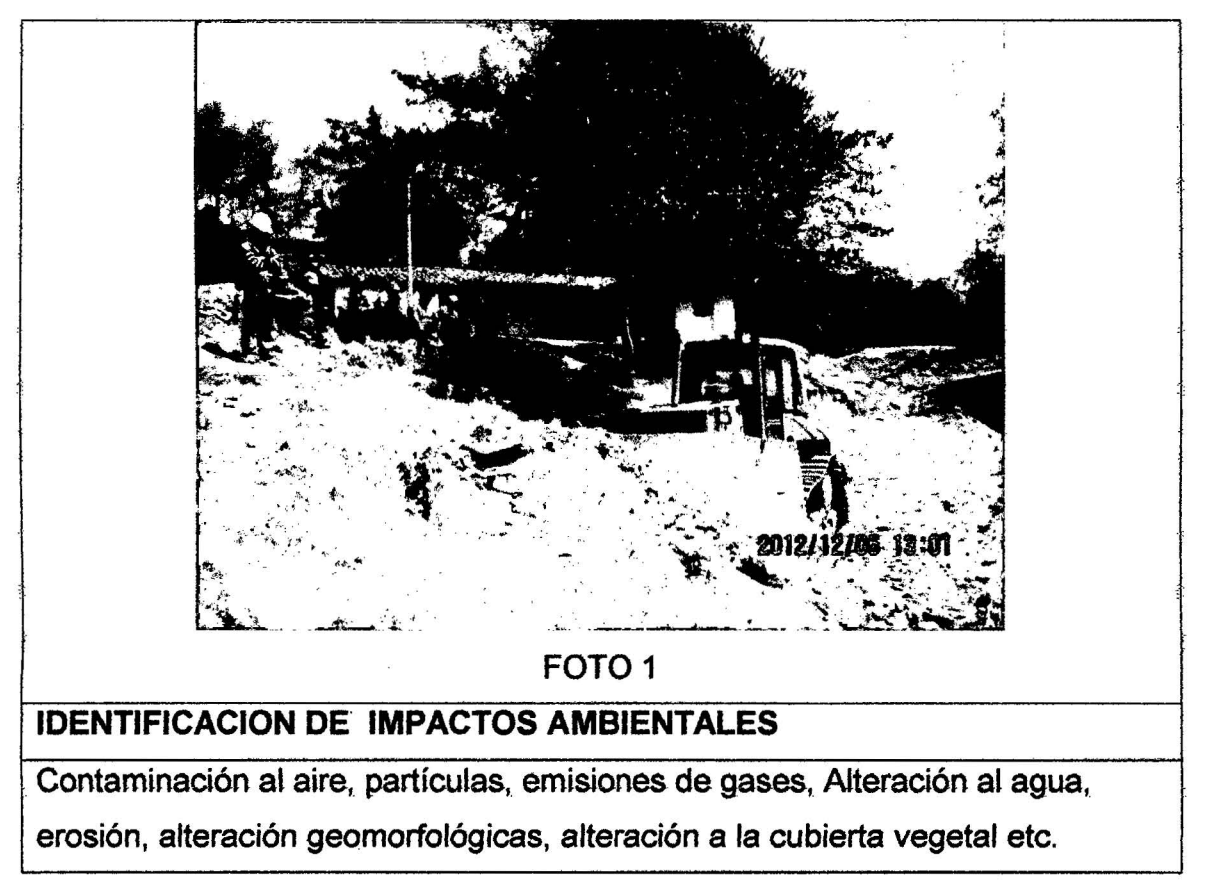

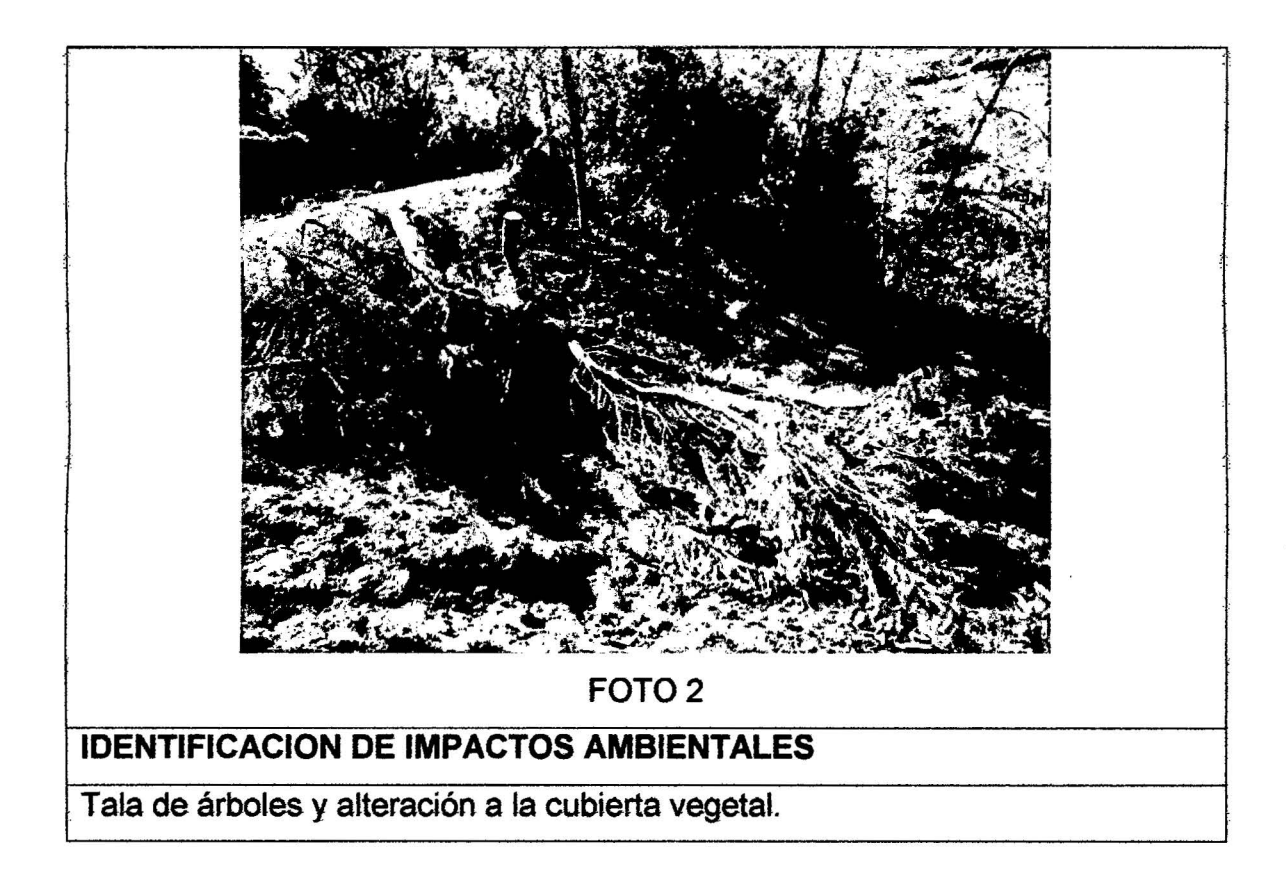

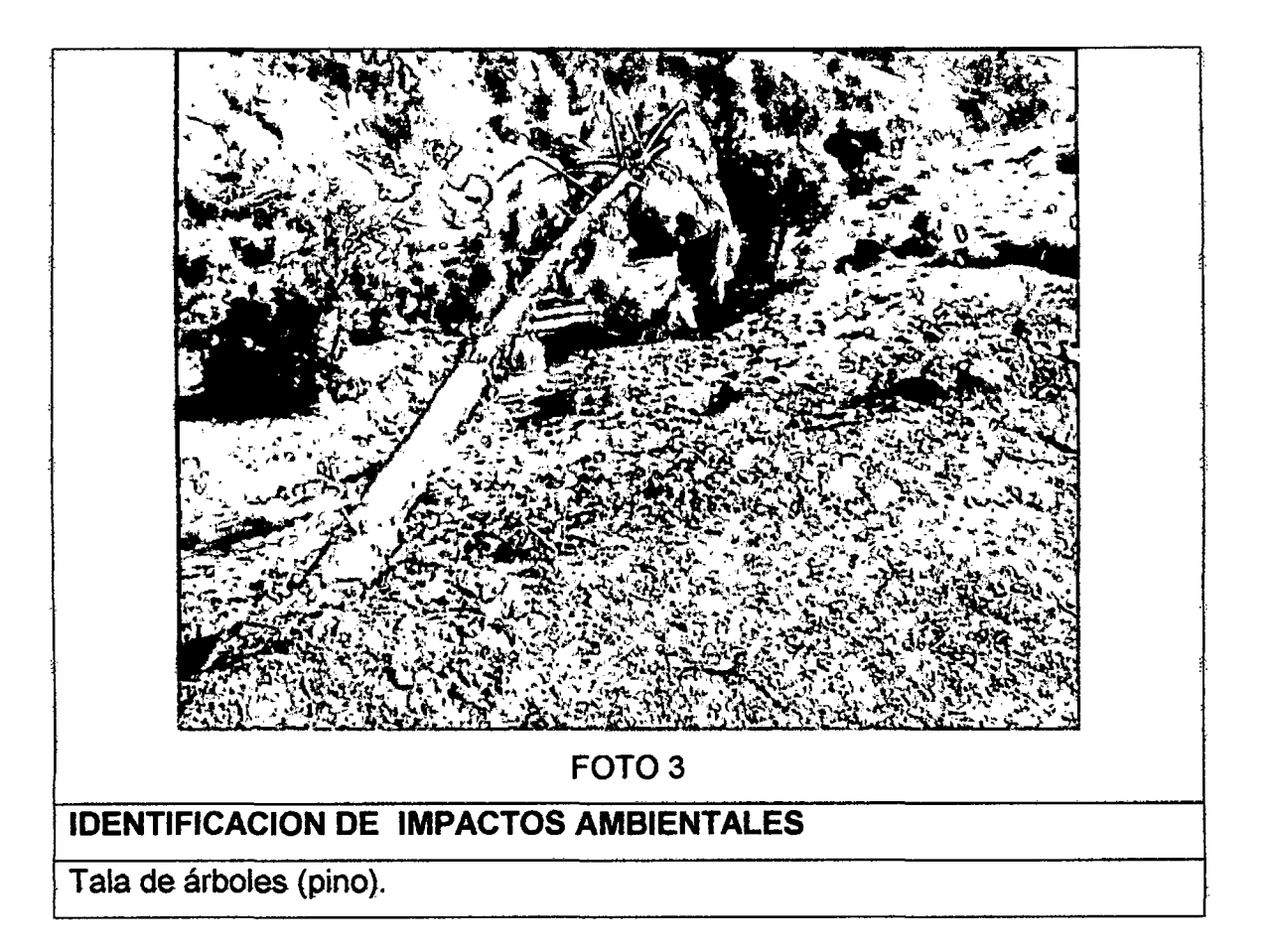

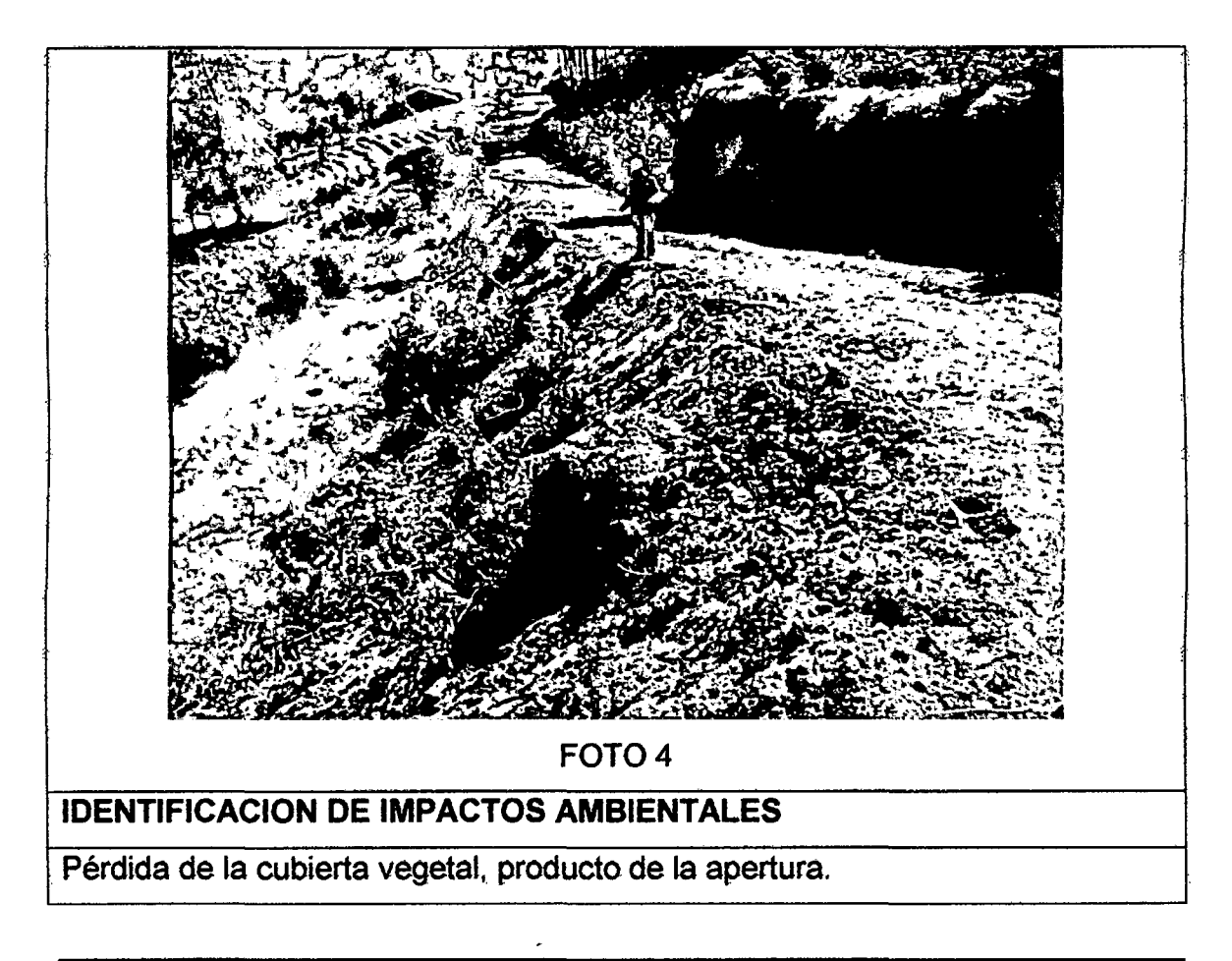

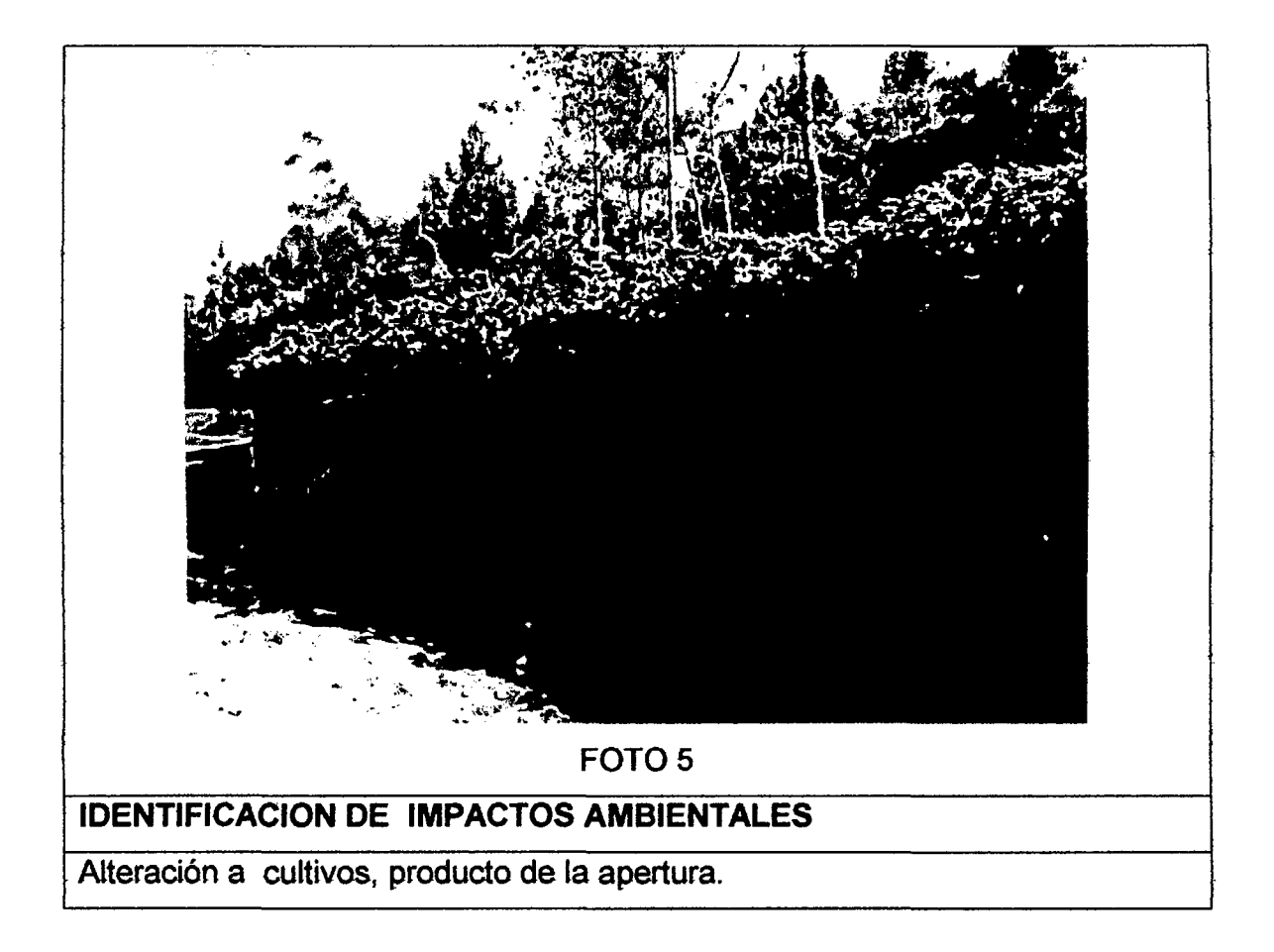

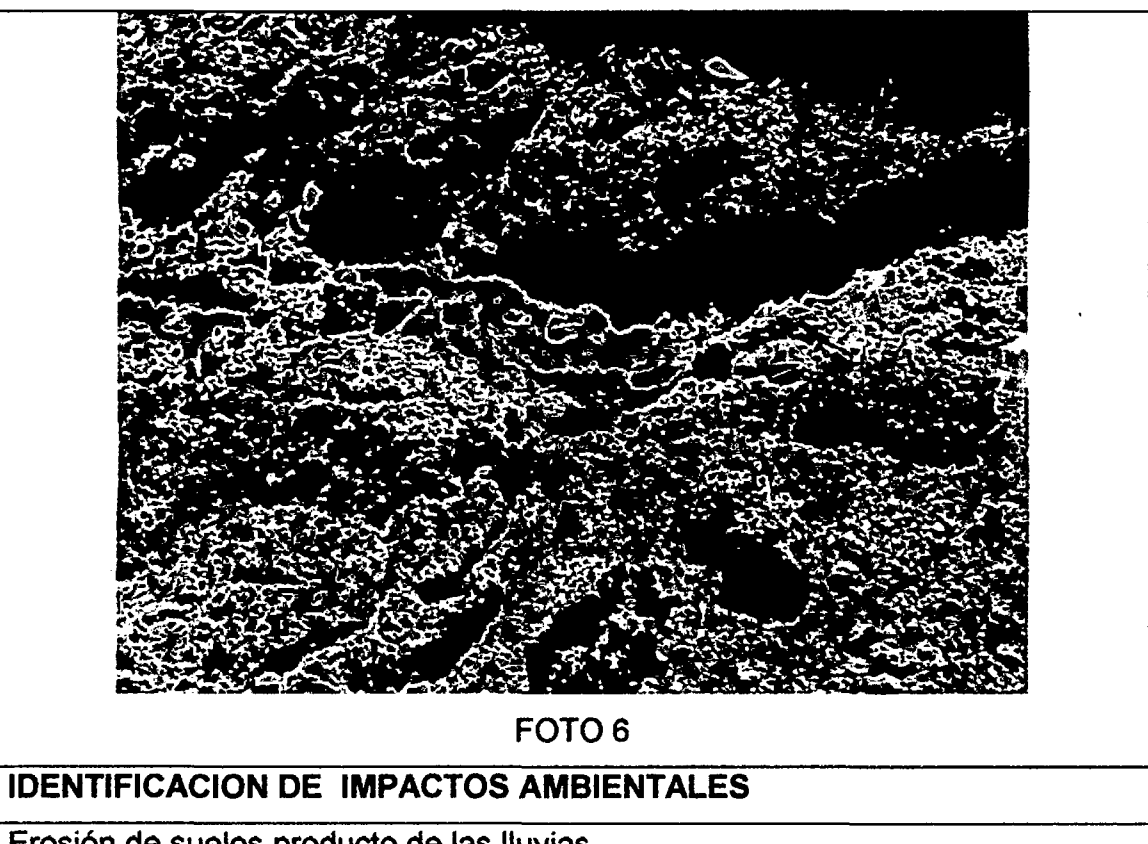

Erosión de suelos producto de las lluvias.

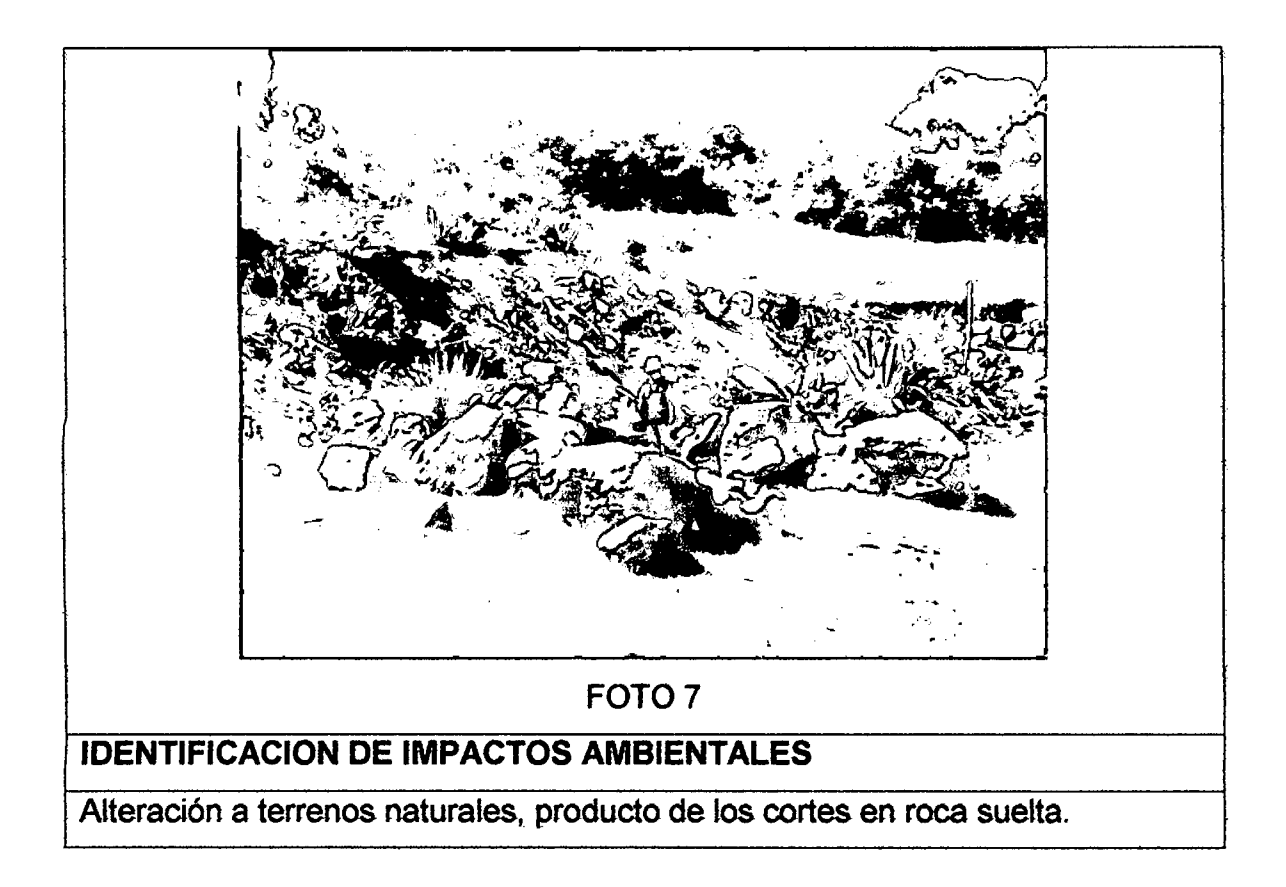

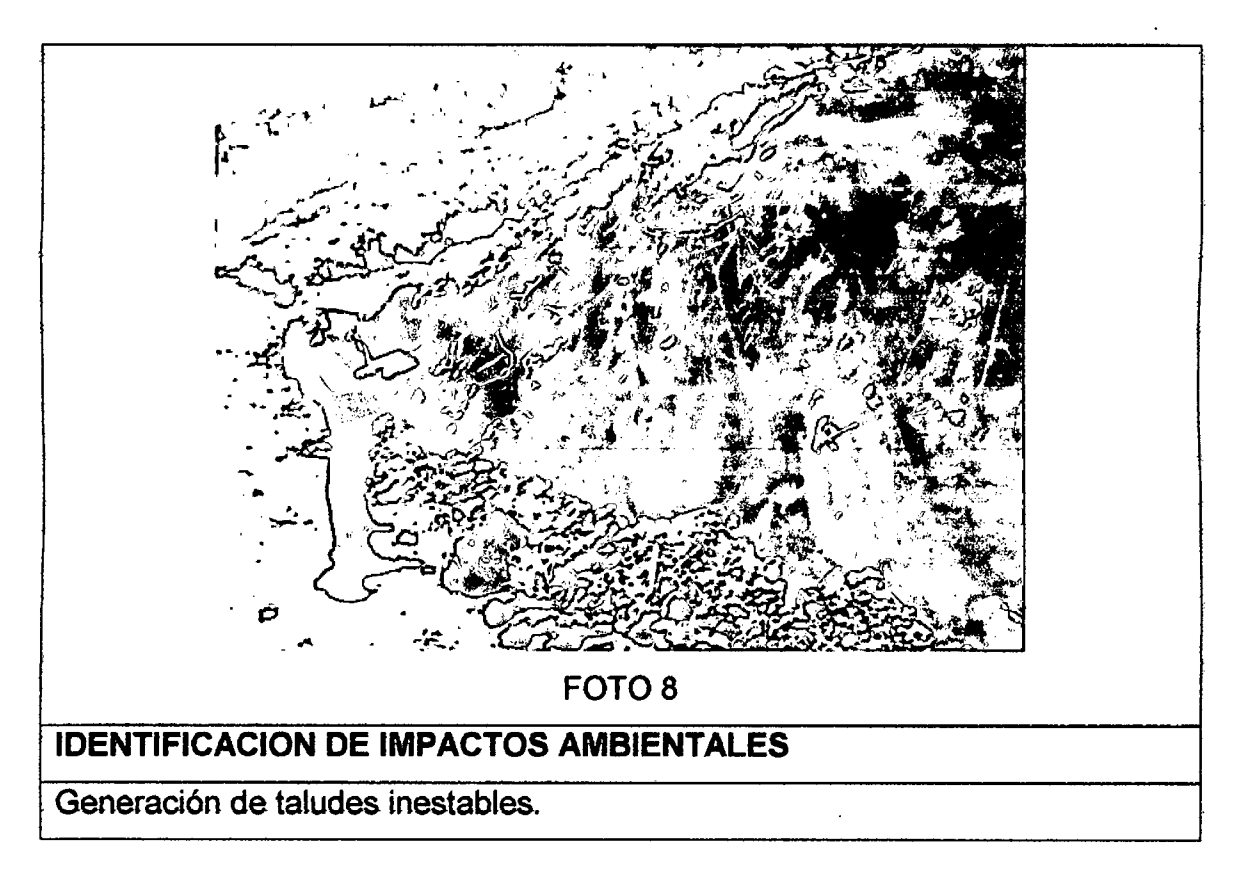

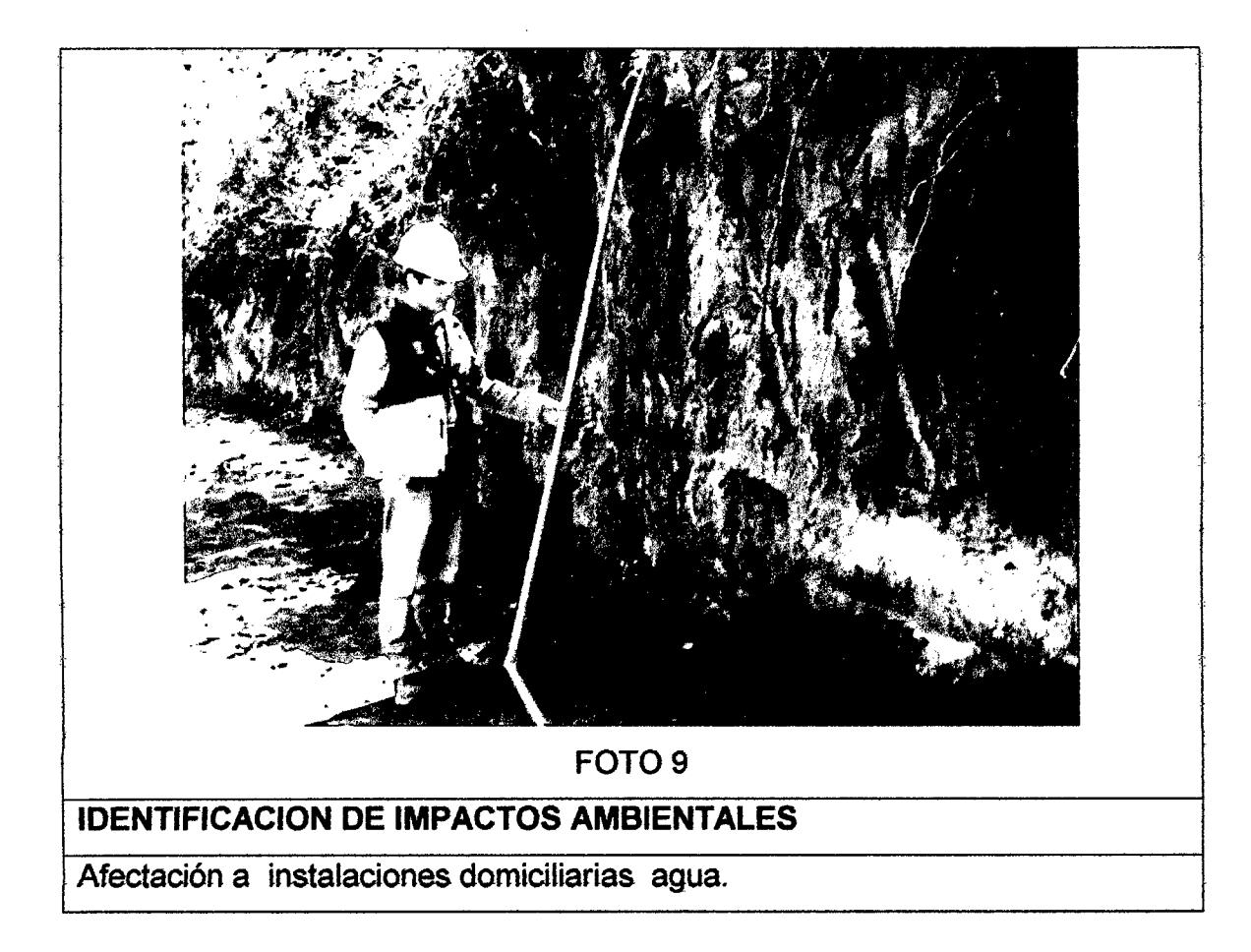

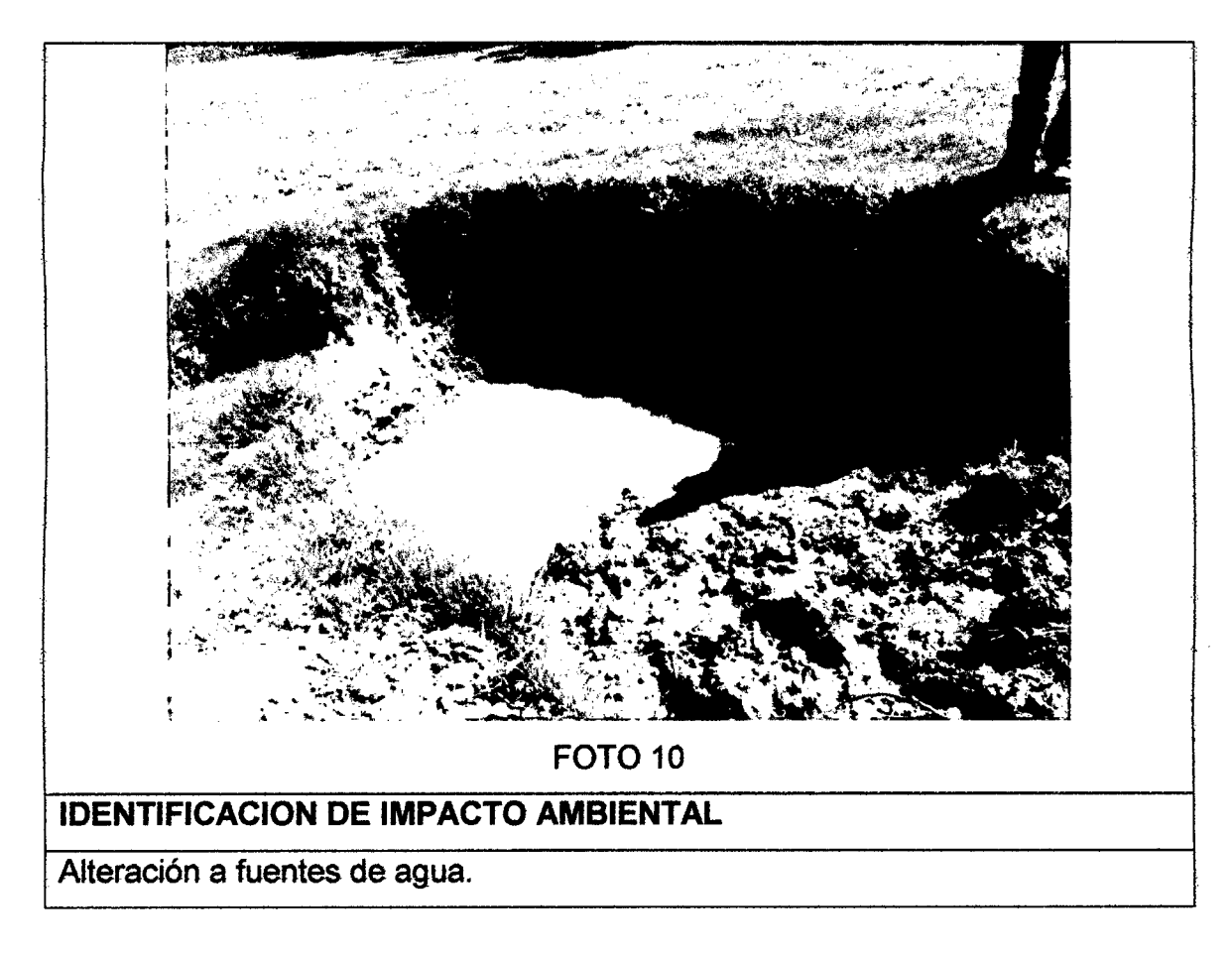

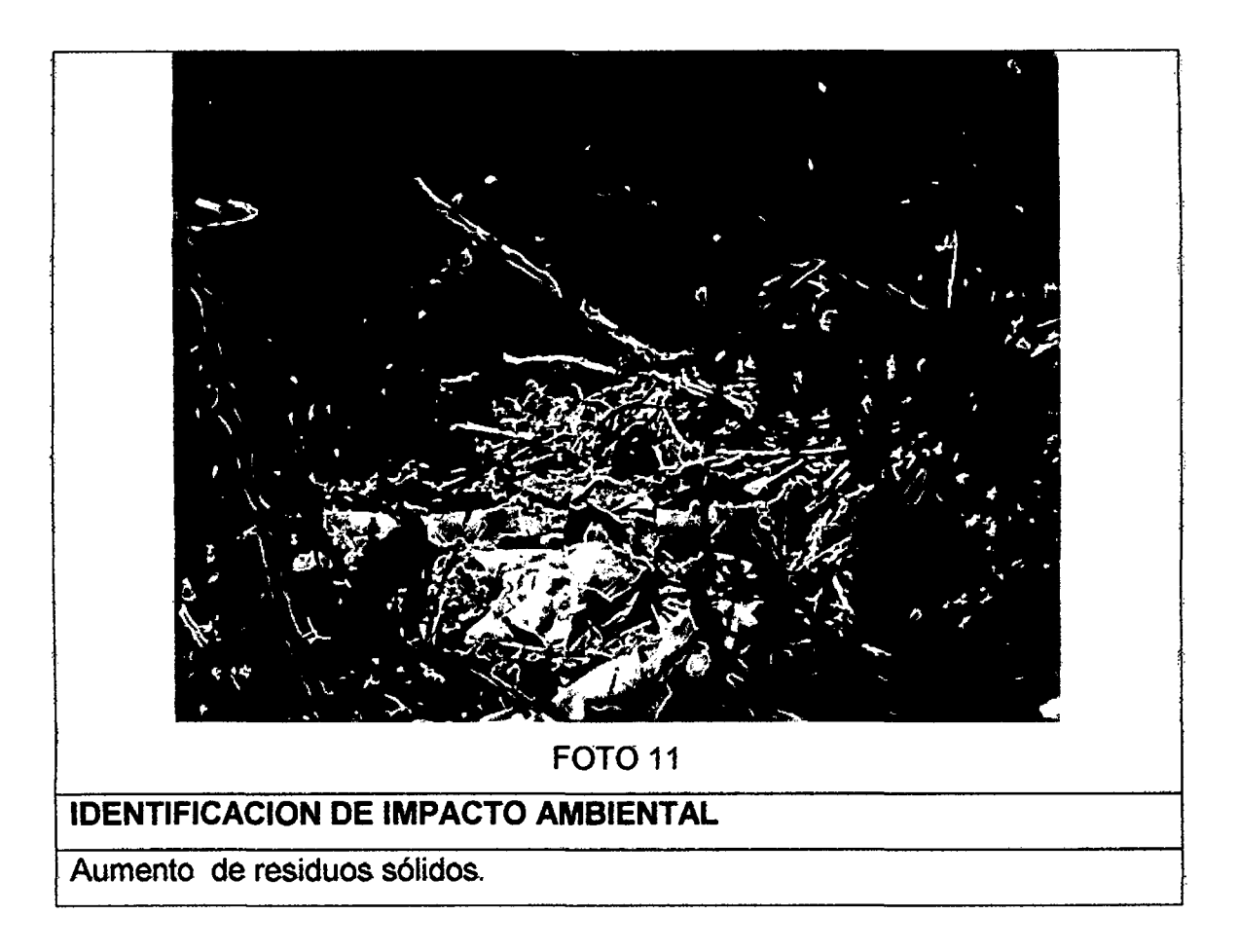

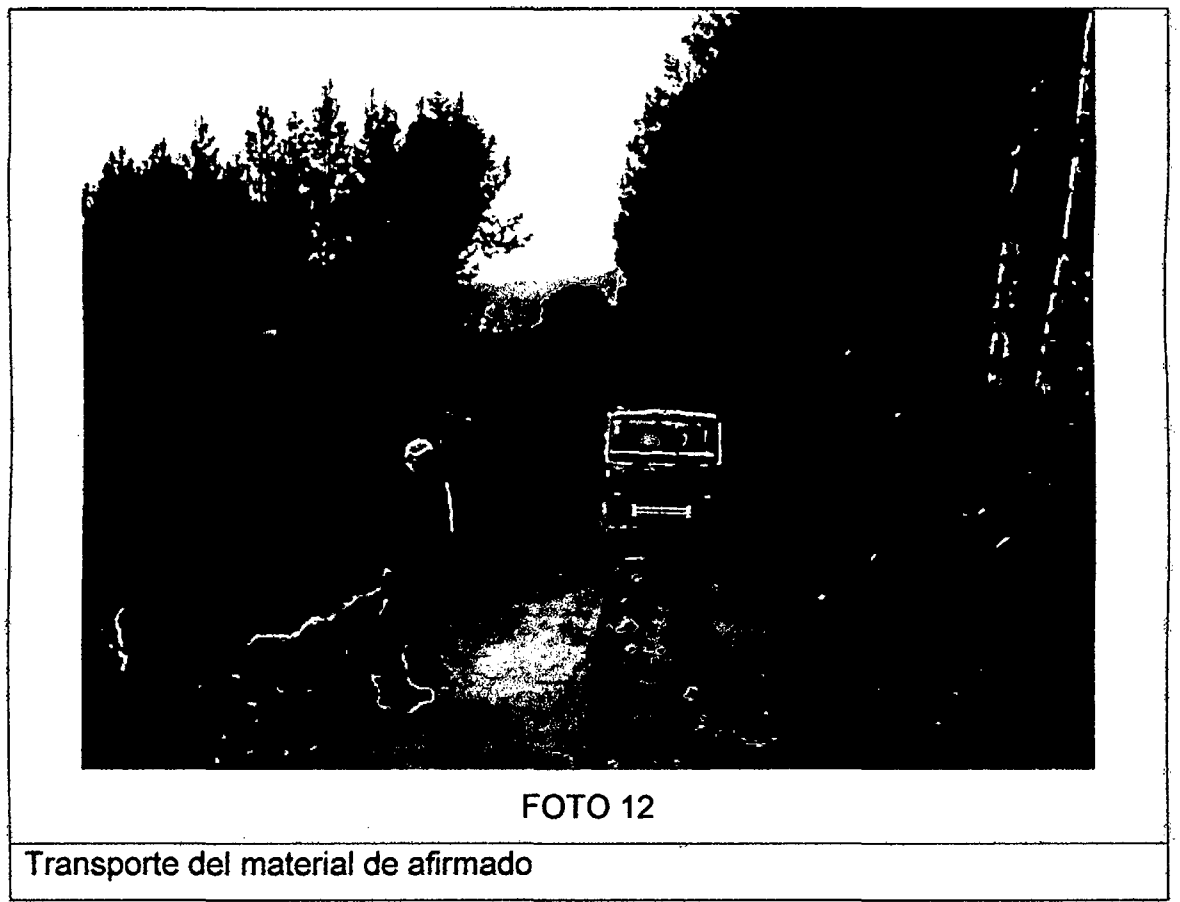

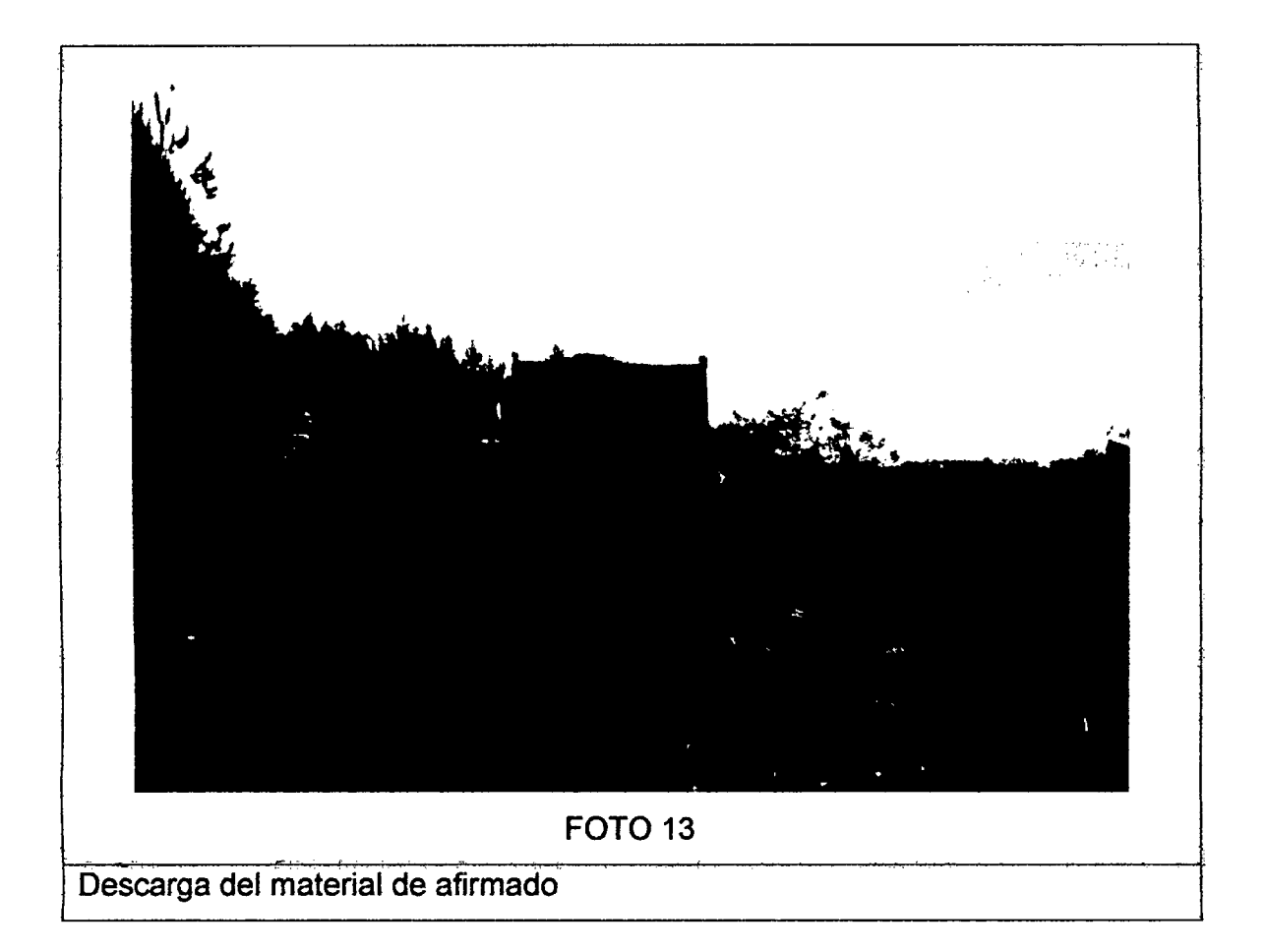

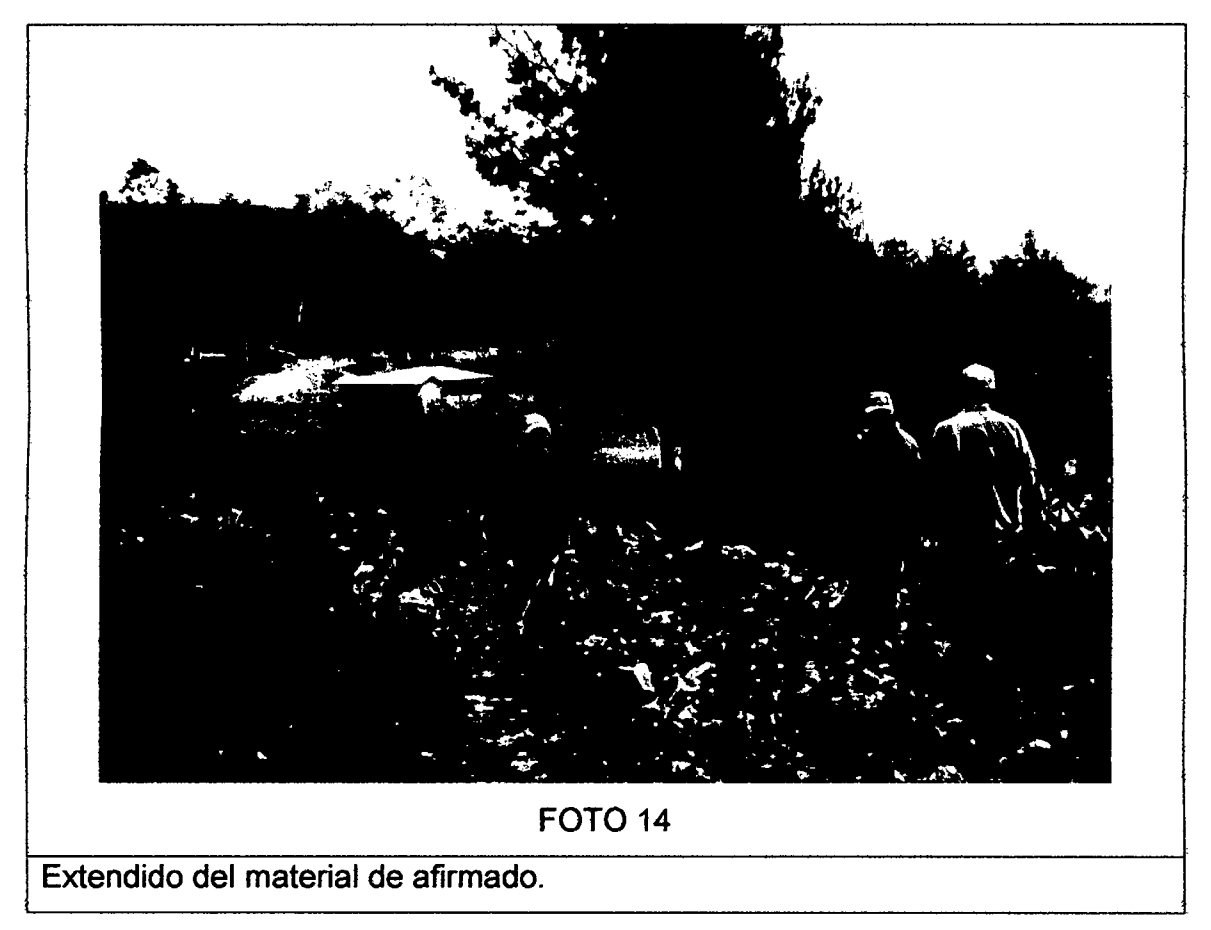

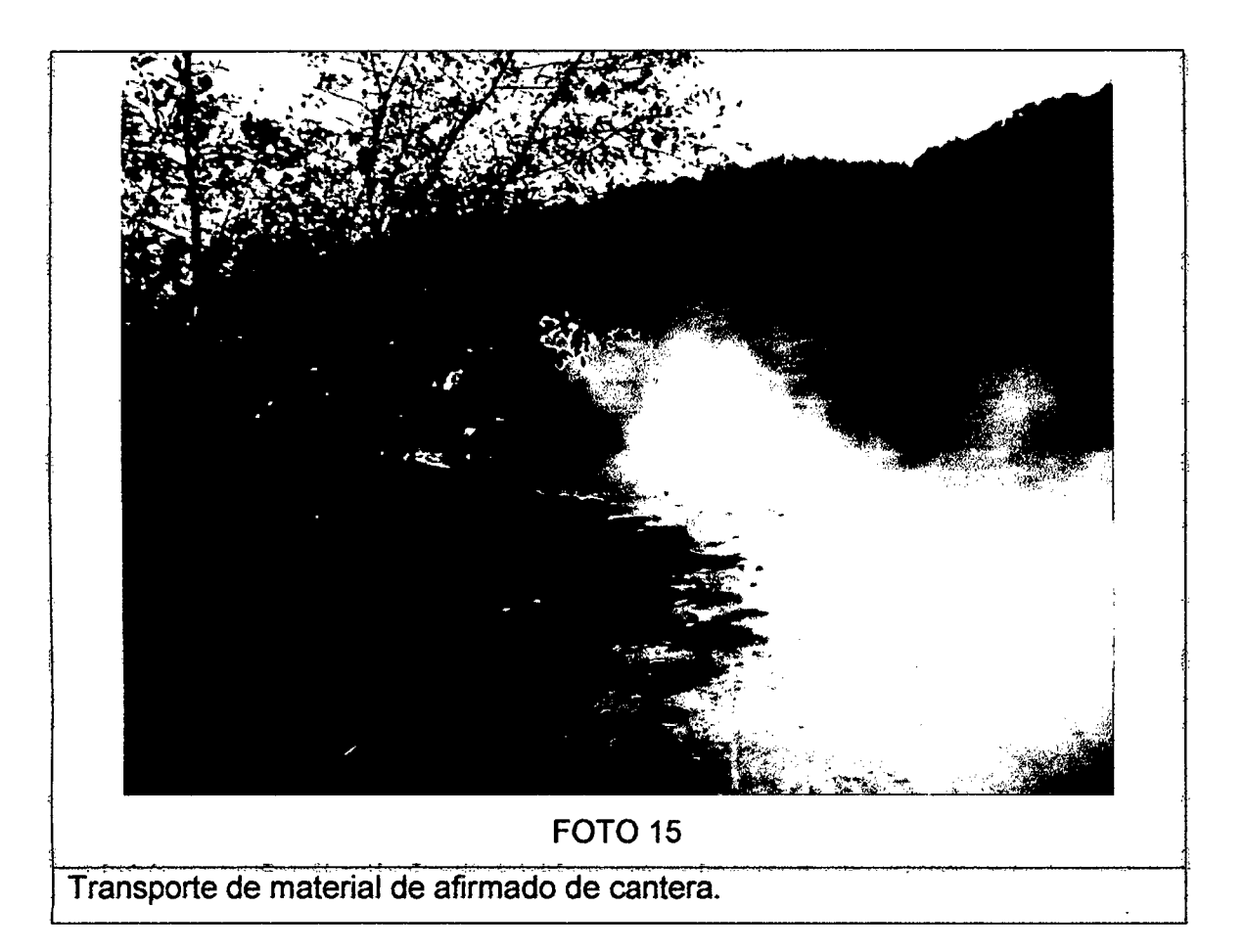

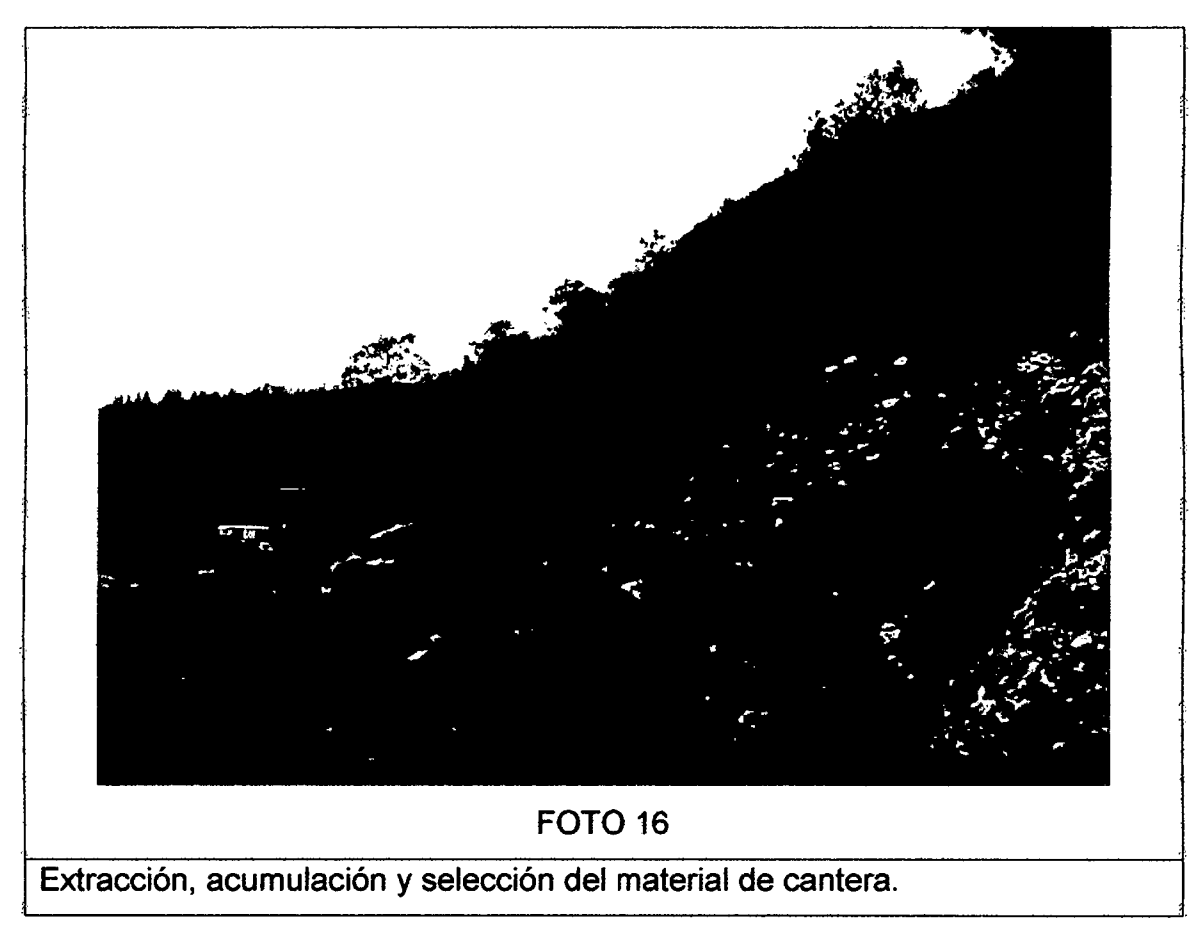

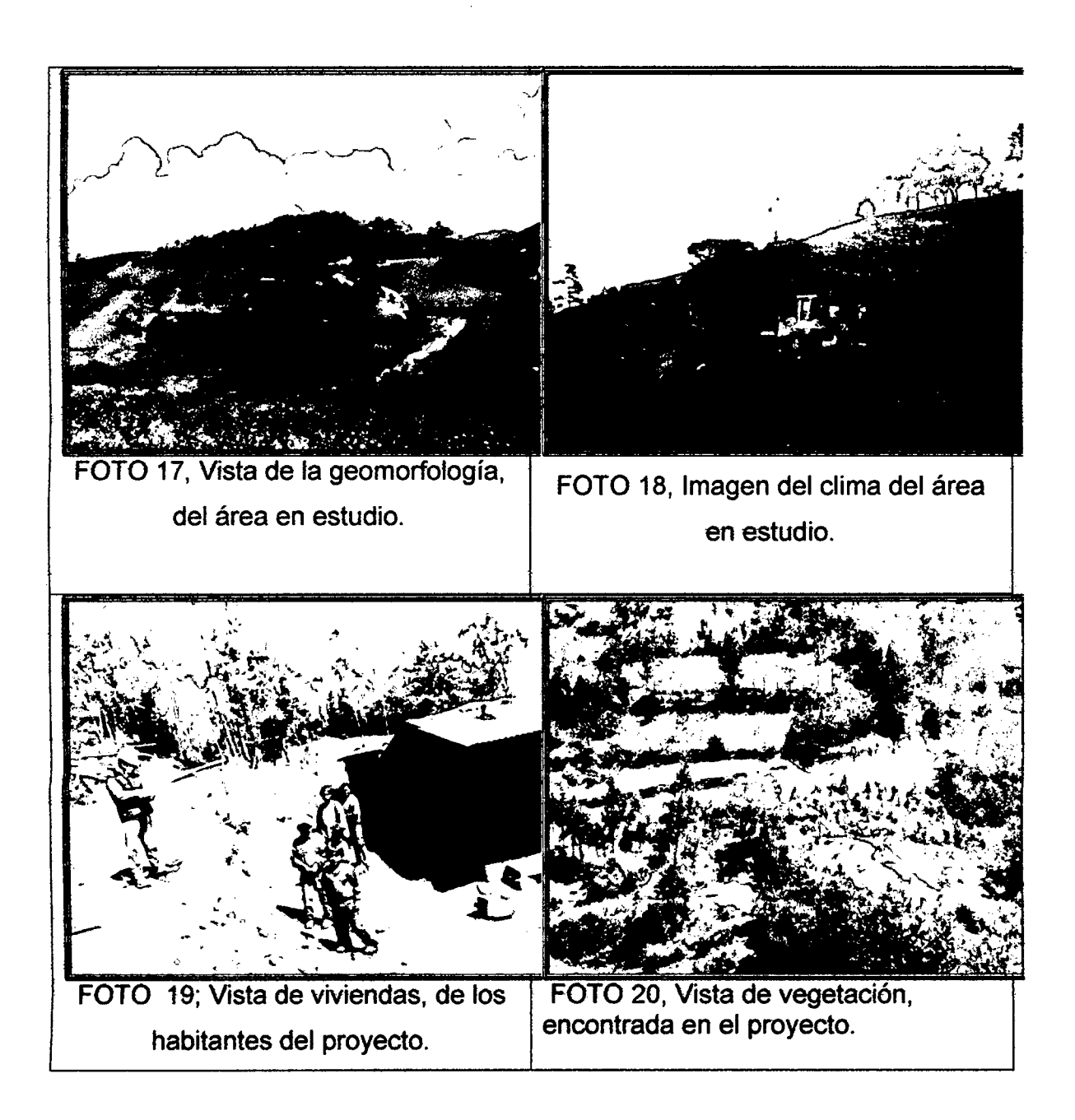

# ELABORACIÓN DE UNA BOLETA PARA ANALISIS DE EVALUACION DE IMPACTO AMBIENTAL

BOLETA PRELIMINAR PARA LA EVALUACION DE IMPACTO AMBENTAL

1. DATOS GENERALES

EMPRESA RESPONSABLE DEL PROYECTO:

DOMICILIO DE LA EMPRESA:

2. DESCRIPCIÓN GENERAL DEL PROYECTO

NOMBRE DEl PROYECTO:

NATURALEZA DEL PROYECTO:

SUPERFICIE REQUERIDA (TAMAÑO):

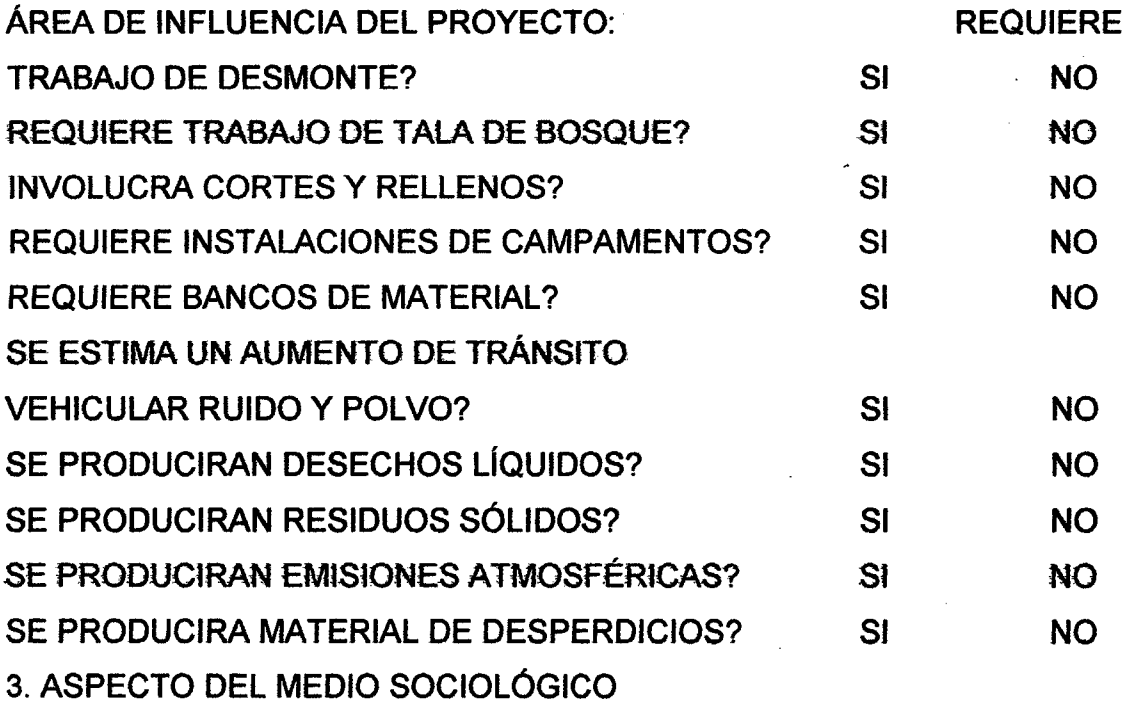

# (EN EL CUESTIONARIO SIGUIENTE RESPONDA SI O NO, Y EN CASO AFIRMATIVO

ESPECIFIQUE LAS CARACTERISTICAS DEL ÁREA).

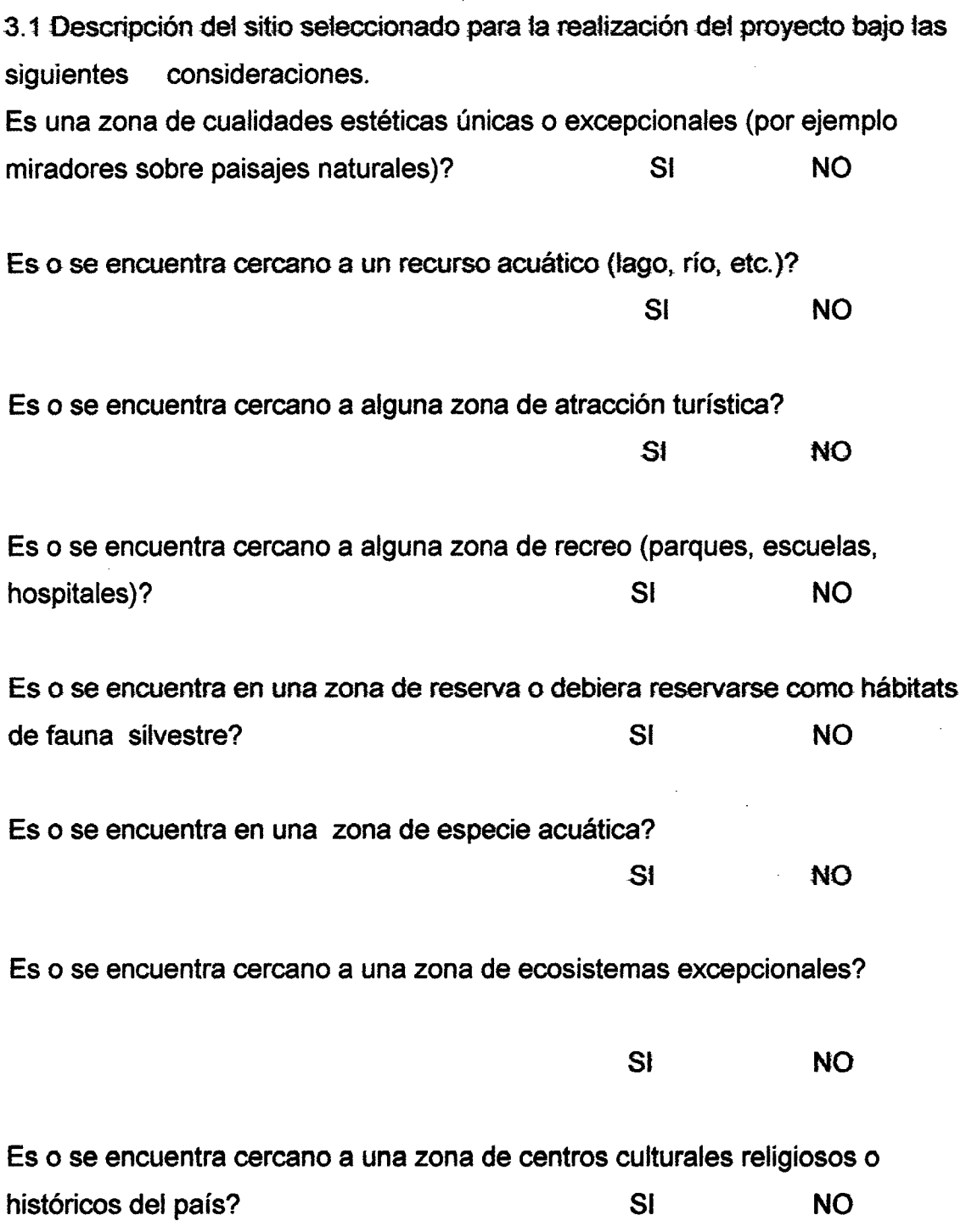

 $\ddot{\phantom{0}}$ 

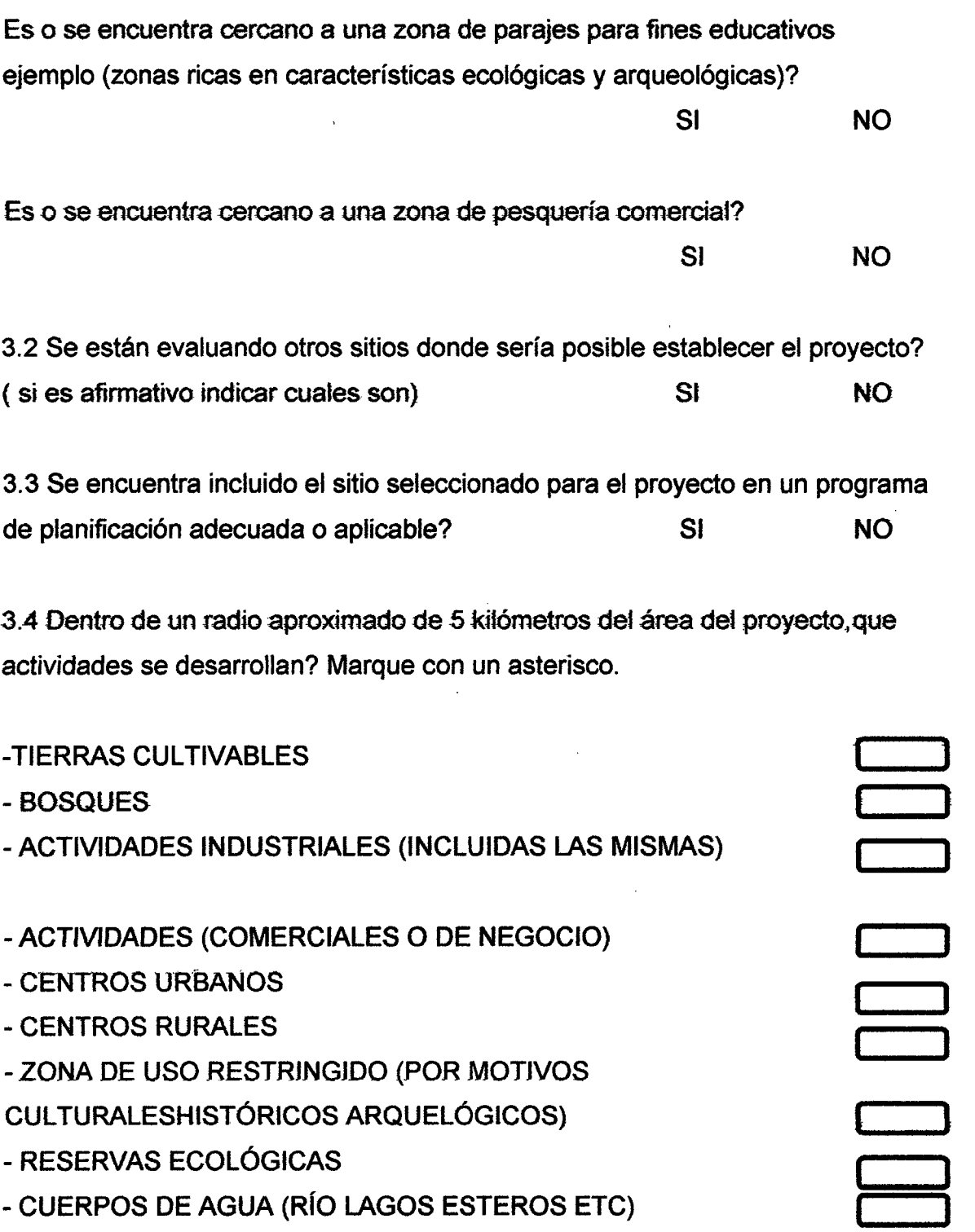

 $\Delta \sim 10$ 

 $\sim 10$ 

 $\hat{\mathcal{A}}$ 

3.5 Esta el lugar ubicado en una zona susceptible a: (marque con un asterisco)

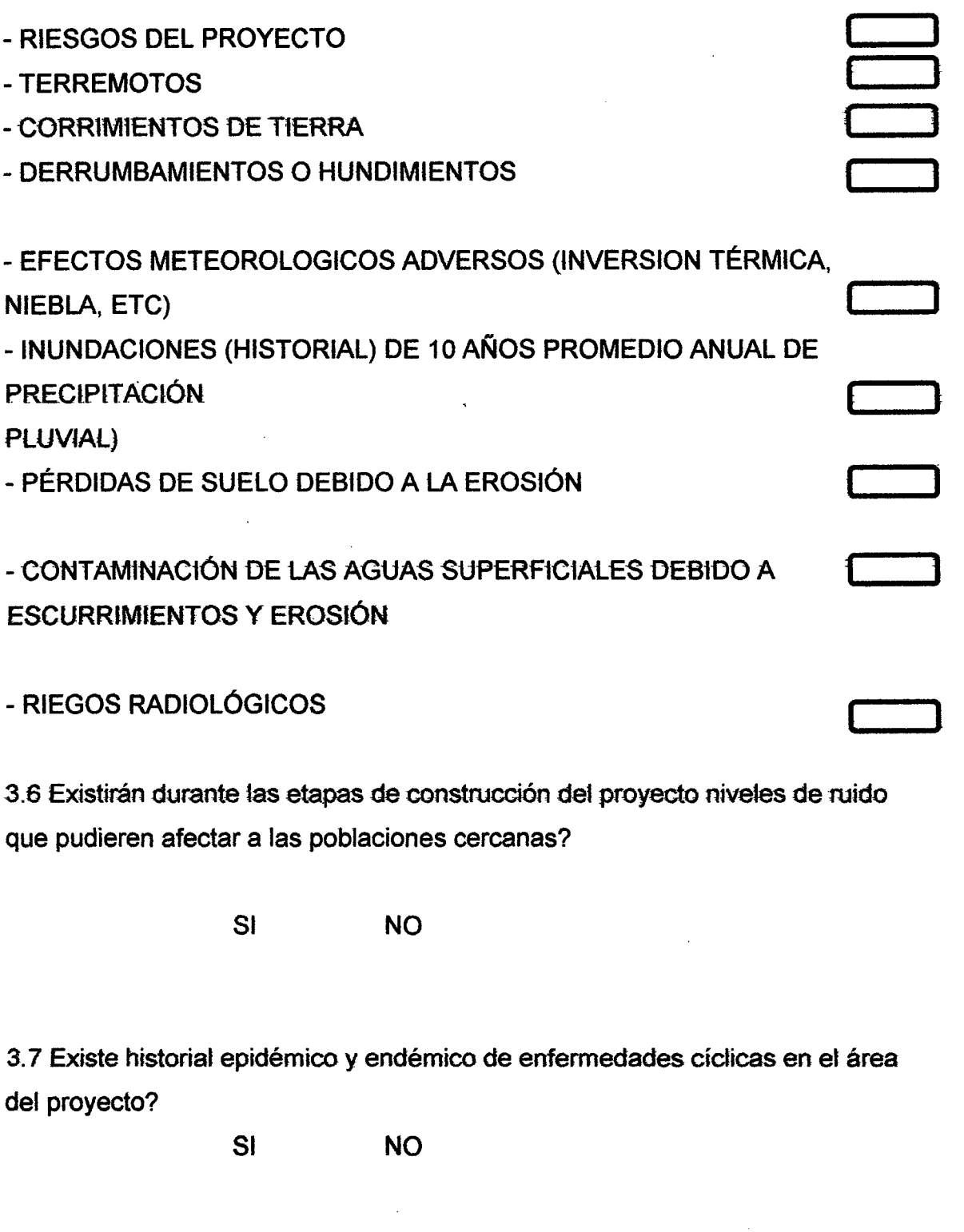

3.8 Existen especies de animates o vegetates (terrestres o acuáticos) en petigro de extinción o únicas dentro del área del proyecto?

SI NO

## 3. 9 Existe alguna afectación a los habitantes presentes?

SI NO

3.10 Es la economía del área exclusivamente de subsistencia?

SI NO

## **LISTA DE CHEQUEO**

• En la fase de construcción se produjo las siguientes actividades

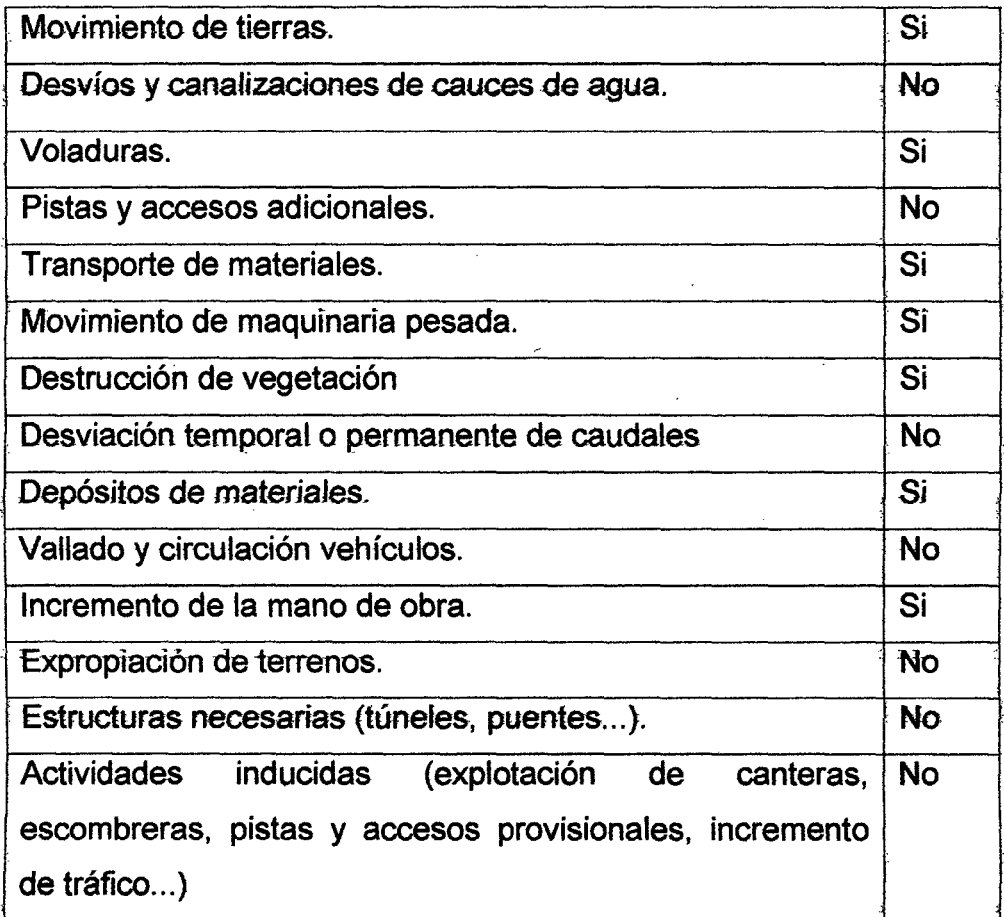

# **PLANO**